$2$  cj. **MEXICO** UNIVERSIDAD NACIONAL AUTONOMA DE Escuela Nacional de Estudios Profesionales " A C A T'L'A NE 享迎 电灯塔

# METODOLOGIA PARA LA EVALUACION FINANCIERA DE UN AEROPUERTO.

#### T  $\mathbf{E}$  $S_{-}$ S  $\bf{I}$

OUE PARA OBTENER EL TITULO DE: INGENIE RO C I V I L  $\mathbf{R}$  $\mathbf{P}$ E S E N T  $\mathbf{A}$  $\ddot{\cdot}$ AMANDO VARILLER **NAVA** 

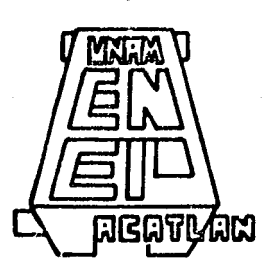

Naucalpan Edo, de México

1986

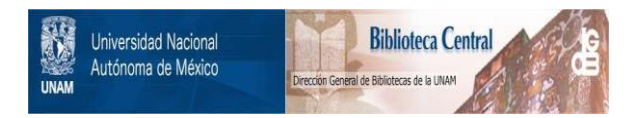

# **UNAM – Dirección General de Bibliotecas Tesis Digitales Restricciones de uso**

# **DERECHOS RESERVADOS © PROHIBIDA SU REPRODUCCIÓN TOTAL O PARCIAL**

Todo el material contenido en esta tesis está protegido por la Ley Federal del Derecho de Autor (LFDA) de los Estados Unidos Mexicanos (México).

El uso de imágenes, fragmentos de videos, y demás material que sea objeto de protección de los derechos de autor, será exclusivamente para fines educativos e informativos y deberá citar la fuente donde la obtuvo mencionando el autor o autores. Cualquier uso distinto como el lucro, reproducción, edición o modificación, será perseguido y sancionado por el respectivo titular de los Derechos de Autor.

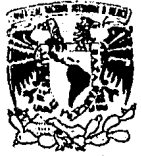

ESCUELA NACIONAL DE ESTUDIOS PROFESIONALES ACATLAN COORDINACION DEL PROGRAMA DE INGENIERIA

VNIVERSDAD NACIONAL AVENTAA DL **MEXICO** 

CI/117/1986.

SR. AMANDO VARILLER NAVA Alumno de la carrera de Ingeniería Civil. Presente.

De acuerdo a su solicitud presentada con fecha 21 de octu bre de 1985, me complace notificarle que esta Coordinación tuvo a bien asignarle el siguiente tema de tesis: "Metodología para la Evaluación Financiera de un Aeropuerto", el cual se desarrollará como sigue:

- Introducción.
- I.- Generalidades.
- II.- Estudio y Evaluación de la Demanda.
- III.- Ingresos Generados Debido a la Puesta en Operación del Aeropuerto.
- IV.- Egresos Generados por la Ejecución del Proyecto.
- V.- Análisis de Resultados.
- Conclusiones y Recomendaciones
	- Anexos.
	- Bibliografía.

Asimismo fue designado como Asesor de Tesis el señor Ing. Abel Angel Lopez Martinez, profesor de esta Escuela.

Ruego a usted tomar nota que en cumplimiento de lo especi ficado en la Ley de Profesiones, deberá prestar servicio social durante un tiempo mínimo de seis meses como requisito básico para sus tentar exámen profesional, así como de la disposición de la Dirección General de Servicios Escolares en el sentido de que se imprima en lugar visible de los ejemplares de la tesis, el título del traba jo realizado. Esta comunicación deberá imprimirse en el interior = de la tesis.

> Atentamente, "POR MI RAZA HABLARA EL ESPIRITU" Acatlán, Edo. de México., 18 de julio de 1986.

> > ING. HERMENEGILDO ARCOS SERICANO Coordinador del Programa de Ingenieria.

HAS'JAH/rcm.

# I N D I C E

# METODOLOGIA PARA LA EVALUACION FINANCIERA DE UN AEROPUERTO

### INTRODUCCION

#### CAPITULO I. GENERALIDADES

- 1.1 Características socio-económicas<br>1.2 Características físicas
- I.2 Características físicas<br>I.3 Características técnicas
- 1.3 Características técnicas<br>1.4 Tipos de aeropuertos y su
- I.4 Tipos de aeropuertos y sus características
- 1.5 Clases de aeropuertos y sus características
- Beneficios que ocasiona la construcción de un aeropuerto

# CAPITULO Il.

- ESTUDIO Y EVALUACION DE LA DEMANDA
	- Il.l Análisis estadístico del tránsito aéreo y su proyecci6n
	- II.2 Area de influencia y su definici6n
	- II.3 Estudio de mercado
	- II.4 Pron6stico de tránsito aéreo anual
	- II.S Análisis de operaciones y pasajeros horarios
	- II.6 Rutas aéreas

#### CAPITULO III. INGRESOS GENEP.ADOS DEBIDO A LA PUESTA EN OPERACION DEL AEROPUERTO

III.l Ingresos por servicios aeroportuarios

- 111.2 Ingresos por servicios auxiliares
- 111.3 Ingresos adicionales: DUA y venta de combustibles

#### CAPITULO IV. EGRESOS GENERADOS POR LA EJECUCION DEL PROYECTO

IV.l Egresos directos del proyecto

- Egresos de operación del proyecto
- IV.3 Egresos adicionales

# CAPITULO V.

- ANALISIS DE RESULTADOS
	- V.1 Generación de empleos permanentes y eventuales<br>V.2 Generación del PIB regional .
	- V.2 Generac16n del PIB regional
	- Evaluación de la tasa interna de retorno

# CONCLUSIONES

# ANEXOS

BIBLIOGRAFIA

INTRODUCCION:

OBJETIVO: Desarrollar una investigación, para conocer en términos genera les, cual es la política a seguir tanto econ6mica como financiera en la - República Mexicana; que se toma en cuenta, para la ejecuci6n de proyectos de infraestructura aeroportuaria específicamente.

1

Dado que en nuestro país no se cuenta aún con bibliografia especializada, que contemple y siga un orden en el que sin demasiado esfuerzo se pueda desarrollar la evaluaci6n econ6mica y financiera de proyectos que repre sentan un alto costo de recursos naturales, humanos, materiales y finan cieros; por lo que decidí elaborar una guía en la que indique cuales son los principales parámetros, factores e indicadores que se deberán tomar en cuenta, para que con pleno conocimiento, se decida la elaboraci6n y - ejecuci6n de estudios, anteproyectos y proyectos definitivos.

Se debe reconocer que con la informaci6n anterior no se está en condiciones de llevar a cabo una 6ptima elecci6n, pero si una de entre las mejo-res que se tienen en una gran variedad de alternativas,

Debido a que mi trabajo tiene relaci6n con la mayor parte de los aspectos que conforman un análisis financiero, concluí en desarrollar este trabajo como tema de tesis, consiguiéndolo al recabar la informaci6n y darle un orden que satisfaga el objetivo inicialmente planteado,

El presente trabajo, es el resultado de una investigaci6n realizada en la Direcci6n General de Aeropuertos¡ recopilando datos de manuscritos, manua les y apuntes con<sub>'</sub>los que cuenta el personal de esta Dependencia, para la elaboraci6n de sus estudios y proyectos de infraestructura aeroportuaria. La metodología desarrollada se condiciona a la Red Aeroportuaria Nacio - nal, así, los resultados satisfacen los requerimientos y los recursos con que se cuenta; el orden que se sigue en el planteamiento del método es - tal que, tanto la informaci6n como la base de datos que se tienen, sirven para desarrollar las siguientes etapas, ya que están interrelacionadna en

todo el desarrollo de la evaluaci6n financiera.

En el primer capítulo "Generalidades", se hace mención de manera general de las caractertsticas socio-econ6micas, ftsicas y t€cnicas que se deben tomar en cuenta para analizar la elaboraci6n de un proyecto aeroportua - rio, para que cumpla con las especificaciones técnicas, financieras y sociales, que rigen a nivel nacional e internacional respectivamente.

2

Se describe tambi€n, los tipos de aeropuertos y sus principales caracte rtsticas; las clases de aeropuertos y sus caractertsticas y los benefi - cios y los problemas que ocasiona la construcci6n de un aeropuerto; en - si, el capitulo consta de seis subtemas.

El capitulo II "Estudios y evaluaci6n de la demanda", está integrado por seis subtemas en donde se desarrolla cada uno de ellos, ya que es la base para estimar las capacidades de las instalaciones y con ellos, proporcionar las áreas que cumplan satisfactoriamente su función con el m1nimo de riesgo para el equipo de operación y de manera especial para los usua rios; es por €so que la inversión de infraestructura aeroportuaria es de las más elevadas.

En el primer subtema, se observa qu€ es un pasajero y su comportamiento estadtstico, pasajeros y operaciones, de aviación comercial, de aviaci6n general y se analiza su comportamiento en el tiempo, así como algunos m€ todos anal1ticos de cómo proyectar el crecimiento de la demanda de tránsi to aéreo, comparar uno con otros y la relación que tiene con los demás te mas.

El segundo subtema, determina el área de influencia y su definición, en  $$ función de la demanda de pasajeros, el tipo y la capacidad del avión a -utilizar para el análisis y proporcionar un servicio eficiente al mediano plazo, ya que el cambio constante del equipo de vuelo, en caso de no ser

bien seleccionado, redunda en contra de los ingresos del operador del aeropuerto y de las líneas aéreas que deberán utilizar el equipo adecuada mente y en el tiempo establecido por autoridades aeronáuticas y los fabri cantes del equipo de vuelo.

En el tercer subtema, se ve el procedimiento de análisis para las posibilidades que se tienen de explotar una ruta aérea (estudios de mercado) ya que está en funci6n de la demanda del servicio; en algunos casos no necesariamente se debe atender la necesidad de los pasajeros, sino que debe existir la alternativa de comunicar algunas zonas con valiosos recursos naturales y el único medio con que se cuenta para tal fin es el aéreo, -como es el caso de la Sierra de Tepic, Nay., zona de difícil acceso por tierra, debido a su configuraci6n topográfica, por lo que es más factible un medio de comunicación aérea que terrestre.

En los tres subtemas siguientes se desarrolla el procesamiento de la de- manda (pronostico) anual, en hora critica y rutas aéreas convenientes.

En el capítulo III se analiza la integración de los "Ingresos generados por la pues ta en operaci6n de un aeropuerto".

El primer subtema de éste capítulo, se contabilizan cuotas por concepto de servicios aeroportuarios, entendiéndose éstos como los servicios necesarios para un buen aterrizaje o despegue, señales de tránsito aéreo, per manencia en plataforma, remolque, carga y descarga.

El segundo subtema, trata de los ingresos sobre los servicios auxiliares, proporcionados en el aeropuerto a pasajeros y a las propias aeronaves, - dentro de los servicios se tiene: agua potable, pasillo telescópico, ven ta y suministro de combustibles, revisi6n de equipaje, aguas negras, bandas transportadores de equipaje, etc.

En el tercer subtema, se contabilizan ingresos por servicios proporcionados a pasajeros y aviones; algunos de €stos los recauda directamente la - Secretaría de Hacienda y Crédito Público, como es el caso del D.U.A. (Derecho y Uso del Aeropuerto). Las cuotas que por cada servicio cobran las Dependencias Oficiales encargadas de operar, administrar y conservar las instalaciones en buen estado, son publicadas en el Diario Oficial cada vez que éstas sufren alguna variación en sus tarifas.

4

El capítulo IV "Egresos generados por la ejecución del proyecto", contabi liza las erogaciones realizadas por la construcción del aeropuerto, opera ci6n del mismo, mantenimiento y ampliaciones de las instalaciones en sus distintas etapas.

En el primer subtema, de este capitulo se describe la forma de cuantifi- car de manera sencilla, cantidades de obras, costos de concursos o llamados tambi€n costos indices, aplicados por zona.

En el segundo subtema, se analizan los egresos por concepto de operación del aeropuerto, este rubro está intimamente relacionado con la demanda, atenci6n de pasajeros y la venta directa de combustible en el aeropuerto.

El capitulo V "Análisis de resultados", es un resúmen de los tres últimos capítulos, de acuerdo a los resultados obtenidos.

Dentro de este capitulo en el primer subtema, se procede a evaluar la tasa interna de retorno de manera simple, comparando egresos contra ingre- sos; buscando una tasa en la que el balance o los recursos netos del proyecto sean igual a cero, ya que en este caso particular, como se trata de proyectos financieros por el sector público, el objetivo es proporcionar un servicio de beneficio social y de ser posible, cuidar que el proyecto, de un panorama de recuperaci6n de la inversi6n, quedando en segundo plano el lucro por la prestación del servicio.

En el segundo subtema, se estimará el nGmero de empleos generados por la ejecución del proyecto, los empleos necesarios para la administración del aeropuerto, la operaci6n del mismo, los empleos para los comercios crea- dos en el lugar, y los empleos de líneas a€reas que en conjunto da un total de empleos eventuales y permanentes.

En el tercer subtema, se presenta una tabla resGmen de los ingresos por pago de los empleos y las inversiones generadas por la ejecuci6n del proyecto, llamado en este caso el Producto Interno Bruto Regional (PIBR).

En "Anexos", se presentan planos, tablas y gráficas, así como información adicional que se considera·necesaria para consulta e interpretación de al gunos conceptos.

Como "Conclusiones", se darán las recomendaciones y los parámetros que sirven para valorar los resultados y los lineamientos a seguir para la to ma de decisión final, que redundará en el €xito del proyecto a ejecutar.

# I. GENERALIDADES.

# I.l CARACTERISTICAS SOCIOECONOMICAS

Desde el punto de vista SOCIOECONOMICO, la construcci6n de un aeropuerto está en función de la demanda del servicio; siendo en primer lugar efi -ciente y seguro, por lo que es necesario hacer una evaluaci6n de los re cursos existentes en la zona y la relaci6n que tiene con las demás entida des y ciudades más importantes con las que tiene vinculos socio-económi-cos.

Las condiciones que justifican la prestaci6n de este servicio (transporte aéreo), son las siguientes:

- Que la zona tenga una perspectiva de desarrollo comercial, turístico o industrial.

 $-$  Que la región cuente con recursos naturales suficientes y atractivos  $$ para el desarrollo de la demanda, desde el punto de vista turístico y comercial.

- Por Gltimo, es cuando la zona se encuentra aislada o muy alejada de los principales centros de poblaci6n y requiere de un servicio de transporte que permita acortar los tiempos de recorrido para mejorar la calidad del transporte y acelerar las transacciones comerciales, haciendo además el viaje más confortable y seguro.

Una vez que se tiene definida la causa que justifica la ejecución del pro yecto, los beneficios empiezan a manifestarse, elevando la calidad de vida de las personas y con ello, de la regi6n en general, ya que la inver- sión del proyecto estimula la actividad de otros servicios, tales como -transporte terrestre, hospedaje, alimentaci6n y comercio en general, que vienen a complementar el desarrollo socioecon6mico regional y nacional.

# I.2 CARACTERISTICAS FISICAS

En la construcción de los aeropuertos implíca la responsabilidad para determinar tanto la creaci6n como la ampliaci6n de los mismos, por lo que es necesario contar con un m€todo que permita sobre todo comparar, ya sea varios sitios y alternativas, o bien criterios entre si, de modo que defi nan prioridades en funci6n de las caracterfsticas fisicas, para que cada sitio considerado en el estudio, se deba definir por sus datos cualitativos o cuantitativos, segfin sea el caso, para estudiar las ventajas y desventajas del proyecto.

Sin exceder los límites del nivel de análisis, que conviene a un estudio preliminar de factibilidad, se trabaja esencialmente con: los datos que condicionan la existencia misma de un aeropuerto, en el sitio proyectado, los cuales constituyen criterios imperativos de la factibilidad y los datos que contribuyen en forma importante en los costos de construcci6n.

Estas caracterfsticas se refieren a los datos ffsicos del sitio, que se clasifican del modo siguiente:

#### METEOROLOGICOS

- Se debe conocer el régimen de los vientos, que condiciona la orienta  $-$ ción de las pistas y el coeficiente de utilización (cabecera de pista más utilizada) de las mismas.

- Tomar en cuenta las condiciones de visibilidad, ya que influirá en la buena operaci6n del equipo e instalaci6n de ayudas a la navegaci6n.

- Por otra parte la pluviometrta servirá para dimensionar el sistema de drenaje y con ello prevenir la inundaci6n de las instalaciones, que tanto las afecta.

# **TOPOGRAFIA**

En estos casos, la topografía condiciona la implantaci6n del aeropuerto y principalmente, la orientaci6n de las pistas; también es un concepto re- presentativo de los procedimientos de aproximaci6n y de salida; as{ como el respeto de las superficies de protecci6n; asimismo influye en el volfimen de las obras de infraestructura y por consiguiente sobre su duraci6n y costo.

Desde el punto de vista geol6gico y geotécnico, condiciona la resistencia del suelo a los esfuerzos mecánicos y por tanto, el dimensionamiento de las obras, sobre todo pistas, calles de rodaje, plataformas y su costo. -Constituye una condición imperativa del funcionamiento satisfactorio de un aeropuerto, el hecho de su adecuada inserci6n en el medio. Para poder estudiarla, es necesario recopilar cierto número de datos, información y documentos, principalmente respecto a: El estudio del espacio aéreo y la circulaci6n aérea, en el cual se debe conocer, además de los planos topográficos ya citados, la posici6n y altura de los obstáculos físicos y artificiales, que puedan existir en las cercanfas del aeropuerto (por ejemplo construcciones); naturaleza e implantación de obstáculos radioeléctri cos que podrfan entorpecer las comunicaciones aeronáuticas; y el estudio de zonas de ruido, en el que es necesario recopilar datos indispensables relativos a la localizaci6n actual y previsible de poblaciones y su densi dad,

# I.3 CARACTERISTICAS TECNICAS

En primer lugar, la pregunta es ¿qué es un proyecto?. Dentro de las cate gorías programáticas consideradas para la preparación de los presupuestos por programas, se considera el proyecto como "Un conjunto de obras realizadas dentro de un programa o subprograma de inversi6n, ejecutados para la formaci6n de bienes de capital, constituido por la unidad productiva capaz de funcionar en forma independiente, como puede ser una escuela, - una carretera o un aeropuerto", Para los objetivos del presente trabajo, se puede considerar al provecto, como el "establecimiento de una nueva --

empresa, con la introducci6n, como algo nuevo, de una mezcla existente de productos y/o servicios", Por lo tanto, los proyectos pueden abarcar una gama muy amplia de acciones, desde la inclusi6n de una sola pieza de ma- quinaria, hasta la instalaci6n de un sistema de servicios, como lo es el proyecto de un aeropuerto.

En esta etapa, los supervisores de la entidad responsable del proyecto de ben verificar el cumplimiento de las especificaciones de operación y de producci6n contratadas con los proveedores y los constructores. Antes de iniciar las operaciones del proyecto, para lo cual se requiere revisar y probar las instalaciones y los equipos, entrenar al personal que se encar gará de la operaci6n y coordinar el abastecimiento de los insumos para - las primeras corridas o jornadas de producción.

Dentro de las características técnicas, un proyecto aeroportuario debe -contar con las siguientes instalaciones:

- Pistas
- Calles de rodaje
- Zonas libres de operaciones
- Edificios terminales
- Estacionamiento para vehículos
- Vialidad externa e interna
- Torre de control
- Cuerpo de Rescate y Extinción de Incendios
- Areas concesionables
- Zona de hangares
- Bodegas para carga
- Señalamiento con pintura y luminoso
- Ayudas visuales
- Almacenamiento de aguas y combustibles
- Talleres y plantas generadoras de electricidad
- Cercado perimetral
- Drenaje y
- Obras complementarias

Las instalaciones antes mencionadas deben cumplir con las especificacio nes establecidas por las autoridades competentes *y* organismos encargados de vigilar que se cumpla con los requisitos mínimos aplicables, para ga- rantizar la seguridad *y* eficiencia que debe cumplir cada elemento que integra el sistema aeroportuario. Se anexa plano general de un aeropuerto integrado por la mayor parte de las §reas que componen un aeropuerto completo. (consultar anexo plano No. 1).

# I.4 TIPOS DE AEROPUERTOS Y SUS CARACTERISTICAS

La RepGblica Mexicana, por su configuraci6n orográfica, cuenta con una - gran gama de zonas distintas unas de otras, por las condiciones físicas que se manifiestan en cada lugar. Entre las más relevantes tenemos zonas montañosas, valles, selvas, desiertos, litorales, fronteras, etc. Por lo que se ha clasificado a cada aeropuerto, de acuerdo a la zona en donde se encuentra enclavado, en cuatro tipos: El tipo uno, corresponde a los -- aeropuertos turísticos. Por lo general se encuentra cerca o en los litorales, debido a que en estos lugares se cuenta con una gran variedad de recursos naturales, para la afluencia turística; aunque existen, en algunas zonas diferentes de los litorales, aeropuertos de este tipo, como es el caso del estado de Chiapas, Oaxaca y otros.

Los aeropuertos del tipo dos, son aquellos que se denominan comerciales, quedando dentro de este tipo, algunos de los que integran la Red Aeroportuaria Nacional. Se pueden identificar por el gran desarrollo industrial provocado en la zona por la explotaci6n de los diversos recursos natura les, sin descartar el gran movimiento o intercambio comercial de una zona con otras, por el crecimiento de su población, como es el caso de México, Monterrey, Guadalajara y otros.

Los aeropuertos del tipo tres, son los llamados fronterizos, que en nuestro pa!s los encontramos al norte colindando con los Estados Unidos *y* al sureste con Guatemala *y* Belice. Estos aeropuertos son el punto de enlace de un país y otro, con los que se genera un intercambio comercial a  $ni$ vel internacional.

Por Gltimo, tenemos los aeropuertos del tipo cuatro, son los llamados -- regionales, éstos se pueden identificar por su movimiento a cortas distan cias, por lo general en un radio de 100 millas náuticas, por especifica-ci6n, y su operaci6n en el espacio aéreo inferior. Se anexa mapa de la red aeroportuaria con la ubicaci6n de algunos aeropuertos existentes y su correspondiente identificaci6n. (consultar en anexos plano No. 2).

# I.5 CLASES DE AEROPUERTOS Y SUS CARACTERISTICAS

En nuestro país, por la complejidad con que se manifiesta la demanda del servicio aéreo, es difícil clasificar correctamente un aeropuerto; aunque dentro de esta relaci6n, solo contamos con dos: nacionales e internacionales.

Un aeropuerto nacional, es aquel que proporciona servicio a cualquier par te del pa!s, pero sin tener una sola operaci6n al extranjero, *aGn* cuando sea utilizado por pasajeros internacionales como es el caso México-More- lia, etc. (Morelia es un aeropuerto nacional).

El aeropuerto internacional, es aquel que tiene operaciones o vuelos de un país a otro, como es el caso los Angeles-México, además de operaciones dentro del mismo país, dando como resultado que este último sea de una ma yor capacidad y complejidad al mismo tiempo.

I.ó BENEFICIOS Y PROBLEMAS QUE OCASIONA LA CONSTRUCCION DE UN AEROPUERTO

Durante la preparación de un proyecto, implicitamente, se va realizando una evaluaci6n del mismo. Sin embargo, se requiere determinar el nivel de utilidad o rentabilidad de los proyectos considerándose esta utilidad, en un sentido amplio, ya que también en los proyectos públicos, se requie re cuantificar los beneficios que traerá su realizaci6n.

Los beneficios que aporta el funcionamiento de un aeropuerto son varios, por ejemplo: la generaci6n de empleos, mayor comercializaci6n de la zo- na, comunicaci6n rápida, etc,

Los problemas que se presentan son varios, pueden ser: la contaminaci6n ambiental, riesgos cuando se desarrollan zonas urbanas cerca del aeropuer to, inflaci6n por la ejecuci6n del proyecto, etc. Como se puede obser - var, con la construci6n de un aeropuerto, son más los beneficios que los problemas que surgen con la realizaci6n del mismo, por lo que en los Glti mos diez años, se han construido un gran nGmero de ellos, contando en la actualidad con más de 53 aeropuertos funcionando, a cargo de la federa-- c16n, unos 10 en proceso de construcci6n y otros en etapas de ampliaci6n y modernizaci6n.

# II. ESTUDIO Y EVALUACION DE LA DEMANDA

La finalidad del estudio, resulta igual que la planeaci6n de cualquier - otro tipo de obras o servicios. Se refiere, esencialmente, fijar metas para permitir su desarrollo ordenado, de acuerdo a las tendencias de la demanda y posteriormente, tomando en cuenta tales prop6sitos, poder con- trolar el crecimiento en una forma prevista, hasta donde sea posible, según sea el desarrollo de la demanda. Por lo que es necesario, que las - personas encargadas de efectuar estos estudios, tengan conocimientos espe ciales sobre su rama específica, a fin de que puedan establecer criterios de desarrollo adecuados.

Il.l ANALISIS ESTADISTICO DEL TRANSITO AEREO Y SU PROYECC!ON

Un proceso común, es analizar los antecedentes de demanda; normalmente, los mejores son los datos estadísticos.

En el caso de los Aeropuertos, estas estadísticas se refieren a pasajeros movidos, operaciones anuales (nfimero de aterrizajes y despegues), carga movida en toneladas y algunos otros datos adicionales.

El estudio de estas caracteristicas, debe incluir el establecimiento de las tasas de crecimiento anual, así como otras relaciones que posterior- mente se mencionan con detalle. Una vez analizados los datos, se estable cen proyecciones al futuro, con base al comportamiento definido por las estadísiticas. Es necesario tomar en cuenta cierta informaci6n adicio - nal, para determinar si se puede continuar utilizando los mismos incremen tos, o deben ser modificados.

Algunos de los factores que pueden modificar las tendencias son: el desa rrollo econ6mico de la regi6n, a la cual sirve el Aeropuerto; el creci-- miento demográfico, etc. En el caso de Aeropuertos, las tendencias del movimiento aeronáutico del pa1s y las mundiales, sirven como punto de com paraci6n, además serán afectados en muchos casos por el desarrollo tur1stico.

F.l nfimero de pasajeros anuales que se mueven en un Aeropuerto, es la base de partida para las proyecciones, por ser el factor que permite ser pre- visto al futuro con más facilidad y acercarse más a la realidad, otros da tos tales como las operaciones anuales, el movimiento de carga, etc., se ven sujetos a un mayor nfimero de factores que los afectan, como los cam- bios del equipo de vuelo, desarrollos industriales que modifiquen el movi miento de carga y otros. Se puede decir que las estadísticas y su compor tamiento, sirven para obtener lo que se llama "Parametros de Proyecto", y sus tendencias, cifras que permiten definir la magnitud de los diferentes elementos del proyecto, mediante concentraciones máximas frecuentes, ta- les como posiciones simultáneas de aviones estacionados en plataforma y su tipo, nfimero máximo horario de pasajeros nacionales de salida y llegada, pasajeros internacionales, vehtculos en estacionamiento, etc.

Al decir concentraciones máximas frecuentes, se quiere indicar que se tra ta de valores máximos horarios, que se presentan alrededor de 100 a 150 veces por año. Se descartan aquellos que son mayores y que se presentan con menor frecuencia y solamente producen congestionamientos controlables y admisibles en los aeropuertos.

Se requiere ast mismo, la proyecci6n de estos parámetros, de tal manera que se puedan definir la magnitud de cada elemento del aeropuerto en cual:\_ quier momento futuro y con ésto, fijar las etapas de desarrollo del con-junto de elementos que forman el aeropuerto.

Este conjunto de elementos, una vez definida su magnitud y etapas de desa rrollo, permitirá establecer un programa de inversiones por etapas, en - función de la demanda, por ejemplo debe preverse, el espacio suficiente para dar cabida al número de pistas requeridas al presente, o bien adicio nales futuros, y tomar en cuenta además las prolongaciones que pueden necesitar por el advenimiento de nuevos aviones. Debe preverse asimismo, el lugar para la construcci6n de edificios además de las instalaciones de servicio público y zonas para crecimiento. Hay que considerar también, todos los elementos con los que debe contar un aeropuerto y ubicarlos en la mejor situación, de manera que constituyan un conjunto armónico y efí-

ciente para su funcionamiento,

A continuación se mencionan las causas más frecuentes que afectan un proceso de análisis estadístico:

- Existen casos en que no hay estadísticas. Esto ocurre, por ejemplo, -cuando se trata de construir un aeropuerto nuevo, en donde no existía uno previamente.

En éstos casos, es necesario establecer el desarrollo que tendrá el aeropuerto, mediante el análisis de otros factores que dependen de las razo- nes por las cuales se pretende la construcción. Habrá que estudiar tal vez el desarrollo de la zona por cuanto a su potencial industrial, agríco la, ganadero, etc., fijar demandas y sus tendencias, que a su vez permiti rán posteriormente derivar· los parámetros de proyecto *y* continuar con el proceso.

- Otros casos en los cuales las estadísticas no son representativas de lo que puede ocurrir en el futuro, son los siguientes: En algunas ciudades, el servicio aéreo se presenta en forma muy precaria e inconveniente, de manera que no fomenta la demanda de transporte aéreo, por lo que hay que hacer estudios especiales para definir como podría desarrollarse la deman da si se tuviera un buen servicio.

En todos aquellos casos en que no hay estadísticas o que no son válidas las existentes, las proyecciones tienen un mayor riesgo de quedar fuera de la realidad, afin en los casos en que existe una historia amplia, las proyecciones no dejan de ser en cierta forma más que un simple tanteo más o menos técnico, que siempre va a quedar fuera de la realidad, pero que será más aproximado a ésta, en la medida que los antecedentes sean más -completos. De cualquier manera, es evidente que son los Gnicos datos que puedan obtener y que hay que basarse en ellos.

Por otro lado, la demanda del transporte aéreo, supone que se precisó pre viamente, la clientela, o sea, lo que se llama área de influencia del aeropuerto. Esta área cubre el conjunto de las localidades cercanas al aeropuerto, cuyos habitantes tomarían el avi6n en el mismo lugar.

A esta población, se le aplica cierto nGmero de modelos de previsi6n de tránsito, de los cuales el más importante, es el de la previsión del núme ro anual de pasajeros nacionales comerciales y se basa en las relaciones telefónicas entre las localidades del área de influencia y el resto del país.

Este modelo fue diseñado por la Direcci6n General de Aeropuertos, para el estudio del Programa Aeroportuario Regional y se ha ido perfeccionando continuamente. Por supuesto, hay casos en que €ste no puede ser aplica- do, principalmente cuando no se dispone de datos telefónicos, por lo tanto, fue necesario puntualizar otros procedimientos más generales, basados en datos socio-econ6micos del área de influencia (población, hoteles, ingresos, etc.), por consiguiente, las previsiones de tránsito se basarán esencialmente en:

- Pasajeros anuales comerciales nacionales.
- Pasajeros anuales comerciales internacionales.
- Operaciones anuales comerciales nacionales.
- Operaciones anuales comerciales internacionales.
- Operaciones anuales de aviación general.

Para obtener los datos anteriores, se utilizan dos tipos de métodos, se-gfin se trate, ya sea de un aeropuerto importante (más de 300,000 pasaje- ros/año) o uno de menor importancia. En efecto, en el primer caso es posible, en general, utilizar coeficiente de hora crf tica, los que tendrán validez si se trabaja con grandes cantidades. En el segundo caso, es necesario definir la hora crítica mediante un enfoque análitico de su comp~ sici6n (tercer nivel, pequeños aviones). Además se deberá tener en cuenta el hecho de que las previsiones son suficientemente detalladas (por ru ta aérea) o por el contrario, globales; en este Gltimo caso, es imposible analizar en forma precisa la composición de la hora crítica.

#### II.2 AREA DE INFLUENCIA Y SU DEFINICION

Los usuarios de un aeropuerto se ubican, necesariamente, dentro de cierta zona geográfica situada alrededor de él.

Se llama área de influencia del aeropuerto, a la zona que abarca la mayor parte de dichos usuarios.

En algunos aeropuertos Mexicanos, se efectuaron análisis estadísticos del lugar de origen (residencia), o bien del lugar de destino de los pasaje- ros, los cuales revelaron que la distribuci6n geográfica implica límites precisos cuando se expresan en tiempos de recorrido, generalmente en auto m5vil, hasta (o desde) el aeropuerto. Dicho fen5meno, que confirma lo - comprobado en otros países, queda claramente ilustrado por la curva acumu lada (promedio de 14 aeropuertos Mexicanos), que representa el tránsito aéreo clasificado en función del tiempo de recorrido de los pasajeros, ob tenido mediante encuestas (ver figura No. 1 y 2), de ello se deduce que: el 95% del tránsito del aeropuerto proviene de la poblaci6n situada a menos de 40 min. de recorrido.

El 5% del tránsito proviene de una poblaci5n diseminada que se ubica más lejos.

Esto significa que la distancia al aeropuerto, no constituye ningGn impedimento para la utilizaci5n del transporte aéreo, hasta 40 min. de reco- rrido (un viajero situado a 35 min. de recorrido utilizará el transporte aéreo tanto como otro situado a 10 min. solamente).

En la práctica, se da generalmente el caso en que el aeropuerto está cerca de una ciudad importante y en que toda la poblaci6n de la ciudad se en cuentra dentro de los límites de 40 min. de recorrido. La demanda com prendida dentro de sus límites, genera entonces cierto tránsito, el cual bastará con aumentar un 5% para considerar la clientela marginal más alejada.

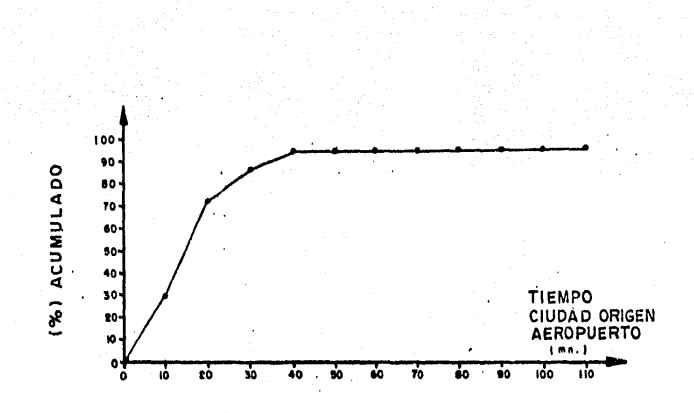

Fig  $\mathbf{1}$ Flujo de usuarios en función del tiempo

 $\ddot{\phantom{0}}$ 

i,  $\frac{1}{100}$  Sin embargo, se observa que si un número excesivo de usuarios se encuen-tra situado entre 40 y 60 min. de recorrido al aeropuerto, se debe tener en cuenta su participaci6n en el tránsito, para ello, su volGmen es afectado por un coeficiente reductor que se evalu6 en 0.2 (o sea, una influen cia reducida a 20%).

En definitiva, puede considerarse que el tránsito aéreo de un aeropuerto, es generado por la actividad socio-econ6mica de una poblaci6n, situada en un área de influencia delimitada por dos fronteras, que corresponden respectivamente a tiempos de recorrido de 40 y 60 min. (ver figura No. 2). siendo ponderado el efecto de generaci6n, aplicando los coeficientes re- ductores siguientes:

L, para la zona situada a menos de 40 min. (Zona I) 0.2., para la zona comprendida entre 40 y 60 min. (Zona 2) O., para las zonas situadas más alla de 60 min.

Los resultados obtenidos con base en esos datos, se incrementarán luego en 5%, para tomar en cuenta la influencia de las actividades difusas, situadas más allá del límite de los 60 min.

En términos generales, el área de influencia permite delimitar, en vola- men, todos los valores que servirán de base para estimar el tránsito - -aéreo previsible y su evoluci6n en el futuro (o sea, las variables de generaci6n o correlaci6n a utilizar en los distintos modelos matemáticos de pron6sticos del tránsito aéreo).

### II.3 ESTUDIO DE MERCADO

## Objetivos:

Los objetivos fundamentales del estudio, son determinar el mercado potencial actual y futuro de un proyecto, para la realizaci6n de un aeropuerto adecuado a la demanda estimada y a la evaluaci6n econ6mica de las obras, que satisfaga en general el servicio. Las características de este estu--

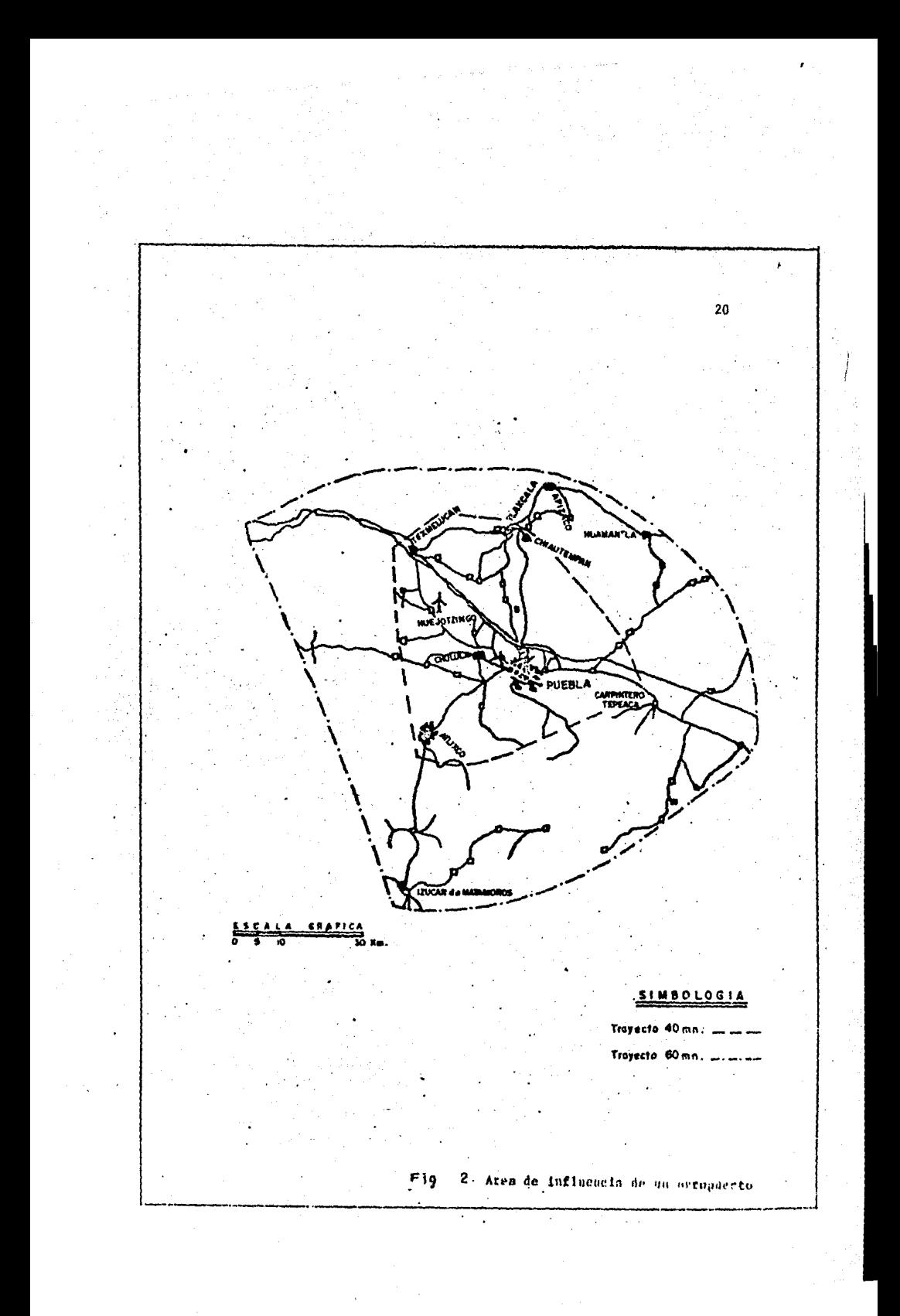

### dio se dividen en:

PRIMERA FASE, consiste en el análisis del mercado actual y la estimaci6n del posible comportamiento en el horizonte de planeaci6n.

La SEGUNDA FASE, consiste en la elaboraci6n del plan del aeropuerto, con base en la demanda esperada.

La TERCERA FASE y Gltima, es el estudio financiero y la evaluaci6n econ6 mica del proyecto desarrollado, con base en los resultados realizados en las dos fases anteriores.

Las actividades desarrolladas para la elaboraci6n del estudio de mercado y proyecciones de la demanda del aeropuerto, consisten básicamente en los siguientes trabajos:

#### Encuestas:

El realizar encuestas en las ciudades comprendidas en el §rea de influencia del aeropuerto, y que tienen como objetivo esencial: actualizar los datos del tránsito (origen-destino), eliminar las incertidumbres relati- vas a las posibilidades de correspondencia y a los orígenes o destinos reales de los viajeros y analizar las naturalezas de los tránsitos.

La realización de las encuestas, por la diversidad de las ciudades com- prendidas en el área de influencia, constituyen una variedad completa para el análisis de los diferentes tránsitos.

El programa de encuestas será elaborado, de modo que todos los vuelos -- sean encuestados una o dos veces, en cada aeropuerto.

II.4 PRONOSTICO DE TRANSITO AEREO ANUAL

El procedimiento para determinar la tendencia del tránsito aéreo, consiste en situar los datos correspondientes en papel milimétrico normal. La

función del movimiento que quiere preverse (variable dependiente), se mide sobre el eje vertical, y el tiempo, (variable independiente), se refie re al eje horizontal, Una vez situado cada uno de los puntos de la serie cronológica de datos, se traza a mano, una línea que una los puntos fijados. Dicha curva, da una idea preliminar del tipo da la evolución (ver figura No. 3).

Así, si aparece una tendencia, cuando el ritmo de crecimiento tenga un -comportamiento en valor absoluto o porcentual y cuando el porcentaje de  $\sim$ crecimiento haya disminuido gradualmente a través de los años, o aún cuan do exista una indicación más acusada de saturación, basándose en estas re presentaciones, se podrá elegir el tipo de curva que sea más representati va y con ello, trazar una proyección de la tendencia.

El modelo ma temático que se debe de aplicar cuando se analice la proyec- ción, está sujeto a las siguientes consideraciones: cuando la tendencia parezca indicar que la variable dependiente aumenta o disminuye, según - una constante a través del tiempo, la curva que se ajusta a los datos es una línea recta. La línea recta expresada matemáticamente es  $Y = a + bx$ , en la que "Y" es la variable objeto de la previsión, x el tiempo, y a y b las constantes que constituyen la curva de tendencia más sencilla, aunque muchas veces no representa la tendencia de la evolución del tráfico aéreo

Cuando la tendencia parezca indicar que la variable dependiente varía según un porcentaje constante, a medida que cambia la variable independiente (tiempo), la curva correspondiente será una curva exponencial. La  $$ ecuación de la curva referida viene dada por  $Y = ab^X$  en donde Y es la variable que debe preverse,  $x$  el tiempo y a y  $b$  las constantes que resultan del procesamiento de los datos estadísticos. Una característica intere- sante de la funci6n de este tipo, es que, cuando se saca el logaritmo de las variables, se obtiene una función lineal. Log.  $Y = Log$ . a + (log. b) x.

*A* veces, resulta más fácil trazar las variables en papel de cuadrícula lo garítmica, cuando se espera llegar a una tendencia exponencial, ya que la

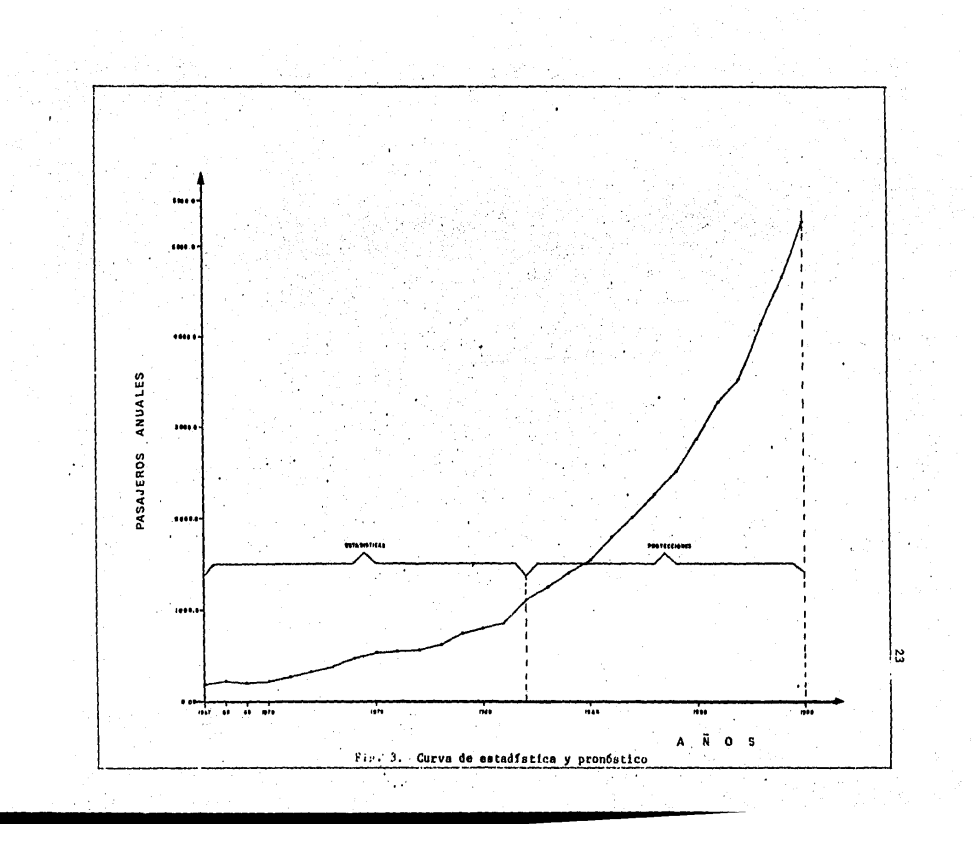

curva vendrá expresada por una línea recta en el dibujo y, por lo tanto es más fácil distinguir.

El método más utilizado actualmente para determinar la línea de mejor -- adaptaci6n, se conoce con el nombre de "Método de los mínimos cuadrados", que fue ideado por el matemático francés Adien Lagendre. La ley del mode lo, postula, que la linea que mejor se adapta a los datos de la muestra, es aquella en que la suma de los cuadrados de las desviaciones verticales (distancias) de los puntos a la línea, es mínima. El motivo de elegir el nfimero de la suma de los cuadrados de las desviaciones, y no simplemente la suma de éstas, se debe a que algunos de los cambios son positivos  $-$ (caen por encima de la línea) y otras negativas (quedan por debajo de la línea), con lo que afin y cuando se tratara de variaciones grandes, la suma sería cero, a no ser que se eleven al cuadrado.

Ejemplo: ver el procedimiento aplicado en las siguientes hojas.

EJEMPLO DE APLICACION PARA EL METODO DE MINIMOS CUADRADOS

CUADRO DE DATOS ESTADISTICOS Y SU PROCESAMIENTO

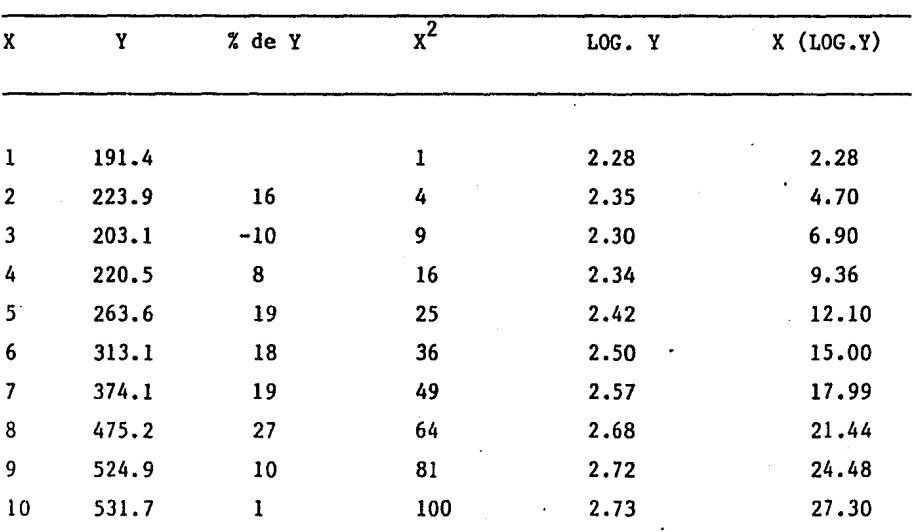

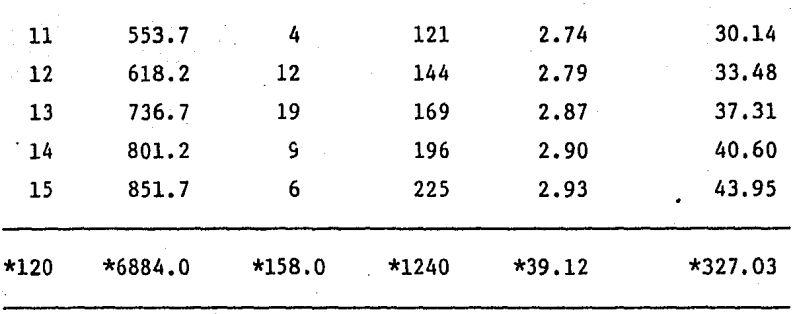

\* Sumas por columnas, para determinar el valor de las variables que inter vienen en el sistema de ecuación o en las determinantes.

De donde se tiene:

N= 15 (Es el número de años del análisis).

 $Na' + \Sigma Xb' = \Sigma Log. Y$ Sustituyendo a las variables:

 $Xa' + \Sigma X^2b' = \Sigma X \text{ Log. Y}$ 

 $15 a' + 120 b' = 39.12$ 120  $a' + 1240 b' = 327.03$ 

Resolviendo este sistema de ecuacines simultáneas por cualquier método, se determi na el valor de a y b, para ser sustituidos en cualquier modelo.

Otra forma de calcular a y b es usando determinantes:

$$
As = \begin{vmatrix} N & \Sigma X \\ \Sigma X & \Sigma X^2 \end{vmatrix} = \begin{vmatrix} 15 & 120 \\ 120 & 1240 \end{vmatrix} = 18600 - 14400 = 4200
$$
  
1240  
1240  
1240  
1240  
1240  
1240  
1240  
1240  
1240  
1240  
1240  
1240  
1240  
1240  
1240  
1240  
1240

. 25

$$
A b' = \begin{vmatrix} N & \text{Z} \text{Log. Y} \\ \text{Z} \text{X} & \text{Z} \text{Log. Y} \\ \text{Z} \text{X} & \text{Z} \text{Log. Y} \end{vmatrix} = \begin{vmatrix} 15 & 39.12 \\ 120 & 327.03 \end{vmatrix} = 4,905.45-4,694.40
$$

Para determinar los valores de (a y b) hacemos uso de las siguientes rel<u>a</u> ciones y sustituyendo datos se tiene:

26

 $a' = \underline{A}a' = \underline{9,265.20}$  $\overline{As}$  4,200  $a' = 2.21$ Antilog  $a' = 162.18 = a$ b' =  $\frac{\text{Ab}}{\text{As}}$ <sup>'</sup> =  $\frac{211.05}{4,200}$  = 0.05  $b' = b(\text{Log. E})$  $b = 8 = 0.12$ 0.434 despejando b y donde E= 2.7183

Teniendo los valores de a y b, ya podemos proyectar nuestra demanda, utilizando cualquiera de los modelos con los que contamos o el que más se - adapte a los datos estadísticos entre los cuales tenemos: línea recta, curva potencial, exponencial o logarítmica.

### VALORES ESPERADOS

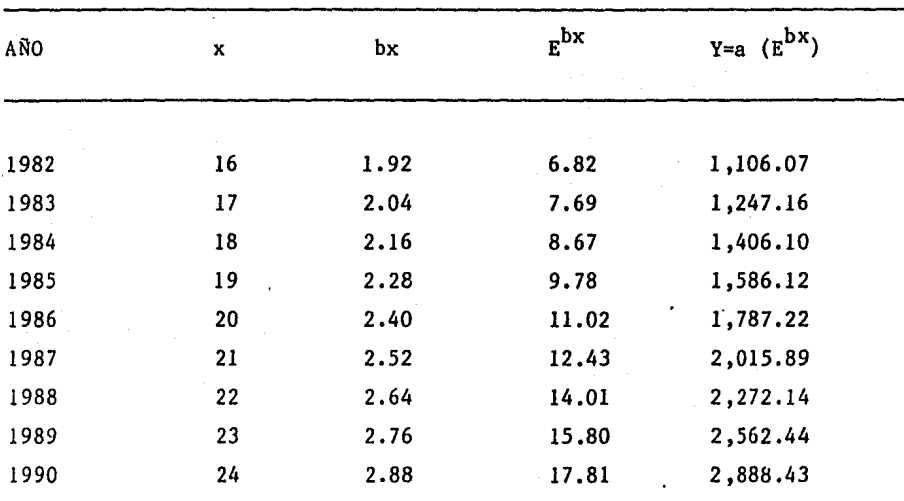

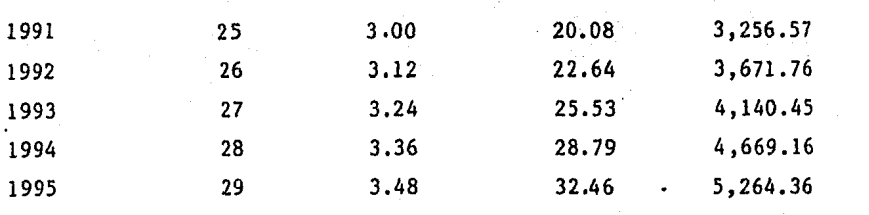

En este caso, se aplica a un modelo exponencial, con los datos proyecta- dos hasta el año de 1995, que se encuentran en la columna (una gráfica que refleja estos valores es la que se encuentra en la figura No. 3).

Aplicando el método a una muestra estadística de pasajeros en "x" aero -puerto y, proyectando éstos datos hasta el año 2000, nos queda de la si-guiente manera: (ver tabla No. 1 tendencia a partir de 1986).

Para ésto, como primer paso, se debe saber cuantos años abarca el regis-tro estadístico, llamando a este número N y a cada año que integra el registro X; por lo que N puede ser 15, 20 6 30 y X varía de uno a 15, 20 6 30 años segfin el caso.

Se tiene también la variable "Y", que sin embargo el cálculo de valores de a y b que mejor satisfacen la norma de los minimos cuadrados, deja sin contestar la cuesti6n de saber con que precisi6n da la curva correspon-- diente que representa los datos. Esta "bondad de adaptaci6n", suele me- dirse y expresarse mediante un indice, llamado: coeficiente de correla-- ción, "r", o por el cuadrado de dicha cantidad  $\mathbf{r}^2$ , llamado coeficiente de determinaci6n. En los formatos de cada modelo que se anexan más adelan- te, se da la ecuación para determinar  $r^2$  y verificar su validez de selecci6n.

Cuando los datos se adaptan mal, el coeficiente de correlaci6n se acercar§ a O. Cuando se adapta bien, el coeficiente se acercará a 1 *6* -1.

Por otro lado, de utilizarse una curva de tendencia exponencial, el valor de r es 0.99 En este caso, es preferible la curva exponencial.

El método de los mtnimos cuadrados es fácil de aplicar, cuando se cree - que la línea recta o una curva exponencial son las que mejor se adaptan a una serie crono16gica de datos de tráfico.

Hay otras curvas de tendencia, tales como:

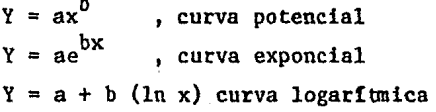

## Tabla No. 1

PRONOSTICO DE PASAJEROS ANUALES

(Bahtas de Huatulco, Oax.)

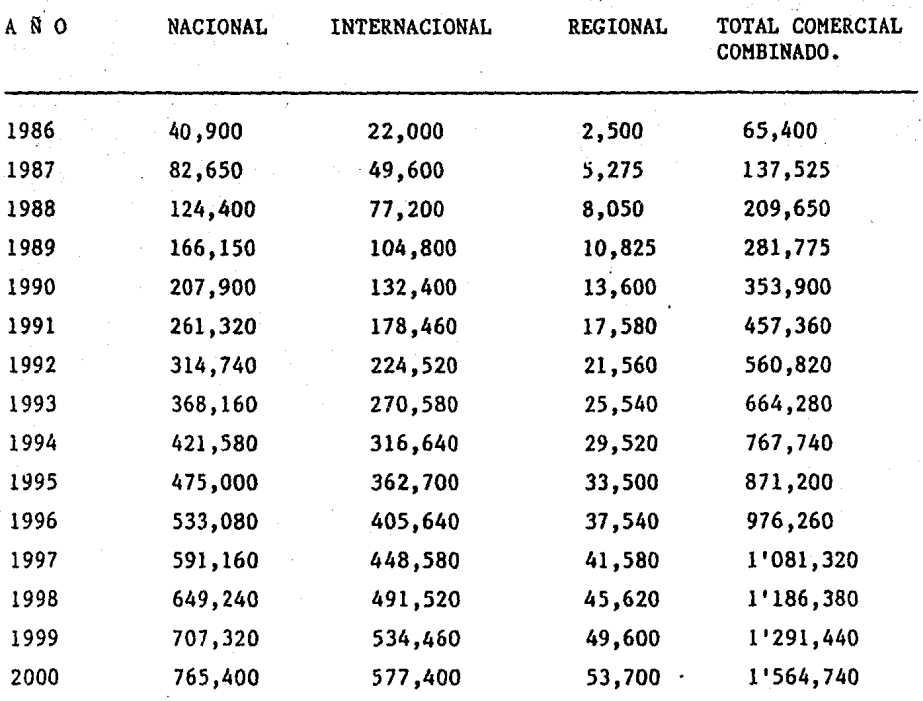

Consultar modelos matemáticos en la página siguiente, para observar el -comportamiento gráfico de cada una de estas curvas, en las que el signifi

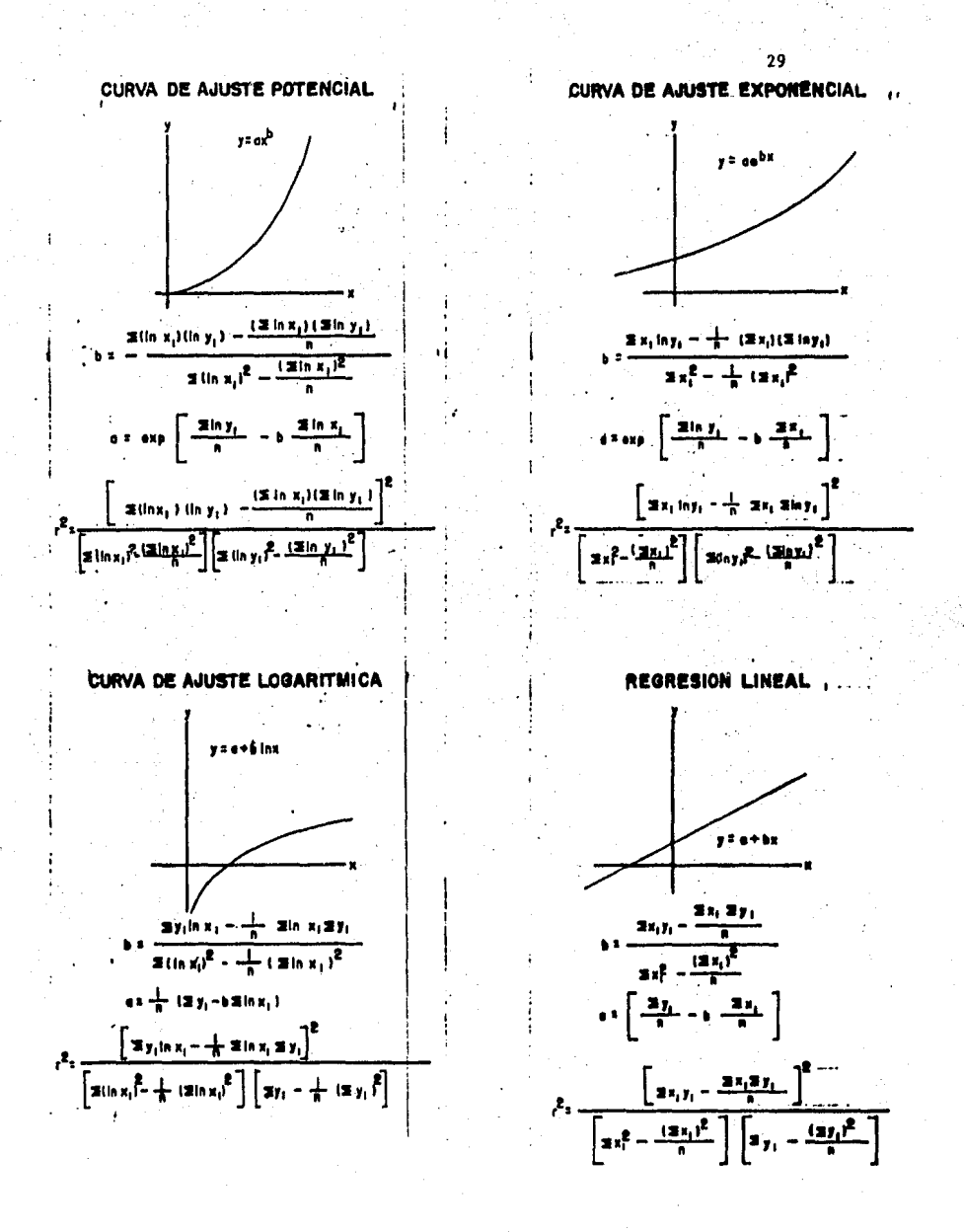

cado de las variables es:

Y = es la variable de previsi6n de pasajeros anuales.

 $x = es$  la variable tiempo (en años).

a y *b* = son constantes de las curvas, que dependen de la base de datos es tadfs ticos.

30

Cuando en la previsi6n se consideran tasas de crecimiento constantes, se utiliza la siguiente curva:

$$
V_{F} = V_{p} (1 + i)^{n}
$$

En la que:

 $V_{\rm p}$  Significa valor futuro de pasajeros anuales.

V<sub>p</sub> Significa valor presente de pasajeros anuales.

i Tasa media anual de crecimiento (obtenida estadísticamente).

n Tiempo (nGmero de años).

Esta Gltima curva, que tambi€n es exponencial, permite al proyectista ir variando la tasa de crecimiento, de manera de abatir la curva cuando el horizonte de previsión es mayor de 10 años; o bien, fijar un rango alto en la etapa inicial, y uno mínimo, en la etapa final y calcular las inter medias mediante interpolación, siendo ésta la tasa variable.

### DETERMINACION DE LA TENDENCIA

Antes de continuar la discusión de los métodos para conocer la tendencia, se analiza un ejemplo concreto, aplicando la teoría antes mencionada y ve remos cual es la manera más sencilla de determinar la tendencia partiendo de una serie estad1stica dada. Ejemplo en páginas anteriores.

Consideremos una serie cronológica de pasajeros anuales comerciales (que viajan por Mexicana y Aeroméxico, etc.), movidos en el Aeropuerto, para ejemplificar los años 196'/ a 1984, representados númericamente en el cuadro de m1nimos cuadrados y gráficamente en la figura No. 3.

Para saber que curva es la que mejor se adapta a los datos estadísticos de pasajeros comerciales, se utiliza el método de ajuste exponencial y,  $$ mediante máquinas calculadoras programables, las cuales traen teclas espe ciales en donde se meten los datos estadísticos de pasajeros anuales y el tiempo (años); la calculadora se encarga de extraer matemáticamente la -curva más id6nea. Para el caso del ejemplo anterior, r = 0.99 (ver figura No. 3) y los resultados se indican en el cuadro de mínimos cuadrados - (datos calculados analíticamente}.

Las previsiones de pasajeros anuales, es el cálculo aproximado que se hace y que es dificil ajustar; en los datos de la muestra estadistica (cuadro de mínimos cuadrados), aparecen siempre errores o desviaciones, compa rados con los calculados analíticamente con.cualquier modelo antes mencio nado.

De acuerdo con los datos de la muestra del Aeropuerto en estudio, la ecua ci6n que más se ajusta es la exponencial:

 $Y = 0.18812E^{0.11845}$  X

Los valores previstos para los años de 1967 a 1982 se indican en el cua- dro de minimos cuadrados y al compararlos con los valores reales estadisticos correspondientes a los mismos años, se observan las diferencias, - las cuales dan un error promedio de 12.6% que es aceptable y con un coefi ciente de determinación de  $r^2 = 0.98$ 

Las ideas anteriores, pueden servir de ayuda en el importante problema de la predicci6n en las series de tiempo. Sin embargo, se debe tener en -- cuenta, que un tratamiento matemático de los datos, no resuelve por si so lo todos los problemas.

Conjuntamente con el sentido comGn, experiencia, habilidad y buen juicio del investigador, tales análisis matemáticos pueden sin embargo, ser de valor para la predicci6n a largo y corto plazo.

En la teorta estadística, existen m€todos de ajuste analítico, que se basan en dos clases de supuestos iniciales; en primer lugar, la curva que se considera como el mejor ajuste de la serie es: "a priori'', de cierto tiempo analítico específico y, en segundo lugar, puede haber criterios di ferentes para evaluar "el mejor ajuste de la curva" a la gráfica de la se rie dada; sin embargo, se establecen ambos supuestos; la curva requerida se determina en forma Gnica y el encontrar esta f6rmula analítica, es s6 lo cuecti6n de cálculo.

En general, el investigador debe decidir que clase de curva debe ajustarse a los datos y calcular las constantes involucradas en la ecuación de la curva seleccionada, que ha de ajustarse a los datos.

Generalmente, no siempre se obtiene al primer tanteo los ajustes de cur- vas de previsi6n de pasajeros, sino que se hacen varias alternativas hasta obtener valores que realmente se ajustan al desarrollo del proyecto.

### II.5 ANALISIS DE OPERACIONES

Aquí se analiza la influencia de las operaciones (aterrizajes y despe - gues), para dimensionar las capacidades de las instalaciones, en funci6n de los pasajeros anuales y horarios, y las operaciones anuales horarias, y a su vez, se ve como €atas determinan los costos por cada zona, que al integrarse, definen el monto total del proyecto.

Operaciones anuales.

Para proyectar el nGmero de operaciones, es necesario fijar primeramente, la relaci6n de ocupaci6n (80% y 60% de la capacidad del avi6n crítico) de los aviones, es decir el nGmero de pasajeros promedio por avi6n, tomar en cuenta las tendencias y cambios del equipo de vuelo y, posteriormente, es
timar la demanda al futuro. Después, con ésta actividad y los viajeros anuales, determinar el nGmero de despegues año por año.

El nGmero de operaciones anuales se determina con:

No. op. anuales  $=$  (No. pasajeros anuales) (No. de plazas del avión crítico) (0.8)

CALCULO DE OPERACIONES HORARIAS

La Dirección General de Aeropuertos, a través de la Oficina de Estadística y Aforos, elabor6 un modelo para obtener las operaciones horarias co- merciales (líneas a€reas), en funci6n de los vuelos anuales comerciales que se presentar6n en diferentes aeropuertos mexicanos y las relacion6 - con los viajes horarios comerciales aforados en esos mismos centros, obte niendo la siguiente curva que se comporta de acuerdo con la ecuaci6n po- tencial:  $Y = 0.0142 \times^{0.65}$ 

En donde  $X =$  operaciones comerciales anuales  $Y =$  operaciones horarias comerciales

Otra forma de determinar las operaciones horarias, es con la siguientes relaciones.

MODELOS MATEMATICOS PARA CALCULO DE PARAMETROS

PRONOSTICO DE OPERACIONES HORARIAS COMERCIALES

1.-  $T = 0.001928$  (M)  $0.835$ 

 $T =$  Operaciones horarias comerciales

M = Operaciones anuales comerciales

FUENTE: ESTUDIO AICM DE SOGELERG DE LA D.G.A.

$$
2 - Y = 0.0142 (X) ^{0.65}
$$

 $Y =$  Operaciones horarias comerciales

X = Operaciones anuales comerciales

FUENTE: D.G.A. RESULTADO DE LOS AFOROS REALIZADOS EN DIFERENTES AEROPUER-TOS DE LA RED NACIONAL.

3.- GRAFICA FAA

Se anexa gráfica de la FAA, la cual nos da un coeficiente, en funci6n de los pasajeros·anuales comerciales.

Para obtener las operaciones horarias, se multiplica el coeficiente por el nfimero de operaciones anuales comerciales.

Como resultado final, se toma la media de los tres valores anterio- res.

PRONOSTICO DE OPERACIONES HORARIAS DE AVIACION GENERAL

Se utilizan los siguientes coeficientes:

#### COEFICIENTE

*0.0001* 

0.0004

ESTUDIO DE FACTIBILIDAD FASE 1 DE SOGELERG

FUENTE

AFORO REALIZADO EN EL AICM POR LA D.G.A. EN JUNIO DE 1977

Existen otras formas para obtener operaciones horarias comerciales; por ejemplo, el m€todo anal!tico, que aplica cuando el aeropuerto corresponde a un área existente *y* el tránsito respecto al año estudiado es inferior a

34 .

300,000 pax,/año; para ésto, es necesario conocer el tipo de avión y las frecuencias del servicio, para cada año de estudio.

OPCMHC(1) = 
$$
\frac{F(1)}{15}
$$
 +  $\frac{N(1)}{2}$  2

Donde: OPCMHC(i) = Operaciones comerciales horarias

$$
\frac{F(1)}{15} \times 2
$$

 $F =$  Se refiere a las operaciones horarias de aviones grandes en el año (i).

Aquí, se admite que las operaciones se distribuyen uniformemente entre - las horas de apertura del aeropuerto (generalmente 15 horas) y, que una frecuencia, la constituyen 2 operaciones.

$$
\frac{N(1)}{2} \times 2
$$

 $N =$  Se refiere a las operaciones de tercer nivel, cuyo tránsito correspon de a una clientela local, de tal modo que las salidas se concentran por la mañana y las llegadas por la tarde; ésto durante 2 horas.

Otra forma de cálculo, es en base a valores estadísticos entre la razón de tránsito en hora crítica, y tránsito anual en %.

En México, todavía no hay estadísticas de este tipo. Por tanto, se utili za la relaci6n establecida por la FAA (ver figura No. 4 y cuadro No. 2).

Esta gráfica, proporciona coeficientes que al aplicarlas a las operacio- nes anuales, da operaciones comerciales en hora crítica.

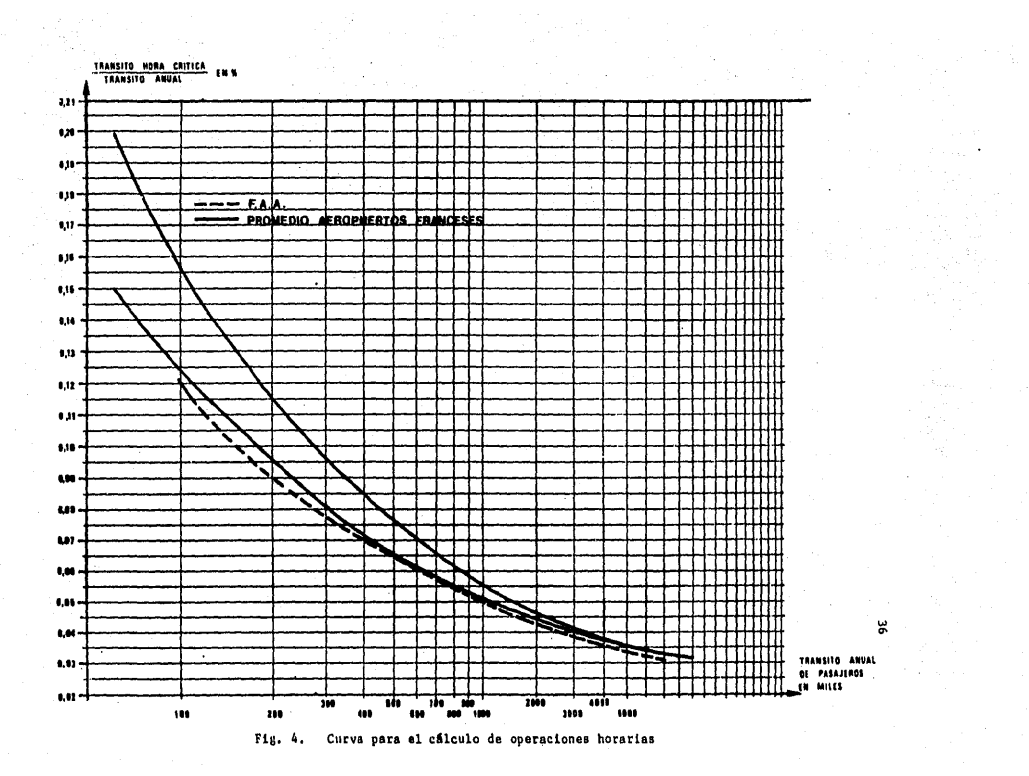

# Tabla No. 2 PRONOSTICO DE OPERACIONES ANUALES (Bahias de Huatulco, Oax)

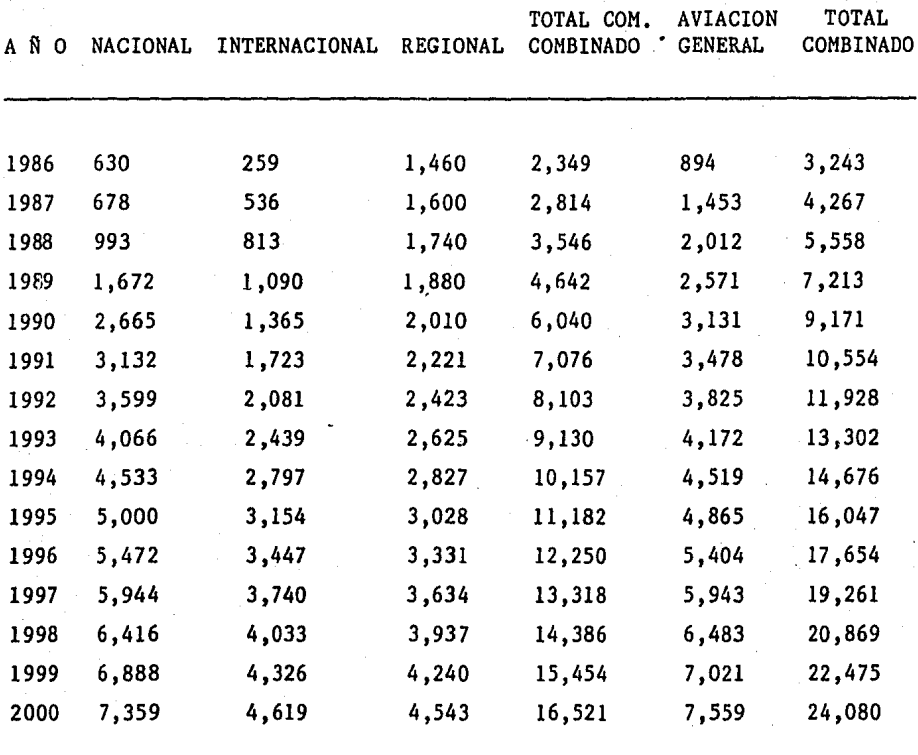

#### OPERACIONES HORARIAS DE AVIACION GENERAL

Se calculan en base a un coeficiente global de hora crítica, con respecto al tránsito anual, deducido de análisis estadísticos relativos a la actividad de la aviaci6n general en aeropuertos mexicanos.

Las estadísticas demostraron que:

El mes crítico corresponde al 10% del tránsito anual; que el día crítico corresponde al 5% del tránsito mensual y que la hora crítica corresponde al 14% del tránsito diario.

Y ésto lleva a un coeficiente de 0.10 x 0.05 x 0.14 = 0.0007, en el AICM (Aeropuerto Internacional de la Ciudad de México), en base a aforos, se obtiene un coeficiente de 0.0004.

OPERACIONES HORARIAS TOTALES (COMERCIALES + AV. GENERAL).

Se obtiene en base a la ecuación potencial:  $Y = 0.0128(X)^{0.7014}$ 

Donde: X= Operaciones anuales totales (comerciales + av. general)

> $Y =$  Operaciones horarias totales (comerciales + av. general)

Obtenida de valores registrados en diferentes aeropuertos de la Repfiblica Mexicana,

Existen otras formas; una de ellas es en base a estadisticas francesas:

OPTHC (i) = 0.0185 (OPTOT (i) )  $0.65$ , siempre y cuando se cumpla la si--guiente relaci6n:

OPAG (1)<br>OPTOT (1)

En donde:

OPTHC = Operaciones en hora cr!tica de la aviaci6n total. OPAG = Operaciones anuales de aviaci6n general  $OPTOT = Operaciones$  anuales totales (comercial + general) ( i) = Varfa de 1 a n (en funci6n del nfimero de años del proyecto)

Otra forma, es en base a la siguiente f6rmula:

OPTHT (i) = 0.0148 (OPTOT (i)  $)^{0.65}$ 

Siempre que se cumpla la siguiente relaci6n

 $\frac{\text{OPAG}(\text{1})}{\text{OPTOT}(\text{1})}$  > 50%

II.l PASAJEROS HORARIOS COMERCIALES

Se calculan en base al modelo:

 $Y = 0.16 \, \text{X}^{0.606}$ 

 $X =$  Pasajeros anuales comerciales

Y = Pasajeros horarios Obtenido de aforos realizados en aeropuertos mexicanos.

Otra forma, es en base a los coeficientes de ocupación (generalmente se considera el 80%), que aplicado a las operaciones horarias y tipo de avia ción, da como resultado los pasajeros horarios comerciales. También se pueden calcular los pasajeros horarios, en base a los coeficientes de hora critica, calculados de la gráfica (coeficientes de la figura No. 4 por el No. de pasajeros nos da pasajeros en hora critica) vista anteriormente, para calcular operaciones horarias.

PASAJEROS HORARIOS DE AVIACION GENERAL

Una forma de cálculo, es en base al nfimero de pasajeros por avi6n de avia ci6n general, que a continuaci6n se indica:

Para aeropuertos turísticos:

PAG (i) = 3.38  $r^{8.24}$  este resultado, como máximo, puede tomar el siguien 79 te valor: 5.07

En donde:

PAG = Es el nfimero de pasajeros de aviaci6n general por av16n. Para otros aeropuertos, es decir para los no turísticos:

PAG (1) = 2.57  $\frac{\pi}{1}^{8.24}$  $79$ 

Con un máximo de 5.17 Donde T = Año (1) - 1900

El valor así obtenido, se multiplica por las operaciones horarias de avia ci6n general y se tienen los pasajeros horarios.

Como referencia, en los aforos realizados en el AICM (Aeropuerto Internacional de la Ciudad de México), se obtuvo un coeficiente de 0.00051, que al multiplicarlo por los pasajeros anuales de aviación general, da pasaje ros horarios.

PASAJEROS HORARIOS TOTALES (COMERCIALES +AV. GENERAL) O COMBINADOS.

Se calcula en base al modelo:  $Y = 0.16(X)^{0.606}$ 

En donde:

 $X$  = Pasajeros anuales totales (comerciales + av. general)

 $Y =$  Pasajeros horarios totales (comerciales + av. general)

POSICIONES SIMULTANEAS DE AVIONES EN PLATAFORMA DE OPERACIONES COMERCIA - LES.

Hay tres procedimientos de cálculo:

1.1

En base a datos estadísticos y posiciones simultáneas aforadas en diferen tes aeropuertos mexicanos, la Oficina de Estadística y Aforos, ha obtenido una serie de rendimientos, por medio de los cuales se obtiene el nfimero de posiciones simultáneas en plataforma. A continuación se indican di chos rendimientos.

PASAJEROS ANUALES

RENDIMIENTO (Pax. anual/posición)

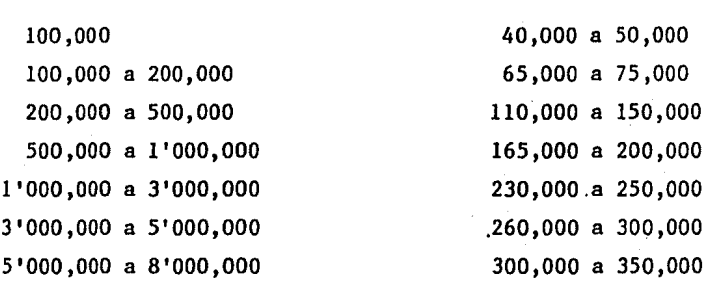

Por ejemplo, si se tiene un aeropuerto que mueve 150,000 pasajeros anua- les, se tendrá un número de posiciones simultáneas igual a  $150,000 = 2.3$ 65,000 es decir, 2 posiciones simultáneas.

Existen otros rendimientos segfin cada país, por ejemplo, en Francia se - utilizan los siguientes rendimientos.

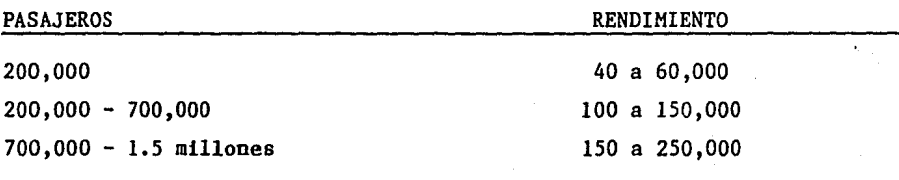

### 1.2

Otra forma para determinar nfimero de posiciones simultáneas, es siguiendo el método de la FAA (Federal Aviation Agency), el cual proporciona una gráfica que está en funci6n de un !ndice de pasajeros. (ver figura No. 5)

Se ha observado que la relaci6n entre el nfimero de pasajeros y el nfimero de lugares de estacionamiento, indica una tendencia relativamente constan

te en los aeropuertos, raz6n por la cual es posible establecer un índice de pasajeros, relacionándolo con una base de 100,000, es decir, que si se tienen 750,000 pasajeros anuales, el indice será de 7.5; valor con el - cual se entra a la figura No. 5 y se tienen 5 lugares. Para los aeropuer tos mexicanos, al indice anterior se le aplica un factor de 0.5 y da 7.5  $x 0.5 = 3.75$ , valor con el cual se entra en la gráfica y se tienen 4 luga res.

#### 1.3

En Francia, por ejemplo, se utiliza un m€todo a partir del nfimero de operaciones horarias, suponiendo un tiempo medio de escala 0.75 de hora y una proporci6n de llegadas del 65% del total. Bastará multiplicar las operaciones horarias por el tiempo de escala y por la proporción de llega das, para as1 tener el nfimero de posiciones en plataforma, en vuelos in- ternacionales, se consideran escalas de una hora y 65% de llegadas.

Se recomienda considerar el promedio de los tres valores calculados, para así tener finalmente el número de posiciones simultáneas de aviación co-mercial.

#### VIALIDAD EN CAMINO DE ACCESO

El desarrollo del transporte a€reo, está condicionado por la factibilidad de acceso a los aeropuertos e inversamente, los equipos aeronáuticos, s6 lo se utilizan plenamente en la medida en que las condiciones de acceso a los aeropuertos no se dañen.

Existen diferentes formas de acceso, segfin sea la importancia del aero-- puerto, en el AICM existen dos tipos de acceso; el carretero y el "Metro"

Existen dos m€todos para determinar tránsitos carreteros:

Uno en base a f6rmulas, el cual requiere como informaci6n, haber realizado aforos sobre tránsitos y conocer los pasajeros en hora pico de avia- ci6n comercial + av. general. La f6rmula a utilizar para el calculo -- -

# NUMERO DE LUGARES DE ESTACIONAMIENTO NECESARIOS

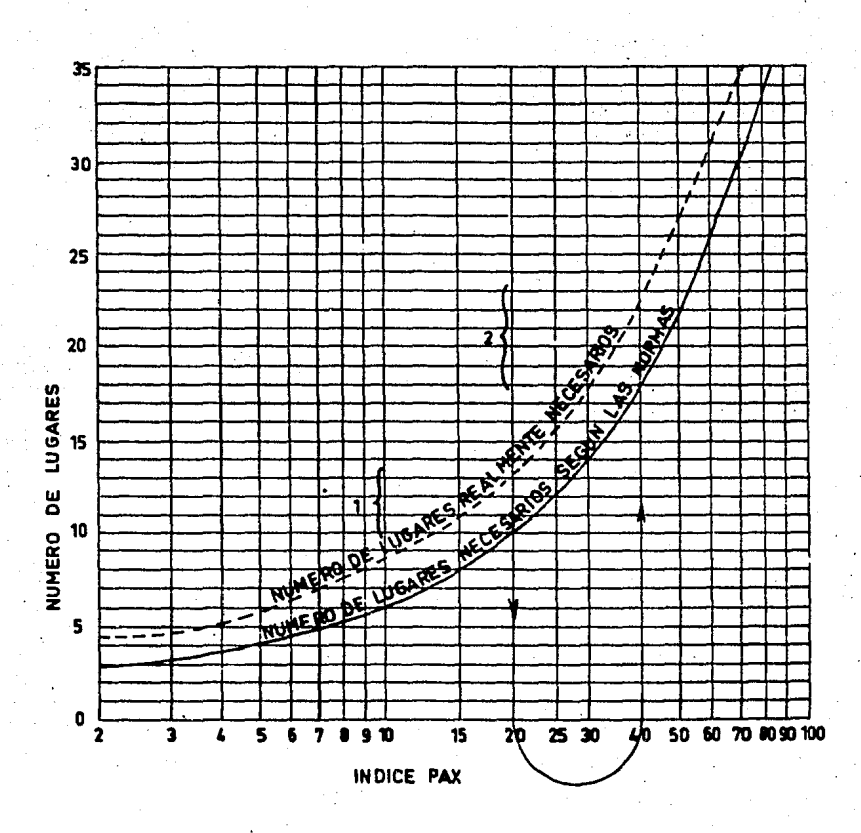

### FIG 5. Curva para el cálculo de posiciones simultáneas

de la capacidad del camino de acceso está en función de la correlación -que tengan las variables que intervienen en el análisis (pasajeros, horarios, tipos de autom6viles, tipo de aeropuerto, etc.), mediante el procesamiento de los datos aforados podemos obtener una ecuaci6n lineal, exponencial, logarftmica o petencial.

El otro, es utilizando coeficientes obtenidos en base a estadísticas mexi canas e internacionales. Este m€todo requiere, como informaci6n para su aplicaci6n, el conocer los pasajeros anuales totales (comercial + av. general). El m€todo que más se utiliza para el calculo de la capacidad es con la ecuaci6n lineal ( Y = mX+b ) con la cual se calcula el tránsito en hora pico en funci6n del movimiento de pasajeros anuales. Ejemplo: Para el Aeropuerto de Bahfas de Huatulco en el año de 1990, se espera atender un total de 353,900 pasajeros totales anuales, haciendo una interpolaci6n con los siguientes parámetros:

$$
\frac{353,900}{X} = \frac{100,000}{148} = \frac{500,000}{437}
$$

En donde los datos del numerador representan los pasajeros totales anua-les y las cifras del denominador representan los vehiculos en hora pico; aplicando f6rmula y sustituyendo datos, tenemos:

$$
m = \frac{Y_1}{X_1} - \frac{Y_2}{X_2}
$$
\n
$$
m = 148 - 437 = 0.0007225
$$
\n
$$
100000 - 500000
$$

Si sabemos que la ecuación lineal con punto y pendiente es  $Y - Y_1 = m$  $(X - X_1)$  y sustituimos cualquiera de los dos puntos anteriores tenemos:  $Y = 0.0007225 (X - 100000) + 148$ , ahora resolviendo para  $X = 353900$  pasajeros totales se tiene como resultado que

```
Y = 183.44 + 148;
y 331.47 332 autom6viles en hora pico.
```
Con este Gltimo resultado se consultan los parámetros que eatablece la Di

rección General de Carreteras Federales para el tránsito de vías en la Re pública Mexicana.

Por lo tanto concluimos que es necesario una vía de dos carriles de 3.65m de ancho de corona por cada carril y con ello se satisface la demanda - planteada.

Dado que la aplicaci6n del m€todo por f6rmula, implica un conocimiento es tadístico considerable, que no siempre posee el ingeniero al estudiar la factibilidad de un aeropuerto, el último m§todo es a menudo m§s aplica- ble.

### POSICIONES SIMULTANEAS DE AVIACION GENERAL

El cHculo del número de posiciones, se realiza mediante la aplicaci6n de la f6rmula siguiente:

> $Ns = 0.35$  no.  $+$  No. 800

Ns = Número de posiciones simultáneas de aviaci6n general no = Número de operaciones horarias No = Número de operaciones anuales Fuente: Servicio técnico de Base Aérea (Francia)

NUMERO DE LUGARES PARA AUTOMOVILES DE PASAJEROS

#### COMERCIALES

La Oficina de Estadística y Aforos, ha realizado en diferentes aeropuer-tos de la República, aforos en los estacionamientos de autom6viles y los ha relacionado con los pasajeros horarios comerciales, obteniendo así un coeficiente promedio (0.534 lugares/pasajeros horarios), el cual al multi plicarlo por los pasajeros horarios, da como resultado el número de lugares de estacionamiento de vehiculos.

Otra forma de obtener el nfimero de lugares, es considerando el coeficiente de 1.5 a 2.0 lugares por pasajero en hora pico, éstos coeficientes, só lo se utilizan en paises como Estados Unidos y algunos europeos; para M6 xico, son valores muy elevados.

#### AVIACION GENERAL

Se considera un factor de 800 lugares, por cada mill6n de pasajeros anuales.

#### EMPLEADOS

El nfimero de empleados es variable, de acuerdo a cada pafs; en M6xico, se consideran 80 empleados por cada 100,000 pasajeros anuales totales.

Y para obtener el número de lugares de estacionamiento, se considera un factor de 200 a 250 lugares, por cada 1000 empleados.

### AREA DE ALMACENAMIENTO DE COMBUSTIBLES

Para estudiar esta área, es necesario conocer la capacidad de almacena-miento; ello implica conocer el tipo de avión crítico que va a operar en el aeropuerto y una vez definido 6ste, conocer la clase de aeropuerto.

Es conveniente indicar las diferentes clases de aeropuertos a considerar.

#### Clase 1

Incluye la aviaci6n ligera, cuyo avi6n critico es el monomotor y eventual mente el bimotor pequeño.

### Clase 2

En esta clase, se contempla la aviación general y por lo tanto la avia-ción de negocios, siendo el avión crítico el pequeño bimotor del tipo - -Lear - Jet.

### Clase *3*

Aquí se incluye la aviación comercial, pero para líneas regulares de poco tránsito,

El avión crítico es el Beech 99 o el Corvette.

#### Clase 4

Se permite el tránsito comercial, pero de líneas regulares, cuyo tránsito justifica la utilizaci6n de aviones del tipo FOKKER - 27 6 HS - 748. Clase 5

La funci6n principal del aeropuerto es recibir el tránsito comercial de líneas interiores regulares, con aviones del tipo DC-9, B-737 6 simila- res.

#### Clase 6

Aqu!, el avi6n crítico es el B-727 6 el A-300

#### Clase 7

Aquí ya se contempla el tránsito internacional, es decir, para atender lf neas de larga distancia, cuyo avión crítico el B-747, DC-10 o similar.

La capacidad del dep6sito puede ser determinada, en principio, multipli- cando el consnmo diario, por la duraci6n del almacenamiento.

El consumo está en funci6n de la intensidad del tránsito del aeropuerto y de su repartici6n segGn las diferentes categorías de aviones, A nivel de factibilidad, existen capacidades de almacenamiento, en funci6n de la cla se de aeropuerto:

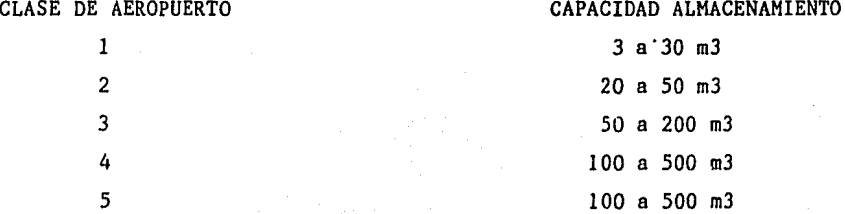

500 a 2000 m3 más de 5000 m3

Una vez conocida la capacidad, el área del almacenamiento de combustibles estará en función del tipo de dep6sito a utilizar.

AREA DE CARGA

6 7

En aeropuertos en los caules el tránsito de carga es importante, se justi fica la existencia de una zona de carga individualizada y completa, servi da exclusivamente por aviones de carga.

Esta zona de carga comprende, en principio:

Una plataforma de estacionamiento de los aviones de carga, un edificio - terminal de carga y la zona de estacionamiento para vehículos de carga, de empleados y sus accesos correspondientes.

Dado que en M€xico, la carga se transporta prácticamente en las bodegas de los aviones de pasajeros, no deberán preverse plataformas especializadas para aviones de carga.

Lo que sí es conveniente tener en cuenta, es reservar el espacio necesa-rio para agregar, en el futuro, lugares de estacionamiento para· aviones de carga y €sto s6lo en aeropuertos importantes.

En lo que se refiere al edificio terminal de carga, si la importancia de €sta lo justifica, se deber§ prever un hangar especializado para la car- ga, o bien, si la carga es reducida, tener un anexo contiguo al edificio de pasajeros.

Un coeficiente internacional que se considera para estimar el área destinada a la carga, es el de 0.10 m2/ton/anual que multiplicado por la carga anual, nos da el área requerida para esta zona.

II.6 RUTAS AEREAS <sup>49</sup>

En México, la navegación aérea se desarrolla en dos niveles, dentro del espacio aéreo y se clasifican en:

- Espacio a€reo superior y - Espacio a€reo inferior.

En el primero, se llevan a cabo las operaciones del equipo de aviación co mercial troncal (vuelos de más de 200 millas náuticas de recorrido) y en el segundo, quedan clasificados los viajes de aviones chicos o llamados tambi€n aviación general o de tercer nivel (viajes de menos de 200 millas náuticas de recorrido).

La altura a la cual opera la aviación troncal o llamada tambi€n nivel de crucero, var!a de los 25,000 a los 35,000 pies y la regional entre 15,000 y 25,000 pies. Las velocidades a las cuales se recorren las distintas ru tas, varia de acuerdo al tipo y capacidad de cada aeronave; para ello, se generaliza, tomando en cada ruta un avión critico.

Para elegir el avión critico, se toma en cuenta el movimiento de pasaje- ros y su destino, con lo cual se atenderá la demanda en cada caso.

El análisis de rutas, está condicionado a las frecuencias de pasajeros, llamadas también demanda potencial o de las relaciones comerciales, turís ticas, agrícolas e industriales, del lugar donde se construirá el aero-puerto y la relaci6n con los demás centros de población más importantes. - Como apoyo se dispone de la Tabla No. 3, de tipos de aviones y sus princi pales aspectos t€cnicos.

Una vez definidos los puntos que unen una ruta, para la realización de -las operaciones, se trabaja sobre el plano de espacio aéreo de la red establecida, en la cual podemos obtener distancias promedio de un punto a otro o para unir•las localidades de origen y destino; aquí también se pue den conocer otras características y necesidades para el tráfico. Estos da tos flolg servirán más adelante para el análisis, apoyándonos de la tabla

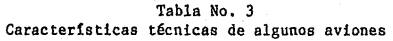

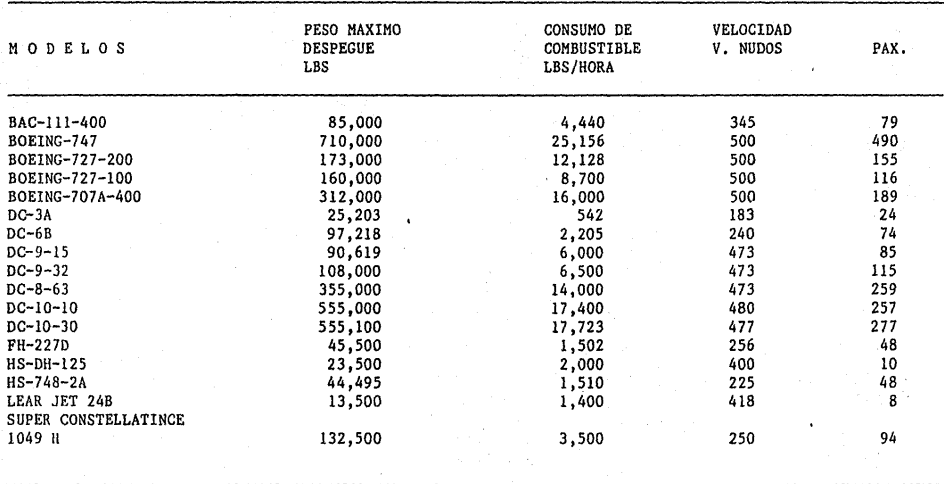

ఠ

de tipos de aviones y sus características bien definidas, podemos hacer el c§lculo de consumos de combustibles por cada operación, en cada ruta, ya que en Gltima instancia, este concepto es el que vamos a tomar en cuen ta, para integrarlo a ingresos por venta y suministro de combustible.

El análisis es sencillo y el procedimiento es el siguiente:

- Selección de rutas en el plano de espacio aéreo, que pueden ser una o m§s de acuerdo a la demanda,
- Se determina la distancia en cada ruta que se analiza, "d" en millas -n§uticas.
- Se debe conocer el tipo de avión que operar§ en la ruta (de la tabla de tipos de aviones), para atender la demanda del servicio.
- Se debe conocer la velocidad de crucero (velocidad promedio en ruta), para el tipo de avión seleccionado.
- Se debe conocer el consumo de combustible horario, del avión considerado.
- $-$  Aplicando la fórmula de velocidad promedio (V = d ), si conocemos la  $$ distancia y la velocidad promedio del avión en estudio.

Sabemos el tiempo que tarda en hacer el recorrido (t =  $\underline{d}$ ).

- Conociendo el tiempo y el consumo horario del avión, podemos calcular la cantidad de combustible necesario por etapa.

V

 $(P)$  Cantidad comb. = (consumo horario) (tiempo)

El resultado anterior da en libras, ya que el consumo horario está dado en libras/hora; por lo que hay que considerar el peso-volumétrico del tipo de combustible, considerado con:  $\beta = P$  en donde: *V* 

- Peso volumétrico del combustible (0.827 kg/lt. para turbosina)
- $P =$  Peso del combustible consumido
- $V =$  Volúmen de combustible requerido; tendremos  $V = P$ , dato que nos servirá para determinar ingresos para cada año del proyecto, ya en operaci6n.

### III. INGRESOS GENERADOS DEBIDO A LA PUESTA EN OPERACION DEL AEROPUERTO

Dado que un aeropuerto, es una obra pGblica que influye en forma significativa, tanto en los hábitos de traslado a los usuarios como en los habitantes de las comunidades a las cuales va a dar servicio, y en particular debido a que en México es el Gobierno Federal el encargado de planear, -construir, administrar y conservar este tipo de instalaciones, se requiere, para obtener la aprobaci6n de un proyecto de ésta naturaleza, además de realizar un estudio de los aspectos de indole técnico y financiero - -(cuando se trata de un proyecto de la iniciativa privada), es necesario revisar las consecuencias que pueda tener el proyecto sobre el comporta- miento socioecon6mico de una regi6n y del pais en general.

En virtud de que en otros capítulos se hace referencia a los aspectos téc nicos, en lo sucesivo haremos mención principalmente a los aspectos finan cieros y econ6micos, y en menor escala, a los aspectos institucionales.

Como se mencionó anteriormente, el objetivo de este apartado, es hacer un análisis de las condiciones financieras del proyecto, desde el punto de vista operador, debido a que en México participan diversas organizaciones en la planeación, construcción, administración y conservación de los aero puertos. Al hablar de operador haremos referencia al conjunto de éstas organizaciones, como son: ASA (Aeropuertos y Servicios Auxiliares), DGA (Dirección General de Aeropuertos), DGAC (Dirección General de Aeronáutica Civil) y SENEAM (Servicios a la Navegaci6n en el Espacio Aéreo Mexicano); por tanto, el primer paso será la determinaci6n de los ingresos de un proyecto de esta naturaleza.

### DESCRIPCION DE LOS CONCEPTOS MAS RELEVANTES QUE SIRVEN PARA INTEGRAR LOS **INGRESOS**

Para poder estimar los ingresos que se obtienen, debido a la operaci6n de un aeropuerto, es necesario identificar todas las fuentes que lo inte-gran, como son:

- III.l INGRESOS POR SERVICIOS AEROPORTUARIOS
- III.2 INGRESOS POR SERVICIOS AUXILIARES. Integrado por: Pasillo ·telescó pico, sala móvil o aerocar; suministro de agua potable y desecho de aguas negras; uso de bandas para equipaje; servicios a aerona- ves que pagan a trav€s del combustible; abastecimiento o succi6n de combustible.
- III.3 INGRESOS ADICIONALES OTROS SERVICIOS. Dentro de este ramo, se tie nen: venta directa de combustibles, derecho y uso del aeropuerto, recuperaci6n de terrenos (cuando el proyecto consiste en sustitu- ci6n de instalaciones) revisi6n de pasajeros y su equipaje de mano y por concepto de renta de hangares,

Los procedimientos para cuantificar cada uno de los conceptos antes men- cionados, se describen más adelante.

Como puede observarse, todos los ingresos son los que percibe el organismo descentralizado Aeropuertos y Servicios Auxiliares (ASA) y no se inclu ye los que obtiene la empresa Servicios a la Navegación en el Espacio - -A€reo Mexicano (SENEAM), ni los que obtiene ASA por concepto de arrenda- mientos para concesiones comerciales.

El primero de €stos no se contabiliza, debido a que los servicios que - presta (SENEAM) son muy diversos y no se efectGan en un punto geográfico bien definido, por lo que no es factible asignarlos a un aeropuerto en particular; los segundos, en ocasiones no es posible cuantificarlos de ma nera confiable, debido principalmente a que en ocasiones, dentro de los proyectos, no se asignan áreas específicas para éste tipo de actividad, por lo que es necesario disponer de todos los conceptos de demanda espera dos, durante todo el horizonte de estudio, como son:

#### AVIACION COMERCIAL

- Número de operaciones de aterrizaje anuales nacionales de aviaci6n tron cal, por cada ruta.

- NGmero de operaciones de aterrizaje anuales internacionales por cada ru ta.
- NGmero de operaciones de aterrizaje anuales nacionales de aviación re- gional, por cada ruta.
- NGmero de pasajeros anuales de salida nacional, de-aviación troncal.
- NGmero de pasajeros de aviación internacional.
- NGmero de pasajeros anuales de salida nacional, de aviación regional.

#### AVIACION GENERAL

- NGmero de operaciones anuales de aviación general.

#### AVIACION COMERCIAL Y GENERAL

- Es indispensable tomar en cuenta:
- Tipo de aeronave utilizada en cada ruta, por cada tipo de aviación.
- Consumo de combustible por etapa, para cada uno de los diferentes tipos de aeronaves.
- Distancias promedio de las etapas de vuelo

Anexo cuadro de tarifas publicadas en el Diario Oficial (ver tablas de fe cha 23 de abril de 1985, nGmeros 4, 5 y 6), que se integran en las siguientes páginas.

Las cuotas que se utilizan para el cálculo de los ingresos, son las que autoriza la Dirección General de Tarifas de la S. C. T., las cuales apare cen publicadas en el Diario Oficial de la Federación.

Es conveniente que algunas de estas tarifas se apliquen por tiempo, otras por evento y algunas por litro de combustible suministrado. En los casos en que el cobro concede un cierto tiempo libre de cargo, se considera que el lapso es suficiente para embarque y desembarque de pasajeros, carga y equipaje, por tanto las aerolíneas no incurren en sobrecostos por demo- ras.

#### Cuotas por Servicios Aeroportuarios.

### \*A C U E R D O

UNICO: Se aprueba al organismo público descentralizado Aeropuertos y Ser vicios Auxiliares, prestador de los servicios aeroportuarios la siguiente.

### TARIFAS

### I. SERVICIO DE ATERRIZAJES

RANGOS DE PESO V U E L O S

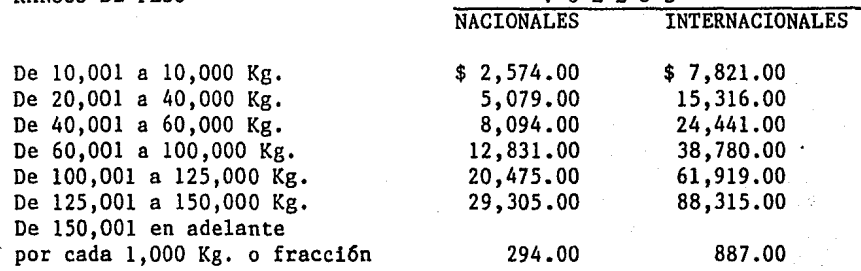

### II. SERVICIO DE PASILLO TELESCOPICO, SALAHOVIL Y/O AEROCAR

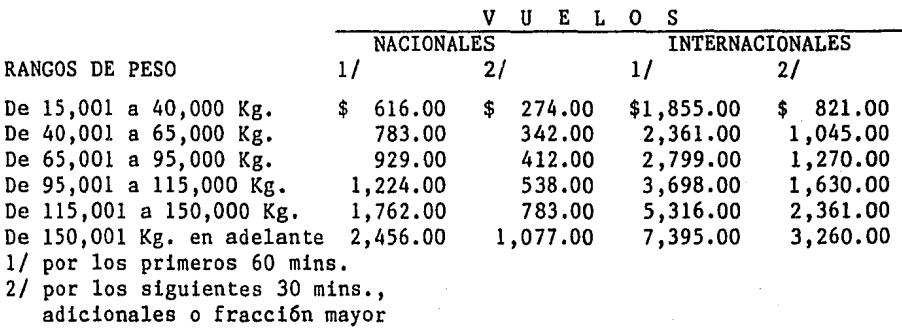

de 5 mina.

\* Cuotas vigentes a mayo de 1985.

## Cuotas por Servicios Auxiliares

l.

## III. SERVICIO DE ASISTENCIA EN TIERRA "SERVICIO DE RAMPA"

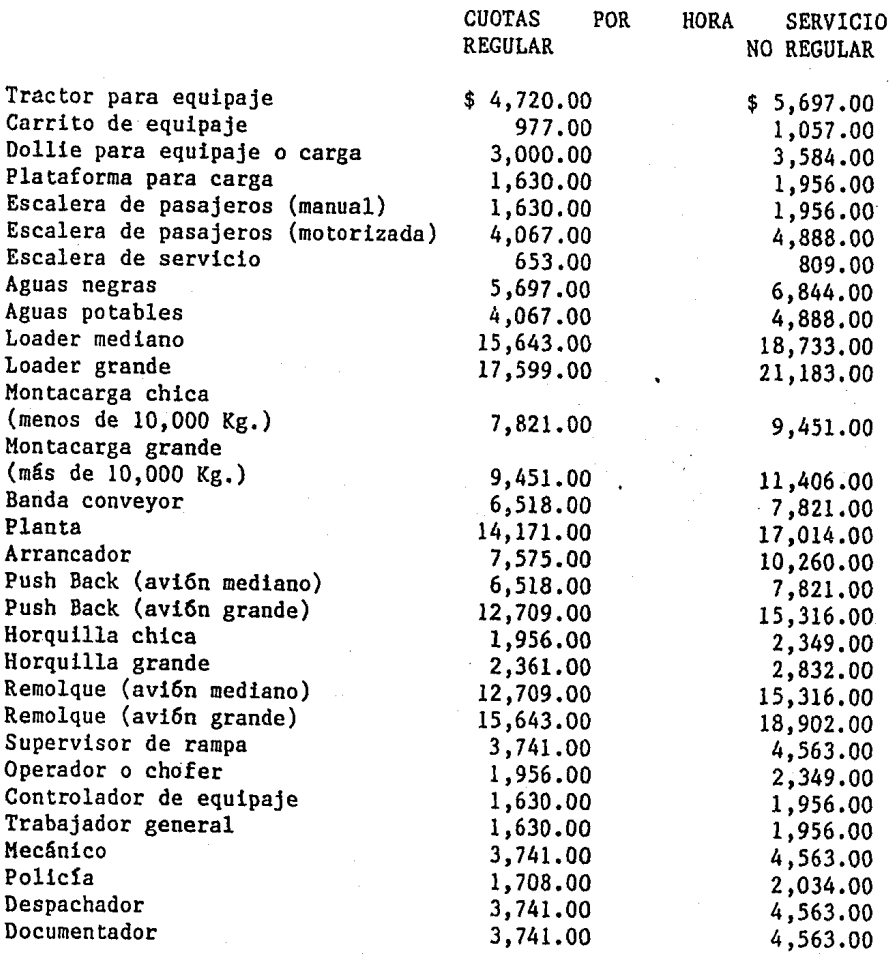

 $\frac{1}{2}$ 

### Cuotas por Servicios Adicionales

### IV. SERVICIOS AEROPORTUARIOS QUE PAGAN A TRAVES DEL COMBUSTIBLE

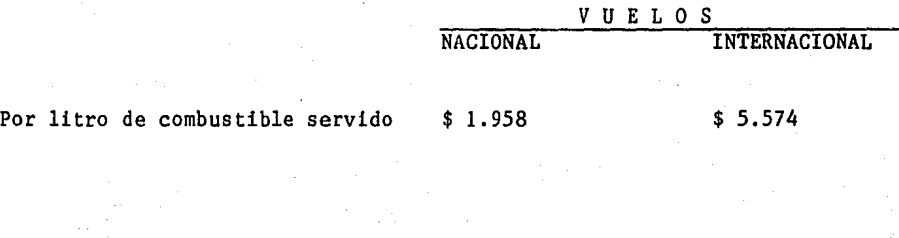

### V. SERVICIO DE REVISION A PASAJEROS Y SU EQUIPAJE DE MANO

VUELOS NACIONAL INTERNACIONAL

\$ 44.00

\$ 49.00

VI. SERVICIO DE ABASTECIMIENTO O SUCCION DE COMBUSTIBLE

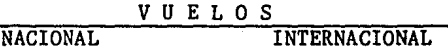

\$ 3.451 \$ 3.963

Por litro

Por pasajero

PROCEDIMIENTO PARA EL CALCULO DE CADA RUBRO QUE INTEGRAN LOS INGRESOS

### III.l INGRESOS POR SERVICIOS AEROPORTUARIOS DE ATERRIZAJE.

Para determinar los ingresos por este concepto, se requiere conocer el nG mero de operaciones anuales (aterrizajes), que se espera se lleven a cabo para cada tipo de aviaci6n (comercial troncal, regional, internacional y general), año por año, hasta cubrir el periodo que abarca el horizonte de planeaci6n; que pueden ser 10, 15 *6* 20 años respectivamente.

Por otro lado, la cuota que se cobra por cada operaci6n, está en funci6n del peso total de la aeronave; es necesario saber si se trata de aviaci6n nacional o internacional, ya que 6sto tambi6n influye para el cobro. Existe un cuadro de informaci6n general (tipos de aeronaves y sus principales caracteristicas) una vez definido el tipo de avión (ver tabla No.3) en el capitulo II.3 en donde se puede saber el peso del equipo considerado; con este valor entrando a los rangos tabulados y las cuotas estableci das, podemos proceder al cálculo de ingresos por servicios aeroportua- - rios, 6sto se obtiene, multiplicando la tarifa definida entre dos por el número de operaciones en cada año, resultando así, el ingreso correspon-diente y se realiza una sumatoria de las operaciones, para contar con un importe total.

Ejemplo: Si tomamos el avi6n para vuelos nacionales comerciales de aviación troncal (Boeing 727-200), de la tabla No. 3 en el capítulo II.3, se identifica el avión con el que se realizan los cálculos, así de la tabla No. 3, los distintos tipos de aeronaves ocupan los renglones y en las columnas se encuentran sus caracteristicas generales. Asi con ésta referen cia buscamos el equipo considerado y su respectivo peso máximo de despe- gue, para este caso se lee 173,000 libras, pasando las libras en kilogramos, ya sea dividiendo esta cantidad entre el factor 2.2 o su equivalen- cía, resultando 173,000/2.2 ~ 78.636 Kg. con el resultado anterior se entra a la tabla de tarifas y con el rango de peso (tarifas del Diario Oficial de la Federación ver cuadro No. 4), quedando nuestro valor entre  $-$ 60.001 Kg. y 100,000 Kg. la cuota que corresponde para vuelo nacional es

de  $$12.831.00$  por cada evento. Como en las estadfaticas y provecciones se contabilizan, tanto aterrizajes como despegues, para que el resultado sea real, se divide la cuota entre 2; de ésta manera, se cobran finicamente la mitad de las operaciones; en este caso, los aterrizajes finicamente. Así, obtenemos un ingreso parcial, para ser integrado a la tabla de eva-luaci6n financiera.

#### III.2 INGRESOS POR SERVICIOS AUXILIARES

Para contabilizar este rubro, se considera el nfimero de operaciones anuales, en cada tipo de aviación (aviación comercial troncal, aviación inter nacional y aviación comercial regional). Los servicios que se les propor ciona son los siguientes: pasillo telesc6pico, sala m6vil y/o aerocar; suministro de agua potable, desechos de aguas negras; uso de bandas para equipaje (banda conveyor)·; servicios aeroportuarios que pagan a través de combustible y servicio de abastecimiento o succi6n de combustible; la for ma de determinar la cuota para cada servicio de los antes mencionados es la siguiente:

a) La cuota por pasillo telesc6pico, sala m6vil y/o aerocar, se determina en base al rango de peso del avi6n considerado, en nuestro caso el Boeing 727-200, que pesá 78,636 Kg.; con este dato de la tabla No. 4, que tiene el encabezado del mismo nombre que el pago mencionado, nos ubicamos en el rango de 65,001 kg. y 95,000 Kg., para este caso el costo que se toma es por los primeros 60 min. y nos da un precio de \$929.00 por cada operaci6n de aterrizaje, por lo que es necesario, dividir el total de operaciones de cada año entre 2 y multiplicarlo por la cantidad determinada.

b) La cuota por suministro de agua potable, se determina de la tabla que tiene el siguiente encabezado: SERVICIOS DE ASISTENCIA EN TIERRA (Servicios en rampa, tabla No. 5), aquí, se busca el concepto en la primera columna y en las dos siguientes tenemos la cantidad, ya sea para vuelos regulares *y* no regulares. Entendiéndose por regulares, aquellos que tienen su itinerario u hora bien definida de servicio.

Así, para nuestro caso, es un vuelo regular y la cuota que le corresponde es de \$4,067.00 por cada operaci6n de aterrizaje, por lo que se debe divi dir el total de operaciones de cada año entre 2 y multiplicarlo por la - cantidad determinada.

c) El mismo proceso se realiza para los conceptos correspondientes a dese chos de aguas negras y uso de bandas para equipaje correspondiéndoles  $-$ \$5,697.00 y \$6,518.00 respectivamente, estas Gltimas cuotas, se determi- nan del mismo cuadro donde se obtuvo para el agua potable.

d) Cuota por servicios aeroportuarios que pagan a través de combustibles. Para cuantificar este ingreso, es necesario determinar la cantidad de com bustible que requiere cada tipo de avi6n, para llevar a cabo su recorri- do, ya que esta cuota se aplica por cada litro que se suministra y por ca da operación de despegue; además debe de tomarse en cuenta, si se trata de un vuelo nacional o internacional, ya que de acuerdo a ésto varía la cuota; para nuestro caso, se trata de un vuelo nacional y la cuota corres pande a \$1.958 (tabla No.6) por cada litro servido (para calcular el consumo de combustible revisar el Subtema II.3 Rutas A€reas). Este mismo - procedimiento se aplica al concepto SERVICIO DE ABASTECIMIENTO o SUCCION DE COMBUSTIBLES lo que varía es el precio ya que en este caso corresponde a \$3.451 por cada litro servicio para un vuelo nacional (comprobar cuota en tabla No. 6).

#### III.3 INGRESOS ADICIONALES OTROS SERVICIOS

#### Tenemos:

- A) Venta directa de combustibles a todas las aeronaves que operan en el  $$ aeropuerto.
- B) Derecho y Uso del Aeropuerto (DUA), cobro por cada pasajero de salida viaje sencillo (\$550.00 nacional y \$2,100.00 internacional), cuotas vi gentes a mayo de 1985.
- C) Recuperaci6n de terrenos (cuando el proyecto consiste en sustituci6n de instalaciones).
- D) Revisi6n de equipaje de pasajeros.

Para determinar cada cuota de las mencionadas anteriormente y generar ingresos, se sigue el siguiente procedimiento de análisis:

#### A) INGRESOS POR VENTA DE COMBUSTIBLES

Para cuantificar los ingresos por venta de combustibles, es necesario determinar las distintas rutas a€reas de las cuales se obtendrán las distan cias promedio de un punto a otro, llamados también de origen y destino; as{ como tambi€n las frecuencias de los tipos de aviones que integran la red de transporte a€reo, por lo que en cada recorrido hay que tomar en - cuenta al tipo de avión. En el capítulo II, (Rutas Aéreas) se tiene el desarrollo para'determinar la cantidad de combustible necesario para cada tipo de avi6n, dependiendo de los trayectos y del consumo horario de ener g€tico de cada aeronave.

Una vez que se conoce el consumo por etapa (cantidad de combustible), con sultamos la tabla de precios de combustibles (consultar la siguiente ta-bla No. 7 de precios a junio de 1985), los precios que aparecen en la tabla son por cada litro; como se ve, tenemos varios tipos de hidrocarburos entre ellos la "turbosina", para consumo de aviones grandes o de turbina y el gasavi6n de dos tipos, para avionetas y aviones de motor o h€lice.

En nuestro caso, para un Boeing 727-200 se consume turbosina, cuyo costo es de \$48.801 por lts. precios que cobra el Organismo Aeropuertos y Servi cios Auxiliares (ASA); suponiendo un consumo por etapa de M€xico-Zihuatanejo de 3,000 lts., el ingreso será: (3,000 lts.) X ("\$48.801) X (nfimero de operaciones anuales en esta ruta/2) = ingreso por venta de combusti- ble, para un año de la aviación comercial nacional troncal, únicamente. -Desarrollando el mismo procedimiento para cada tipo de aviaci6n (internacional, nacional y aviaci6n general\*).

### TARIFAS DE COMBUSTIBLES Y LUBRICANTES A PARTIR DEL lº DE FEBRERO A MARZO DE 1985 (VIGENCIA)

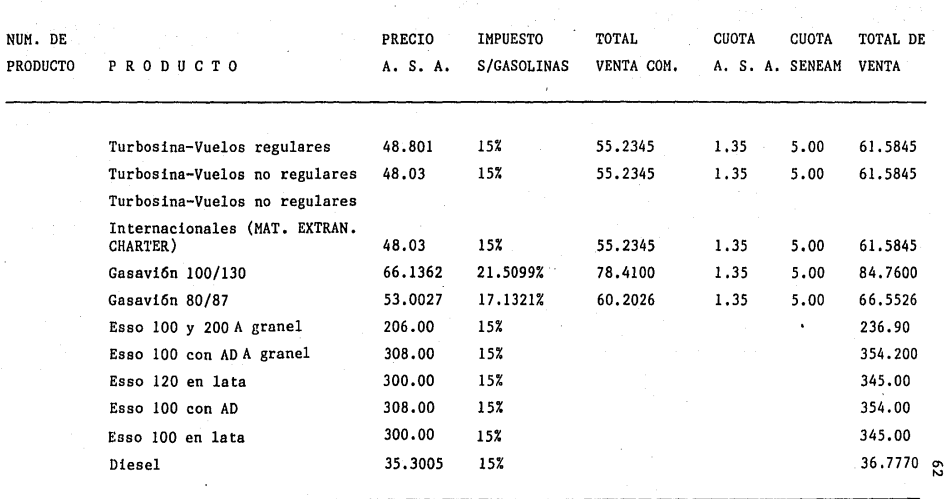

<sup>63</sup>\* Para la aviación general (Vuelos particulares, oficiales y aviaci6n pr.!\_ vada), el consumo por etapa se consideran como un factor de 57.225, dato que se obtuvo de un estudio en toda la red aeroportuaria nacional mexicana. Y para obtener el ingreso anual por venta de combustible, se tiene:

INGRESO = (CONSUMO POR ETAPA) X (PRECIO DE COMBUSTIBLE/LITRO) X (NUMERO DE OPERACIONES ANUALES DE AV. GENERAL ENTRE DOS).

B) INGRESO POR DERECHO DE USO DEL AEROPUERTO

Para cuantificar este ingreso, es necesario conocer el movimiento anual de pasajeros, considerando pasajeros comerciales nacionales separados de los pasajeros internacionales, ya que para cada tipo de pasajero, varía la cuota establecida.

Los únicos pasajeros que no pagan ésta tárifa, son los que integran la -aviaci6n general.

La cuota que rige en este momento (6 de marzo de 1985) es \$550.00 y  $-$ \$2,100.00 para pasajeros nacionales e internacionales, respectivamente. Los importes antes mencionados, corresponden a un viaje sencillo, conse- cuentemente para determinar los ingresos anuales por este concepto, se de berá multiplicar la cuota por el número de pasajeros anuales esperados en tre dos; ésto se hace por separado para cada clase de pasajeros (nacionales e internacionales), que sumando los ingresos de los dos, nos da el im porte total.

C} INGRESOS POR RECUPERACION DE TERRENOS

En el caso de que no sea posible realizar las ampliaciones necesarias, se debe localizar un nuevo sitio y abandonar las antiguas instalaciones, generando un ingreso positivo a la cuenta del Balance Financiero.

Lo anterior, se refiere a ingresos que genera la venta de terrenos, para el desnrrollo de una actividad distinta a la aeronáutica; este caso se da cuando ya exista un aeropuerto en operaci6n, pero debido a la saturación

de las instalaciones, es necesario ampliar parte o la totalidad de las - instalaciones; y con ello, mantener la cantidad del servicio para usua- rios y el equipo de operación.

D) INGRESOS POR REVISION DE PASAJEROS Y SU EQUIPAJE DE MANO

La cuota que por este concepto recauda el Organismo ASA, se determina en base a lo autorizado por la Dirección de Tarifas de la Secretaría de Comu nicaciones y Transportes (SCT), publicado en el Diario Oficial de la Fede ración (viernes 22 de marzo de 1985), en donde podemos determinar un im- porte de \$44.00 para pasajeros nacionales (aviación comercial troncal regional) y \$49.00 para los internacionales. Consultar tabla No. 6.

La forma de determinar los ingresos en estos rubros será: tener bien definido el número de pasajeros anuales movidos en el aeropuerto en estudio, clasificados de acuerdo a su tipo, por lo tanto: INGRESO = NGmero de pasajeros anuales x cuota correspondiente, entre dos.

Para comprender bien el desarrollo del Capítulo III, en el anexo No. 3, se presenta una Tabla General de Balance Financiero de un Aeropuerto, tomando en cuenta desde los resultados finales de datos estadísticos de: Pa sajeros, Operaciones, Cuotas, Ingresos, Egresos, etc.

IV. EGRESOS GENERADOS POR LA EJECUCION DEL PROYECTO

IV.1 EGRESOS DIRECTOS DEL PROYECTO

Para determinar los egresos que se ejercen por la ejecución física del -proyecto, se definen las capacidades de las instalaciones en base a la de manda esperada, para cada servicio que se presta en el aeropuerto, como son: número y dimensión de las pistas, calles de rodaje, plataformas, -edificios, estacionamientos, caminos de acceso, zona de combustibles y de más instalaciones. Para ello, es necesario conocer las concentraciones horarias previamente calculadas en "AnAlisis de la Demanda", capitulo 11.

Un aeropuerto está formado por un conjunto de elementos, que una vez defi nida su magnitud y etapas de desarrollo, permitirá establecer un programa de inversiones, de acuerdo a su crecimiento. Para llevar a cabo lo anterios, es necesario contar con el Plan Maestro, ya que éste fija, para cada elemento que integra el proyecto, el lugar y el espacio suficiente para dar cabida a las áreas requeridas y sus ampliaciones futuras; por lo que es posible que en las primeras etapas, no sea necesario contar con al gunos elementos, como puede ser el caso de una terminal de carga; pero en el análisis de la demanda deberá precisarse si en el futuro será necesa-rio construir una terminal de este tipo, en cuyo caso el Plan Maestro con tará con el área para éstos fines y prever el costo correspondiente.

Después de examinar los aspectos funcionales de las instalaciones y las características de la superficie de un aeropuerto. Nos restaría analizar el proceso de capacidad de los distintos elementos constitutivos del sistema.

Hablar sobre el tema de Capacidad Aeroportuaria, es de\_especial interés, por lo amplio del término "capacidad" y por sus implicaciones y consecuen cias en la planeaci6n y ejecuci6n de las instalaciones. Los diversos enfoques metodológicos para analizar este problema y su aplicación en los  $$ diversos sistemas y subsistemas del aeropuerto, contribuyen a que este te ma adquiera especial interés para los diseñadores de aeropuertos.

Resulta importante señalar, que en planeaci6n aeroportuaria, al igual que en la planeaci6n de otros sistemas de infraestructura del transporte, se entiende por "capacidad", a la adecuaci6n de los elementos para atender en el tiempo, a las necesidades de servicio planteadas por el usuario.

De esta manera, no es posible hablar de "capacidad", sin manejar simultáneamente el concepto de la demanda.

Además, la "capacidad" depende del nivel de servicio (holgado, necesario, saturado y sobresaturado) o calidad del servicio, ésto es, del grado de comodidad que se debe proporcionar al equipo de operación y a los usua- -

rios.

Por otra parte, al hablar de "capacidad" en planeación aeroportuaria, necesariamente debemos referirnos a la interdependencia de los diversos sis temas y subsistemas, considerando como los más relevantes de éstos al espacio a€reo, al sistema de pistas y rodajes, y al sistema de §rea termi- nal, incluyendo el camino de acceso.

Por lo tanto, cualquier análisis de "capacidad" de aeropuertos, siempre deber§ tener en cuenta y estar referido a €stos tres elementos:

- El volúmen de la demanda esperada y el periodo durante el cual se pre- tende satisfacerla.
- El nivel de calidad del servicio que se ofrece al usuario.
- El equilibrio entre las capacidades propias de cada uno de los sistemas y subsistemas del aeropuerto.

Sobre el primer punto, no es posible dejar de enfatizar la importancia de contar con una metodología adecuada, que permita conocer con certeza los rangos, de la demanda esperada. Sin embargo, tradicionalmente los planea dores de aeropuertos han enfrentado, en este sentido, enormes dificulta- des; como se sabe, la predicción de la demanda requiere de mucho trabajo de suposición, por lo que, mientras m§s lejos sea el horizonte, mayor ser§ el grado de incertidumbre.

Por estas razones, al evaluar la capacidad de un aeropuerto, el pleneador deber§ utilizar pron6sticos a corto o mediano plazo, que le permitan te-• ner la certeza de que sus consideraciones están solidamente apoyadas en elementos conocidos. Una vez determinados estos pronósticos, debe llevar se a cabo un ejercicio de análisis para determinar los factores básicos de dimensionamiento para cada elemento por separado; el grado de preci- sión en el pronóstico, debe atender al hecho de que algunas instalaciones aeroportuarias requieren de largos plazos para ser puestas en operaci6n, en tanto que otras pueden desarrollarse con mayor rapidez, de acuerdo con los cambios que la demanda pudiera imponer a las instalaciones del propio aeropuerto. Así, el enfoque que permita desarrollar los sistemas del  $$ aeropuerto sobre una base de adaptabilidad y flexibilidad, podría ayudar a evitar el sobredimensionamiento de las instalaciones, al mismo tiempo que permitiría su adecuado y ordenado desarrollo, incluso si se presentaran volumenes de actividades por encima de las previstas originalmente; desde luego, un enfoque de este tipo, lleva implícito la necesidad de vigilar y actualizar con regularidad los pron6sticos, para adecuar las solu ciones a los cambios que se presenten.

Esta situaci6n adquiere especial relevancia en la actualidad, ante la ten dencia que existe en el mundo para eliminar restricciones del tipo legislativa, a las empresas de aviaci6n, para permitirles entrar en un mercado de libre competencia; este hecho, indiscutiblemente causará serios proble mas en muchos de los aeropuertos Mexicanos, tanto por momentáneos picos en el tráfico, como porque en general, las instalaciones estarán sujetas a cambios con una velocidad que no se conocian en el pasado.

Sobre este aspecto, es necesario señalar la enorme importancia que tendrá una adecuada colaboraci6n y coordinación entre las empresas de aviaci6n y las autoridades aeroportuarias, puesto que se ha visto, en innumerables ocasiones, que el transporte aéreo se adapta con relativa facilidad y velocidad a los cambios en la demanda; en contraste con los aeropuertos que requieren plazos ciertamente prolongados para adecuar sus instalaciones. Además, esta colaboraci6n adquiere especial relevancia, para evitar que los aeropuertos lleven a cabo obras para atender flujos que después' de un plazo desaparezcan, porque el mercado no fue suficientemente productivo; puesto'que a diferencia de las empresas de aviaci6n, que pueden con cierta facilidad resolver éstos cambios, mediante la modificaci6n de sus ru- tas o las frecuencias, en cambio las instalaciones aeroportuarias una vez construidas permanecen, aún cuando dejen de usarse o se reduzca en forma importante su nivel de utilizaci6n.

Sobre el segundo punto, relacionado con el nivel de calidad del servicio, se debe plantear que si bien existen algunos elementos en el sistema aero portuario que pueden operar de acuerdo con diversas normas, también exis-

te el riesgo de poner en peligro la seguridad del usuario, lo cual, a todas luces, es inaceptable.

Este segundo grupo de elementos se relaciona con las instalaciones en el área aeronáutica y para su diseño se deben adoptar, como mínimo, las normas establecidas por la Organización Aeronáutica Civil Internacional (OACI), independientemente de que en algunos casos las prácticas propias de los países puedan establecer normas más estrictas.

Sin embargo, esto no quiere decir que en su aplicación, estas normas no  $$ deban ser cuidadosamente analizadas, pues ello podría llevar a gastos innecesarios; por ejemplo si en un futuro se pretenden llevar a cabo operaciones nocturnas en categoría II (ver figura No. 6), sería inutil contar anticipadamente con las instalaciones correspondientes.

Como ejemplo relacionado con este caso, lo constituye el sistema de ca- lles de rodaje, para unir una pista con el área terminal. El sistema de calles de rodaje, debe ser cuidadosamente analizado, en funci6n del nGmero de operaciones horarias que se esperan en el aeropuerto. Especial cui dado debe ponerse, para definir el tipo y número de eventos ocurridos, pa ra definir un adecuado nivel de servicio. La economía del usuario debe $\rightarrow$ tomarse en cuenta en este análisis, puesto que es factible aceptar que al gún tipo de aviación tenga pequeñas demoras, si a cambio de ello puede ob tenerse una importante reducción en los costos de construcción, operación y mantenimiento.

#### Oferta Realista

Esta parte del estudio, consiste, en hacer un balance del estado actual - (cuando se trata de una ampliación o modernización del aeropuerto), o del sitio propuesto, en el cual se van a realizar todas las obras e instala-clones que son necesarias para satisfacer el programa elegido. Esta operación es de importancia, ya que consiste en determinar el nivel de saturación de las obras o de las instalaciones ya existentes, sin embargo, es necesario conocer aproximadamente estos niveles de saturación para poder
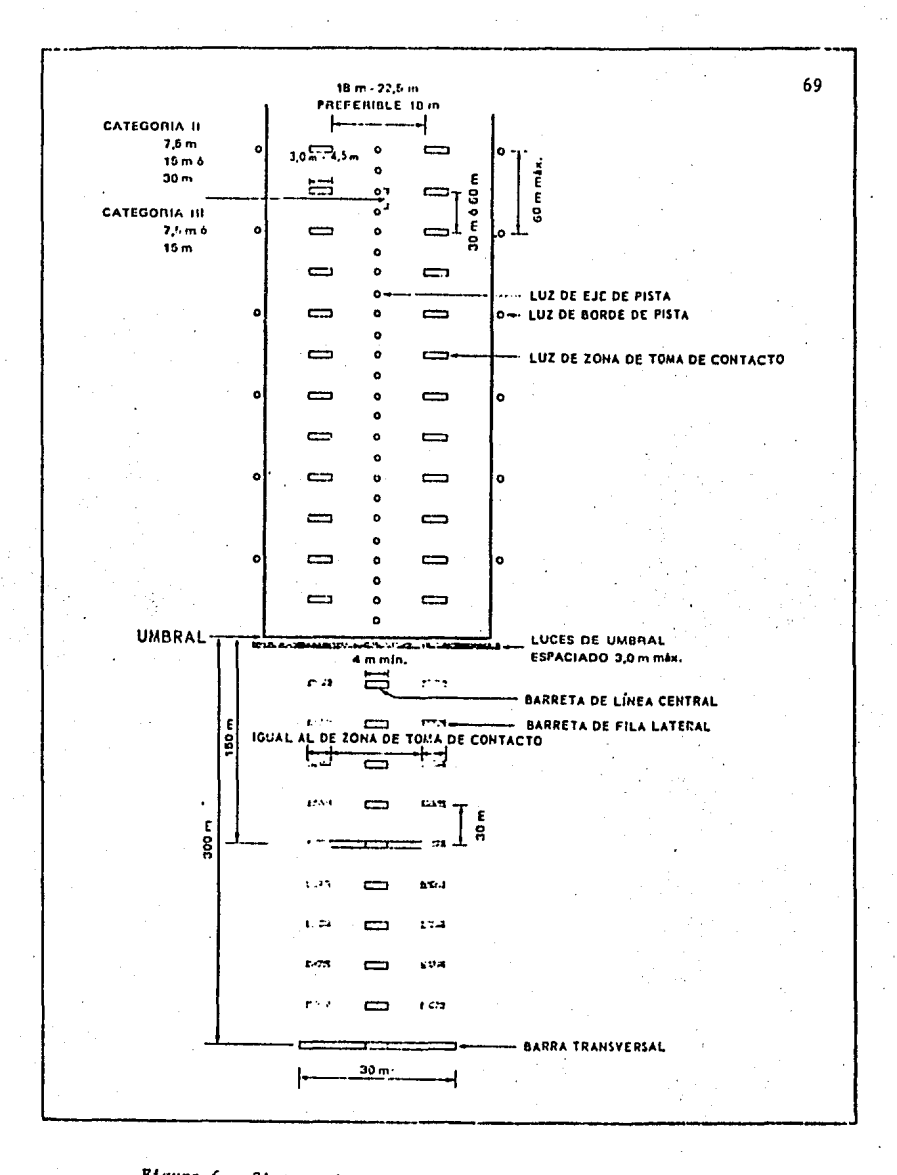

Figura 6. Sistema de luces de aproximación de categoría II

establecer los programas de inversiones de cada aeropuerto, de una manera realista.

La evaluación monetaria de los criterios cualitativos es mucho más difí-cil, por ejemplo en caso de saturación de los puntos de acceso al aero- puerto se debe estimar el aumento del costo que deberá pagar el usuario debido al crecimiento del largo recorrido. Estrs costos no son de la mis ma naturaleza, por lo tanto, no pueden ser adjuntados a los costos de las inversiones. Por tal razón, sera conveniente entonces, definir el orden de importancia de las diferentes inversiones, para solucionar la satura- ción de tal o cual instalación u obra aeroportuaria.

Con respecto al programa de inversiones, cabe mencionar que en muchas oca siones anulan el desarrollo de los aeropuertos, por problemas de disponibilidad de fondos ocasionando retrasos en la ejecución de las etapas, - obligando a efectuar nuevos estudios de planeación que tomen en cuenta es tos retrasos.

Cuando éstas condiciones se presentan sucesivamente, los aeropuertos pueden llegar a quedar fuera de una posible solución conveniente, ya que estos lapsos obligan a ir desarrollando el aeropuerto con obras provisionales que resuelven a medias los problemas y que a la larga no permiten  $-$  otra solución que abandonar aquella construcción y reemplazarla por una nueva, lo que determina el desperdicio de todas las inversiones efectua- das.

Para alcanzar las metas que se proponen para todas las necesidades de pla nificación de un aeropuerto, es necesario suministrar las instalaciones adecuadas para las etapas señaladas. Otro factor que es importante tomar en cuenta en la formulación de programas de obra, es que la construcción debe preceder a las necesidades, en.consecuencia el Plan general del conjunto de elementos que forman el aeropuerto, definirá el trazo general 6p timo y los principios fundamentales que permitirán explotar de la mejor forma las posibilidades ofrecidas por el nuevo sitio o por el sitio ac- tual, será entonces el resultado del exámen de todos los factores vincula

dos al transporte aéreo, los cuales durante todo el periodo de utiliza-ci6n del aeropuerto, servirán para orientar o para frenar su desarrollo y su operaci6n.

El desarrollo de los aeropuertos es pues, tan solo un6 de los numerosos problemas urgentes de un país, y no siempre tienen la prioridad de la administración local o la nacional.

Para integrar los recursos necesarios en la construcci6n de un aeropuer- to, debemos de tomar en cuenta de qué elementos se trata, así, de acuerdo a la demanda esperada y aplicando las especificaciones y normas estableci das, se calcula el área necesaria para cada elemento, y conociendo el cos to indice correspondiente, obtenemos costos de obra y por Gltimo el costo total del proyecto.

Ejemplo: Tomando los datos del aeropuerto de Bahías de Huatulco, Oax., queremos saber con que área se debe contar en el edificio terminal para atender a los pasajeros, eficientemente, en el año de 1990.

De la tabla No. 1 en el capitulo II para el año de 1990, se espera aten- der un total de 353,900 pasajeros comerciales, para saber la concentra- ción máxima horaria, aplicamos la fórmula correspondiente al subtema Pasa jeros Horarios Totales y se tiene Y =  $0.16x^{0.606}$  en donde X = es el número de pasajeros totales anuales (353,900) Y = es el número de pasajeros horarios que se presentarán; por lo tanto, tendremos:  $Y = 0.16$  (353,900)

 $0.606 = 369$  pasajeros, en concentración máxima horaria estimada. Este va lor es el que se toma en cuenta para determinar la capacidad del edificio de pasajeros y as!, proporcionar el servicio hasta el año 1990. Con ayuda de parámetros de diseño para cada elemento *y* tomando en cuenta las siguientes especificaciones indicadas a continuación:

#### ESTIMACION DE AREAS EN EDIFICIO TERMINAL

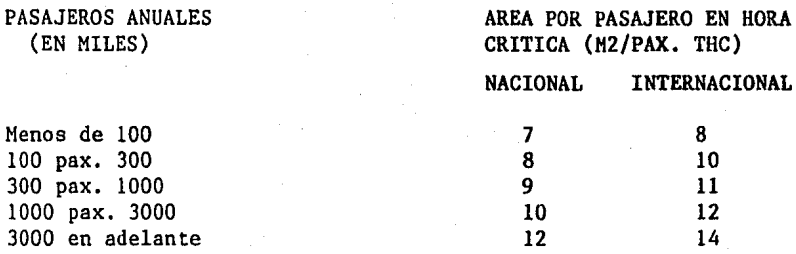

Continuando con nuestro ejemplo, en este caso, se presentan 353,900 pasajeros anuales, comparando esta cantidad con los datos del cuadro ante- - rior, se ve que cae en el rango del renglón número 3 y como se trata de un aeropuerto internacional (Huatulco, Oax.) el área que se proporciona por cada pasajero, es de 11 m2; para determinar el área total necesaria finicamente multiplicamos el área unitaria (11 m2./pax. THC) por el nfimero de pasajeros en hora crítica 369 obteniendo: Area total  $A_m = 11$  m2/ -pax. THC (369 pax. THC),  $AT = 4,059$  m2., área que será necesario tener pa ra atender la demanda hasta el año de 1990.

Finalmente, a lo que llegaremos es a obtener el costo del edificio terminal; este costo se calcula con los costos Indices o hist6ricos que la Dirección General de Aeropuertos utiliza para la evaluación de sus provec-tos. De los anexos (ver anexo No. 4) tenemos un mapa de la Repfiblica Mexicana con el Título de "Zonificación por costos de Obra" y en éste, ubicamos el aeropuerto de Bahías de Huatulco, Oax., encontrándose en la zona nfimero 3 y de la tabla No. 8 de ºCostos de Obra de Infraestructura Aero- portuaria" en la columna 3 y el elemento de "Edificio Terminal" tenemos un costo por m2. de \$158,500.00 pesos a mayo de 1985. Si ya tenemos el  $$ área total del edificio terminal y su costo por metro cuadrado estamos en condiciones de conocer el costo del edificio terminal; por tanto, tendremos: COSTO TOTAL = AREA X COSTO UNITARIO, y sustituyendo valores COSTO - TOTAL =  $(4059 \text{ m2})$   $(158,500.00 \text{ s/m2})$  = 643.352 millones de pesos, esta inversión por lo general no se realiza en un año, sino que se va desarro- llando de acuerdo a un programa previamente establecido por etapas y de aquí en adelante lo Gnico que se hace es ir actualizando el costo con los 1ndices de incremento económico publicados por el Banco de M€xico en su revista intitulada "Indices de Precios", que se edita mensualmente, en - donde tenemos datos reales que nos sirven para procesar una correlaci6n y dar una predici6n del comportamiento futuro de los costos.

Para los demás elementos, el procedimiento es el mismo. A continuación se anexan cuadros de Parámetros de Diseño para el resto de las Areas que integran un aeropuerto aplicando el mismo criterio.

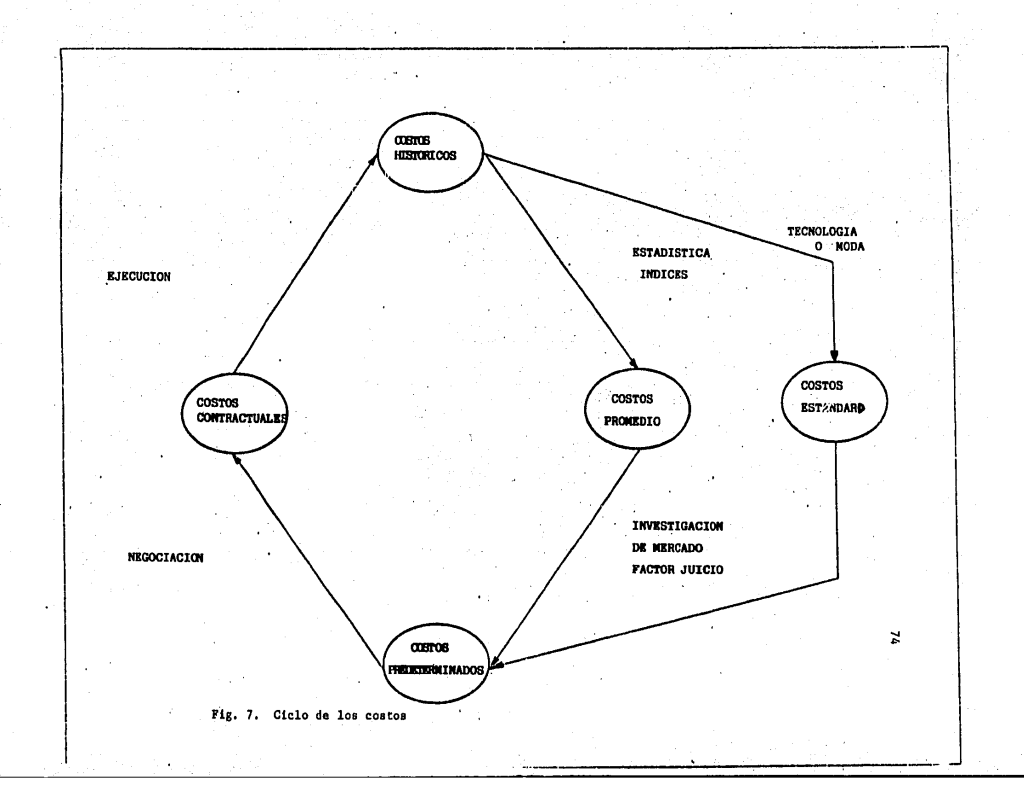

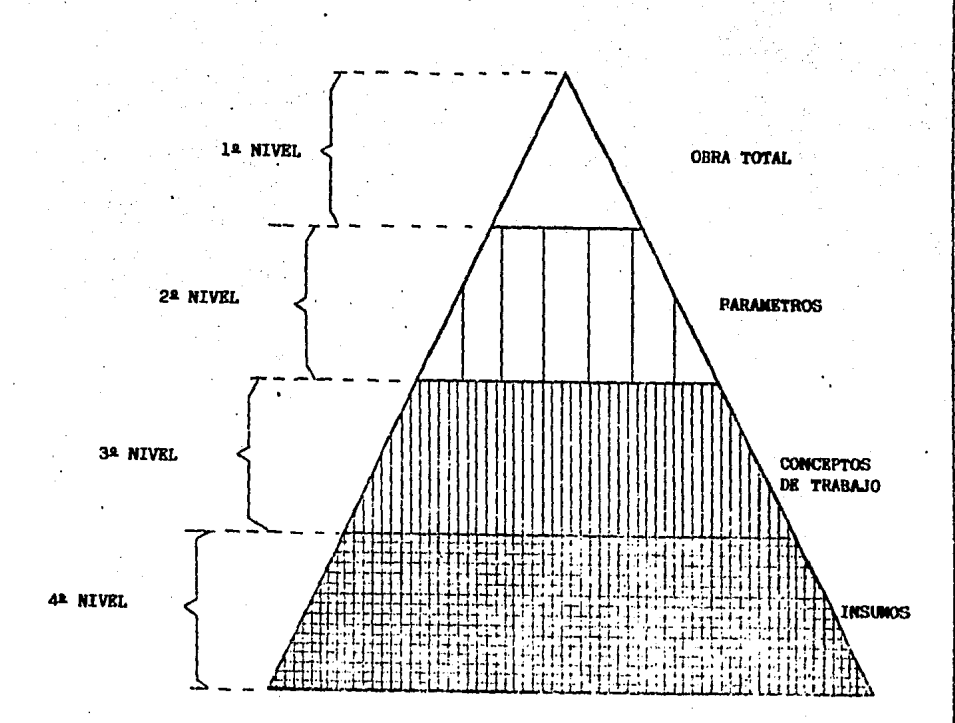

GRAFICA DE NIVELES DE COSTOS

Fig. 8. Configuración de los niveles de los costos

#### Tabla No. 8

COSTOS DE OBRA POR TIPO DE ZONA ECONOMICA (\$/m2)

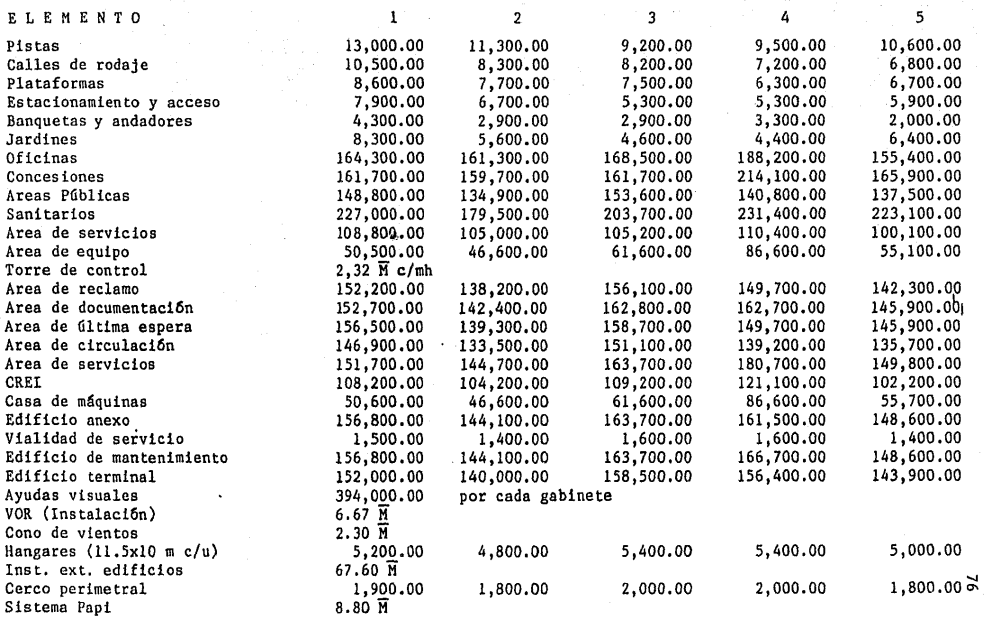

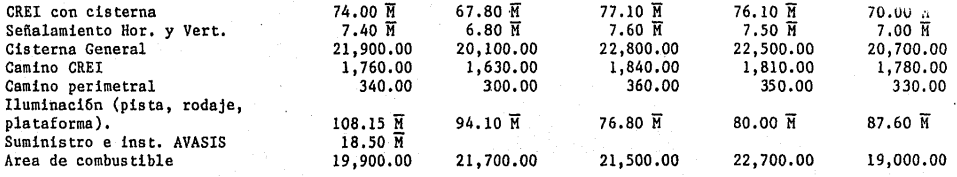

## CANTIDADES A PESOS DE MAYO DE 1985

FACTOR DE ACTUALIZACION<br>MAR. - MAYO 1985 1.0567

## DIMENSIONES PROMEDIO REQUERIDAS DE PISTA (1)

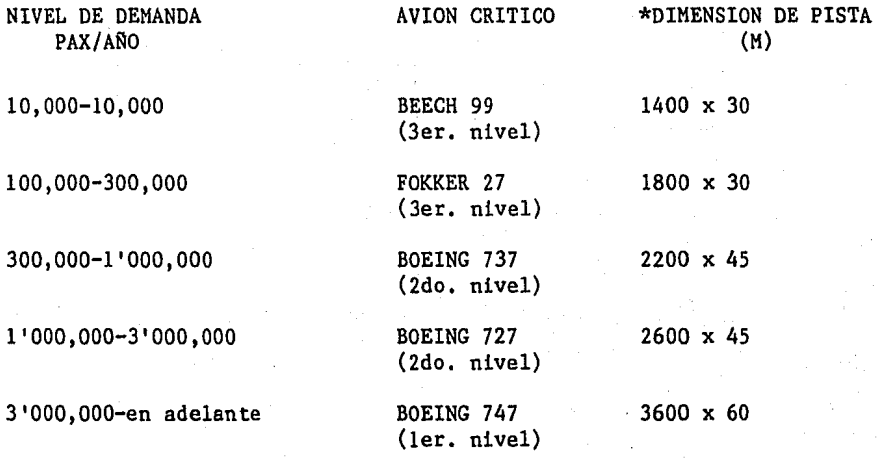

\* En diseño, hay que modificar estas dimensiones promedio, por altitud y temperatura del lugar.

(1) Datos recopilados del Esquema Director de la D.G.A.

## DISEÑO DE SALIDAS Y CALLES DE RODAJE

PARA AEROPUERTO CON AVIACION DE 1º y 1º NIVEL

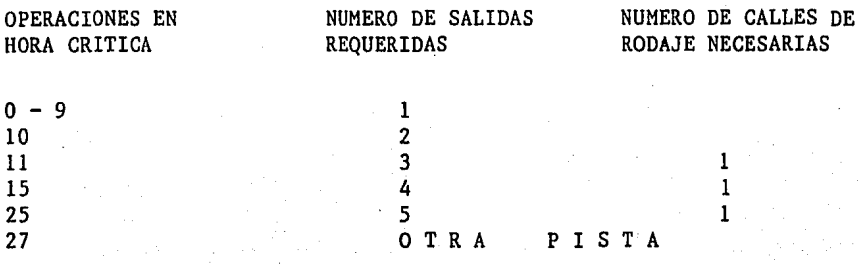

PARA AEROPUERTO CON AVIACION DE 3er. NIVEL

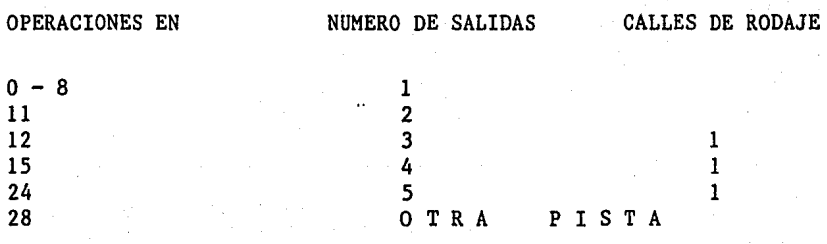

Parámetros de diseño para la estimación de aéreas en plataformas para la aviaci6n comercial y general en el siguiente cuadro.

Estos requerimientos de área en plataforma, son por avión crítico, por lo que para aviaci6n comercial se tiene:

DEMANDA AVION CRITICO AREA EN PLATAFORMA  $10,000 - 100,000$   $1 - B - 99$  1000 m2  $100,000 - 300,000$   $3 - F - 27$  2,600 m2  $300,000 - 1'000,000$   $1 - B - 737$  2,600 m2

 $1'000,000 - 3'000,000$  2 - B - 727 4,300 m2  $3'000,000$  6 mas  $1 - B - 747$  6,750 m2

Para la aviaci6n general, por especificaci6n, debido al tipo de equipo de operaci6n que predomina, se ha establecido dar la siguiente capacidad:

> AVION CRITICO AREA M2 Bimotor 400

La definici6n del nivel de operaci6n (12, 22 y 32 nivel) está relacionada con el tipo de avi6n que opera en el aeropuerto y así, llegamos a la si- guiente clasificaci6n:

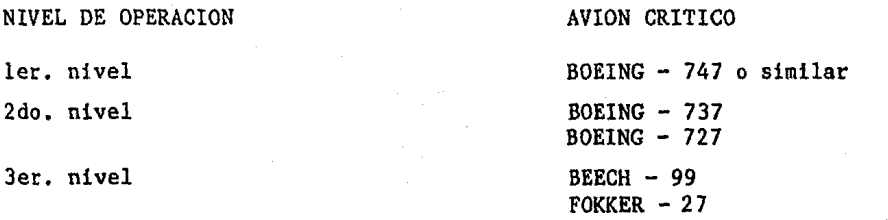

En las siguientes figuras, podemos observar algunos de los aviones más co nocidos, que operan en la red aeroportuaria nacional é internacional.

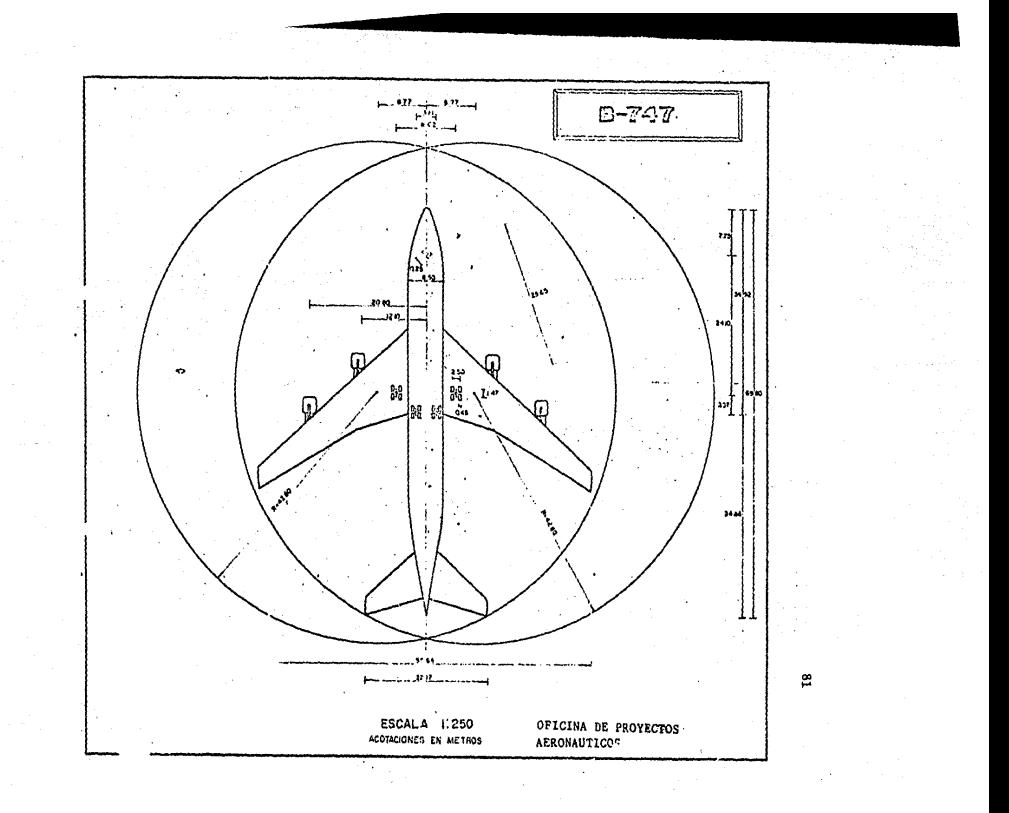

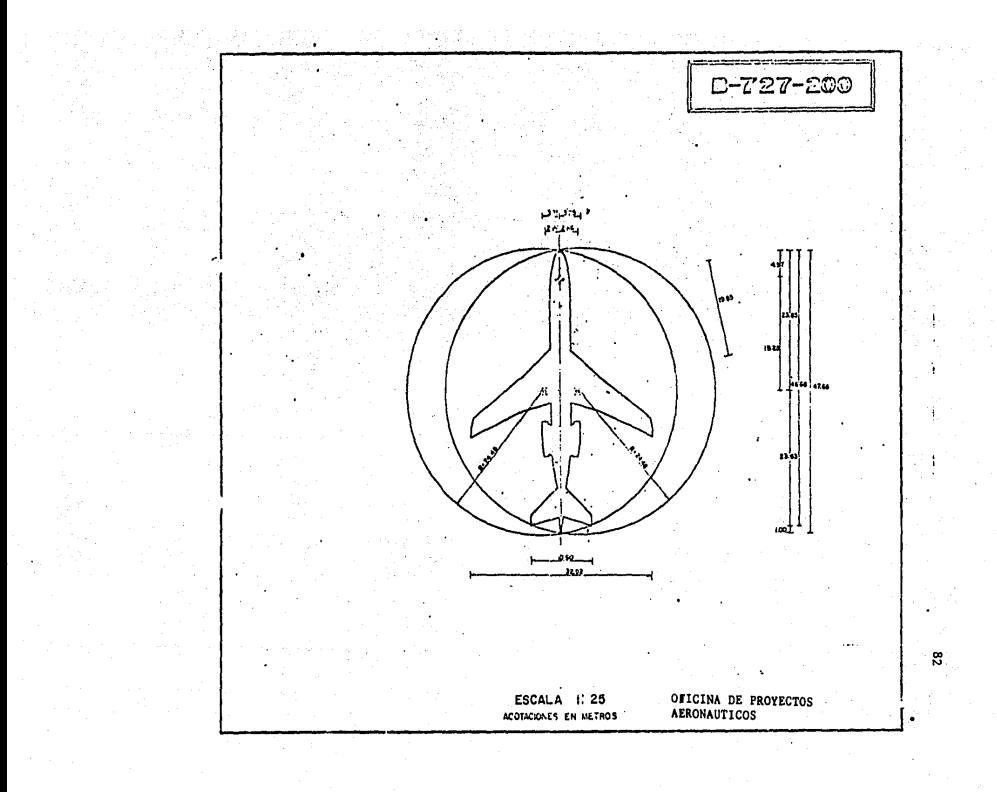

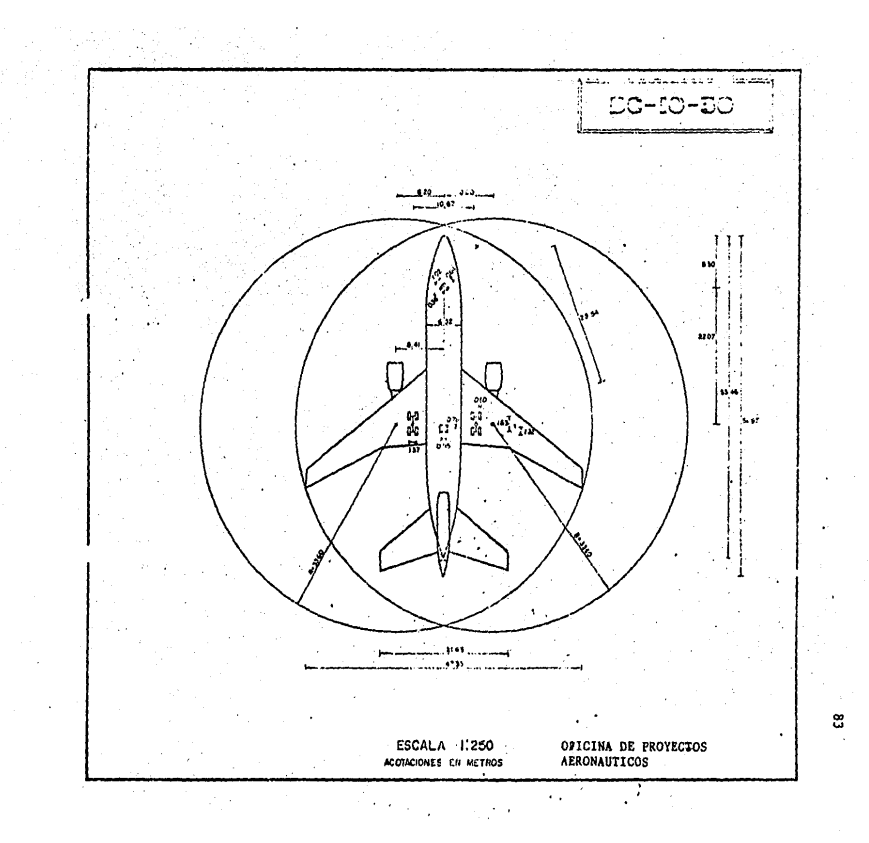

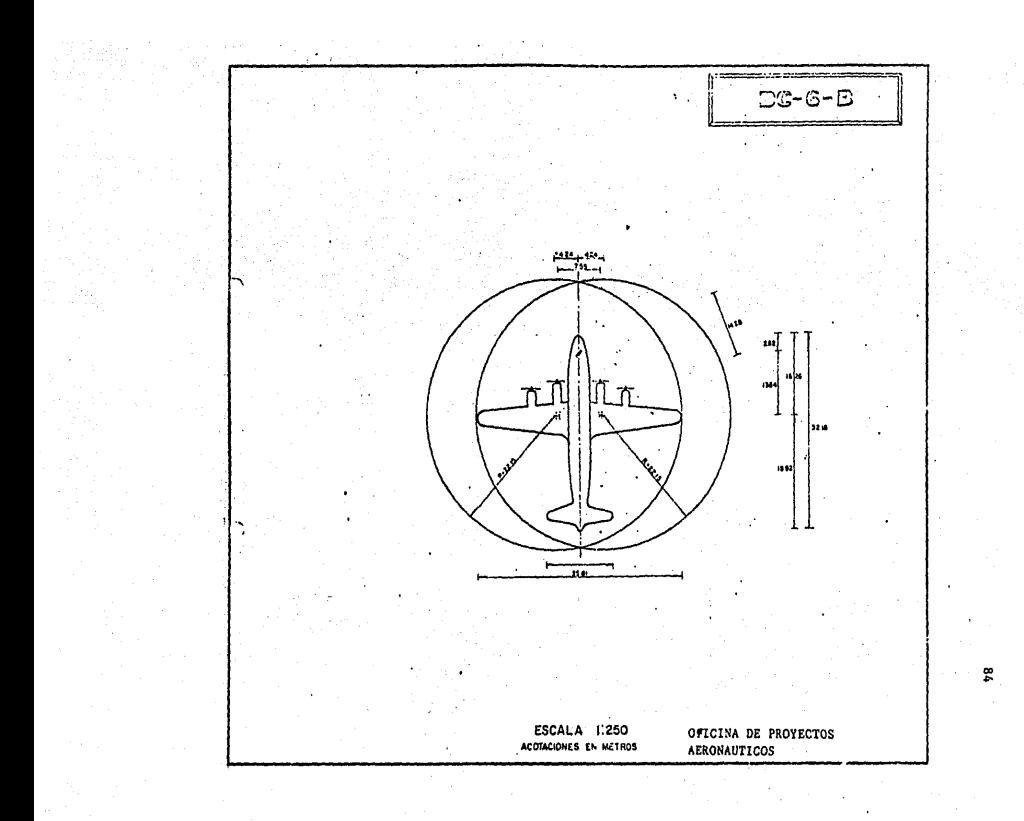

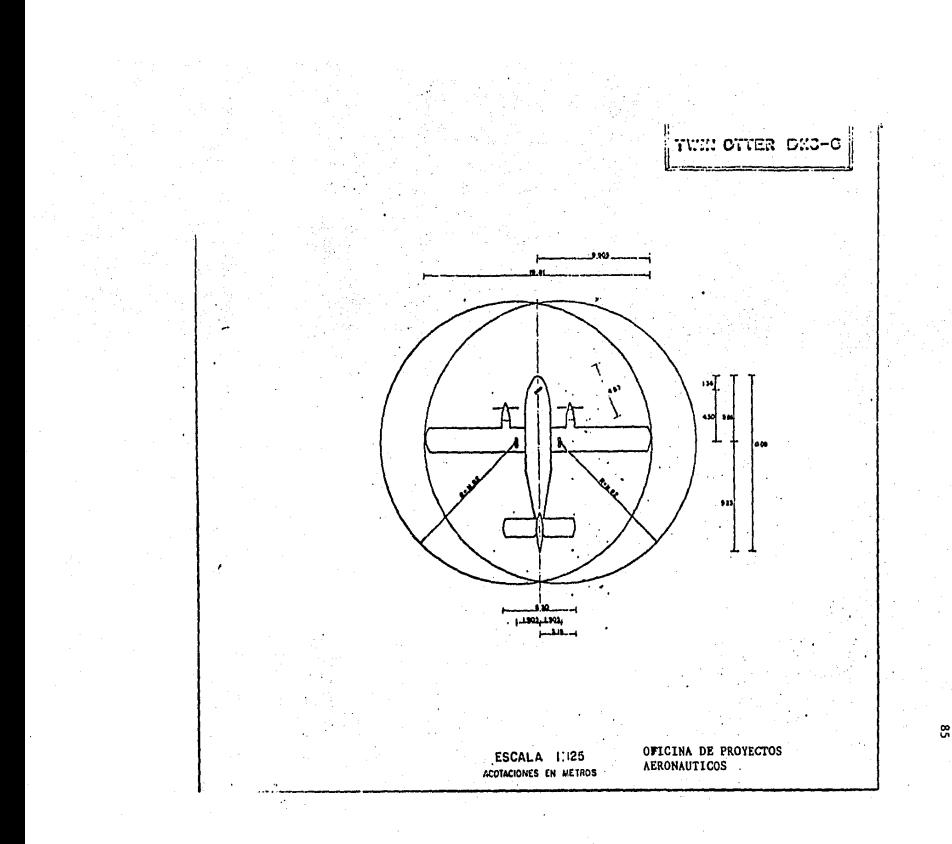

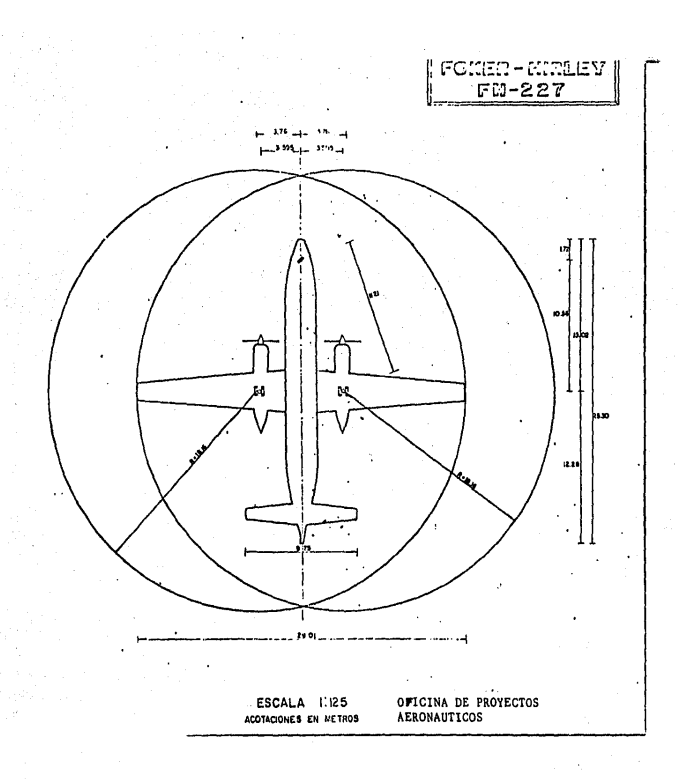

Una vez calculadas todas las áreas requeridas para un cierto periodo, se tiene la siguiente tabla resumen llamada: "Programa de Inversiones por - Etapas", como ejemplo tomamos el aeropuerto de Bahías de Huatulco, Oax., que se encuentrá en proceso de construcción. (ver tabla No. 9 "Programa de Inversiones en el Aeropuerto de Bahias de Huatulco, Oax.").

Nota: Para consultar costos unitarios de obra, se anexa a la tabla anterior la relación de elementos y sus correspondientes precios estandard de cada una de las zonas en que está dividido el país. (ver tabla No. 8).

Para entender un poco más acerca de los costos manejados aquí, a continua ci6n se hace una breve descripción de su origen, lo cual nos da más seguridad y confianza en su uso.

l. CICLO DE LOS COSTOS

Los costos de construcción presentan por lo general un cierto comportamiento de tipo cíclico y repetitivo al que se refiere como "El Ciclo de los Costos". Este concepto del Ciclo de los Costos, está en la actuali- dad escasamente difundido, debido al desconocimiento de técnicas adecua-das para el manejo de los costos y a la confusi6n existente en la termino logia.

1.1 Gráfica del Ciclo de los Costos. (ver figura No. 7) El contenido de este tema va enfocado principalmente al sector civil, aun que en un momento dado, los principios esbozados pueden ser aplicables a otros sectores, previa adecuación de términos, congruentes con la especia lidad de que se trate.

Como se puede ver en la gráfica, se han considerado cinco tipos de cos-tos, los cuales son:

> COSTOS HISTORICOS COSTOS PROMEDIO COSTOS ESTANDARD

## Tabla No. 9

PROGRAMA DE INVERSIONES EN EL AEROPUERTO DE HUATULCO, OAX.

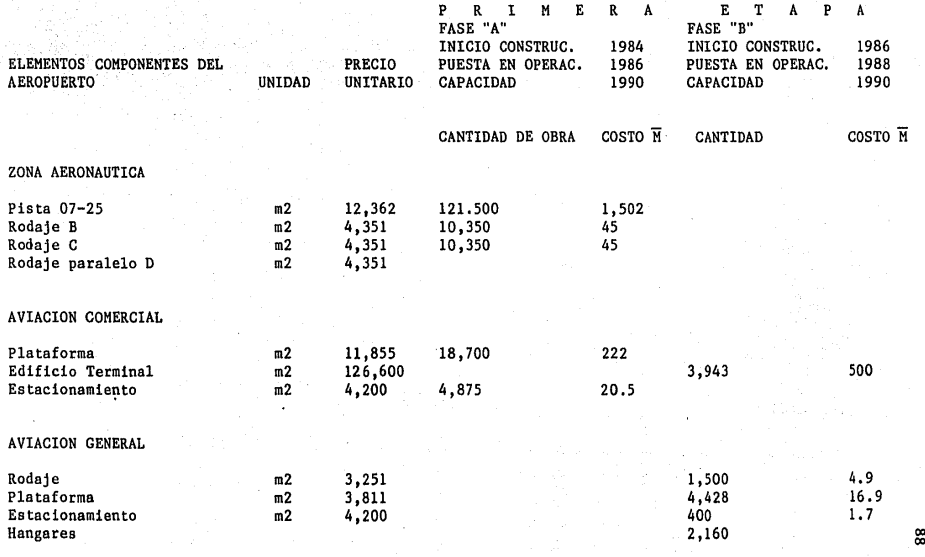

#### INSTALACIONES DE APOYO

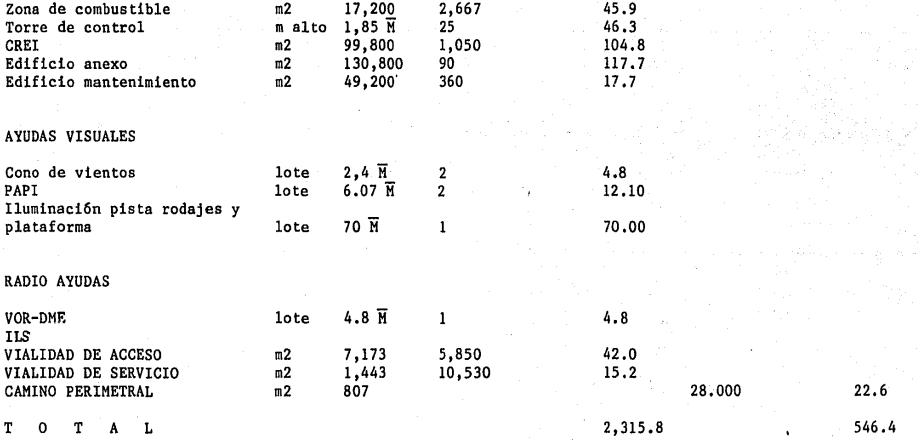

# COSTOS PREDETERMINADOS COSTOS CONTRACTUALES

El ciclo puede iniciarse con cualquiera de los cinco diferentes tipos de costos, pero tomando en consideraci6n la secuencia 16gica de actividades del proceso constructivo; es común que se considere como el punto de partida a los llamados:

COSTOS HISTORICOS, que son el resultado en unidades monetarias del proceso o actividad en cuesti6n. De los costos hist6ricos y por medio de los reportes de construcción se pueden conocer: costo total del proyecto, -costos directos e indirectos, porcentaje de utilidad y mano de obra, costos totales de parámetro, costos promedio de materiales, rendimientos, - etc. Son estos los datos con que todo analista de costos debe disponer, obtenidos ya sea por experiencia propia o ajena y que resulten idóneos pa ra que permitan hacer pron6sticos futuros de costos con la precisi6n re- querida. Para utilizar la experiencia obtenida en el pasado, y para apli carla al presente y al futuro, se requiere de la utilizaci6n de los índices de costos, herramienta que permita cambiar de fecha y lugar a los cos tos y que, con la ayuda de la estadística, se pueden calcular, tanto los promedios, como sus desviaciones. A través de los fidices, se podrá obte ner los COSTOS PROMEDIO, que no son otra cosa que los costos históricos llevados a valor presente,

Una vez que a los costos promedio actualizados se les aplica un valor de juicio (factor de corrección), se obtienen los COSTOS PREDETERMINADOS, -que vienen a ser el cálculo anticipado, que el analista juzga, serán los valores más aproximados en el proceso constructivo.

El factor de juicio es un indicador que, aplicado a los costos ocurridos, trata de adaptarlos a una realidad posterior, y se caicula tomando en cuenta diversos puntos, que a criterio del analista, pueden servir de referencia entre el proyecto que se va costear *y* el que se ha tomado como modelo.

Continuando con el trámite de la negociaci6n correspondiente a la obra de que se trata, los costos predeterminados sufren cambios llegando a ser los costos contractuales.

COSTOS CONTRACTUALES. Son aquellos costos, mediante los cuales, el pro- pietario y constructor convienen en celebrar el correspondiente contrato, y es en ese momento donde el control de costos implica la vigilancia en los mismos. Prosiguiendo con la ejecuci6n del proceso constructivo y a la terminaci6n de este, se llega a los costos reales, que para futuros - procesos serán los costos hist6ricos, asegurando asf la continuidad del ciclo de los costos.

## 1.2. Conclusiones

- A.- Se proporciona una directriz a seguir, al enmarcar dentro de un ciclo a los costos del proceso constructivo.
- B.- Se señala la forma para pasar de un tipo de costo a otro.
- C.- Se hace sentir la necesidad de llevar registros de costos con datos lo más completo y ordenado posible.

Ahora bien, con los costos obtenidos durante el ciclo descrito y de acuer do con la informaci6n disponible que del proyecto se tenga, el analista podrá aplicar la metodologfa de los "Niveles de Costos", que a continua- ci6n se presenta.

## 2. NIVELES DE COSTO

## 2.1 Introducci6n

Se debe entender por niveles de costos, a los diferentes agrupamientos de los mismos, que se pueden hacer con los conceptos que intervienen en progreso constructivo, con el fin de presentar los estimados de costos de url· determinado grado de desgloses, que sea acorde con la información disponi ble y con la aproximaci6n que se desee dar al estimado.

2.2 Gráficas de los niveles de Costos (ver figura No. 8)

## 2.3 Niveles de Costos

Primer nivel de costo.- Corresponde al costo total del proceso constructi vo en cuesti6n y su utilizaci6n es para evaluaci6n de proyectos, evalGos y comprobaci6n de estimados de detalles. Otra utilizaci6n del costo to- tal es el parámetro de costos globales, que es el resultado de dividir la inversi6n total entre una o más medidas que sean representativas del proyecto.

Segundo nivel de costos.- El costo total puede ser desglosado en sus componentes, obteniéndose así los costos por partidas, costos por rubros o costos por parámetros. S6lo han de cumplirse las siguientes condiciones:

- Que la suma de los costos por partida sea id6ntica al costo total.
- Que los parámetros estén agrupados de tal manera que representen una -funci6n del proyecto.

Tercer nivel de costos.- Continuando con el desglose de componentes, se llega a los costos por conceptos de trabajo que representan las diferen- tes partes de una obra. Los conceptos de trabajo tienen una gran rela- ci6n con las especificaciones y a sus definiciones de costos y se les conoce como costos unitarios. El principal uso de los costos de este ni-vel, consiste en ser el sistema bajo el cual se formulan las estimaciones de costo y se hacen las contrataciones de obra.

Cuarto nivel de costos.- Los costos más simples en que pueden dividirse los proyectos son los costos por insumos, que vienen a ser los materia- les, la mano de obra, la maquinaria, el equipo, etc. Este nivel de agrupación es el nivel mediante el cual se realiza la obra resultando el puen te entre la ingeniería y la administraci6n.

#### 2.4 Conclusiones

Todo analista de costos debe de disponer de catálogos de cuentas bien definidos, estudios de mercado de insumos, formatos de registro de informaci6n en todos los niveles necesarios para su empresa, etc.

Con estos puntos satisfechos podrá decidir adecuadamente, a que nivel de costos se remitirá para la cotizaci6n que realice.

Del análisis anterior, resulta lo que se llama "Egresos Directos por Cons trucción del Proyecto"; que clasificados en cada año que se programa, es lo que nos da una distribuci6n de inversiones por etapas.

IV.2 EGRESOS DE OPERACION DEL PROYECTO

El análisis que desarrolla la Direcci6n General de Aeropuertos, para cuan tificar los Egresos de Operación, es el siguiente:

- Como los cálculos son a nivel de proyecto, no es necesario llegar al de talle, por lo que es conveniente tomar en cuenta aquellas acciones o acti vidades más representativas para integrar lo que llamamos gastos para man tener en operaci6n un aeropuerto, para este apartado vamos a considerar equipo y bienes de operaci6n, gastos para servicios personales, manteni- miento, conservaci6n *y* de administraci6n •

Un análisis que se elabor6 de las cuentas de ASA (Aeropuertos y Servicios Auxiliares), administrador de la red aeroportuaria federal, permiti6 esta blecer una correlaci6n de manera confiable y satisfactoria entre:

> Los Egresos Anuales de Operaci6n (EGR) y Las variables siguientes:

- OPCOM.- Que equivale al nGmero de operaciones anuales de aviaci6n comercial (Nacional +Internacional).
- OPAG.- Que equivale al nfimero de operaciones anuales de aviaci6n gene- ral + comercial de tercer nivel\*

\*Para atender los términos y conceptos antes mencionados, es conveniente saber acerca de ello, lo siguiente:

Definiciones de operaciones anuales y tipos de avi6n.

## - Operaciones:

Se entiende por operaciones a un aterrizaje o a un despegue de aviones so bre una pista.

#### - Operaciones Troncales

Se define por operaciones troncales a todos los vuelos realizados por - aviones turboreactores comerciales y se distinguen por tener la matrícula XA y un peso máximo de despegue de 73,000 kg (B-727-100) y que realizan vuelos con frecuencias regulares y además enlazan las ciudades capitales de las entidades federativas y ciudades más importantes de la red nacio- nal.

#### - Operaciones regionales

Se define por operaciones regionales a todos los vuelos realizados por - aviones de hélices y turbohélice comerciales con matrícula XA y un peso máximo de despegue 5,252 kg (TWIN-OTTER), en este grupo quedan incluidas las avionetas Cessna, Piper, Beechcraft, etc., con capacidad de 5 a 8 pla zas, generalmente éstos vuelos pueden ser regulares y otros se realizan a solicitud del cliente.

- Operaciones de aviaci6n general La aviaci6n general se divide en dos tipos:

- a) Aviaci6n particular con matrícula XB, éstas pueden ser avionetas monomotores, bimotores y jeta ejecutivos de 5 a 8 plazas.
- b) La aviaci6n oficial con matrícula XC, integrada por equipos como aviones monomotores, bimotores, IC-3 hasta DC-6.

La suma del grupo a y b integran lo que se llama la aviaci6n general.

PAXCOM.- Es la designaci6n con la cual se maneja el nfimero de pasajeros anuales de aviaci6n comercial (nacional, internacional y de tercer nivel),

Expresada en pesos de 1981, la correlaci6n que presenta un error medio de 20% en 80% de los casos, es la siguiente:

$$
EGR = 1.39 \quad E^{12.6591} (OPCOM)^{0.0933} (OPAG)^{0.0344} (PAXCOM)^{0.239}
$$

En este caso E = 2.718 y los demás términos son los que se describieron anteriormente.

Esta correlaci6n es válida para periodos futuros y se evalfia afio por afio estudiado, y el resultado está dado en pesos constantes, admitiendo que la inflaci6n afectará las distintas partidas de Egresos más o menos en la misma forma.

Por ejemplo, para el aeropuerto de Babias de Huatulco, Oax., el gasto para la operaci6n del aeropuerto en el afio de 1990, está determinado de la siguiente manera:

#### Datos:

De la tabla No. l del capitulo II para el afio,de 1990 se tiene:

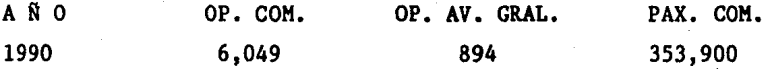

Sustituyendo valores en la f6rmula antes mencionada de Egresos de opera- ción, se tiene los siguientes resultados:

$$
EGR = 1.39 \quad \left[ (2.718)^{12.6591} (6049)^{0.0933} (894)^{0.0344} (353,900)^{0.239} \right]
$$

y realizando las operaciones:

EGR = 1.39  $\left[\left(314,200.77\right)$  (2.253) (1.263) (21.193) EGR = 1.39  $(18'947, 601.00)$ EGR = \$26'337,166.00. Esta cantidad está a pesos de 1981, si la paeamos a pesos de 1984 llamados pesos constantes, se consigue al multiplicar esta cantidad por el factor de actualizaci6n, que en este caso es de 6.17;

por lo tanto tendremos:

EGR =  $$26'348,847.00 \times 6.17$ 

EGR =  $$162.572$  millones de pesos, que se requieren para operar el aero-puerto en el año de 1990, para integrar este concepto, para todo el horizonte, se repite la operación desde el año de la puesta en operación al  $\sim$ año final (1986 - 2010).

Así, se conoce la erogación correspondiente, por este concepto, en cada año.

IV.3 EGRESOS ADICIONALES

En el concepto de otros egresos, el más sobresaliente es el que se contabiliza por la compra-venta de combustibles.

En este caso, de acuerdo a un estudio realizado, se lleg6 a la conclusi6n de que por cada peso que se percibe, por venta de combustible, se eroga  $$ por el costo del mismo y su manejo el 89.5% de los ingresos, para este - mismo concepto; por lo que para cuantificar esta erogaci6n lo finico que se realiza es afectar en cada año las cantidades correspondientes a Ingre sos, por venta del hidrocarburo, aplicándoles el 89.5% dando como resulta do el monto llamado "Egresos por la Compra-Venta de Combustibles".

Ejemplo: Para el aeropuerto de Bahías de Huatulco, se tiene previsto recaudar para el año de 1990 un ingreso por venta de combustible del orden de \$1846.5 millones de pesos.

Los egresos por venta de combustibles para 1990 será: EGR =  $$1,846.5$  (0.895) =  $$1,652.62$  millones de pesos, haciendo este proce dimiento, para cada año que integra el periodo del proyecto, obtenemos - los Egresos correspondientes.

V. ANALISIS DE RESULTADOS

En este apartado, es donde se reflejan los beneficios econ6micos y sociales que genera la construcci6n y puesta en operaci6n de las instalacio- nes; es decir, basándose en los resultados de los capítulos 111 y IV, se pueden cuantificar los datos concretos, la cual nos da indicadores que - servirán para definir o decidir si se aprueba o se rechaza la ejecución del proyecto aeroportuario en estudio.

Es importante saber valorar cada uno de los subtemas que componen este ca pítulo, ya que un error en la apreciación de los resultados, llevaría al fracaso el proyecto y en la actualidad, es necesario desarrollar planes estratégicos con prioridad en su ejecución, no es conveniente enfocar tra bajos que generen un buen nfimero de empleos y en consecuencia sean inoperantes, como suele suceder; es por éso, que hay que equilibrar los resultados desde el punto de vista socioecon6mico.

V.I GENERACION DE EMPLEOS PERMANENTES Y EVENTUALES

Iniciaremos este análisis, haciendo una revisión de los empleos que se ge neran como consecuencia de la ejecuci6n física del proyecto, entre los - que podemos distinguir:

En la etapa de construcción se generan empleos primarios eventuales direc tos y secundarios; los empleos antes mencionados, se determinan durante la construcci6n de las distintas instalaciones.

Para el cálculo de los empleos primarios directos en esta etapa, se cuenta con varios procedimientos, y el que aquí se utiliza es con fines ilustrativos, ya que no se considera que sea el mejor.

El primer paso es analizar el manual de estadísticas básicas del sector construcci6n, de donde se obtiene el valor que indica que en 1970, se necesitaba una erogaci6n de \$250,000.00 para crear un empleo anual.

Para nuestro caso de "Bahías de Huatulco, Oax.", ya tenemos la distribu-c16n de los recursos en cada año; para el cálculo de los empleos, es nece

sario apoyarnos de la siguiente información:

Determinar el salario mínimo integrado y mayor que éste, para tener jorna les de mano de obra peón y calificada, que en este caso es de \$1,417.00/ jornal de mano de obra peón y de \$2,835.00/jornal, para mano de obra cali ficada, Los datos anteriores se calcularon con los factores de incremento o anual, según el caso (consultar boletín del Banco de México, abril -1985); de los recursos financieros programados a realizar en el aeropuerto de Bahías de Huatulco, se aplican las niguientes especificaciones, que nos da los montos que generan mano de obra del total de la inversi6n; se toma la correspondiente a terracería y pavimentos; edificios y estructu-ras; zonas de cómbustible, iluminación y ayudas visuales, considerando es tas como las obras más representativas en un proyecto de infraestructura aeroportuaria.

El % de participaci6n de mano de obra se considera como lo muestra la siguiente tabla:

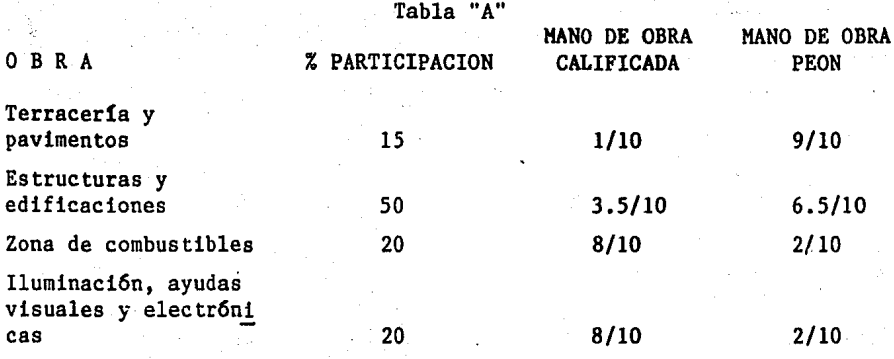

Para lo anterior, se tom6 en cuenta el 10% del costo por administración de las constructoras como genersci6n de jornales de trabajo administrativo, con el 50% de mano de obra calificada y 50% de mano de obra no califi cada, con los mismos costos,

Para calcular los empleos anuales, se consideran 241 días laborales al -año (restando fines de semana, vacaciones y días festivos a los 365 días del año), de acuerdo a los jornales obtenidos.

Es importante señalar, que los empleos anuales reportados, son con una ocupación del 100% durante todo el año, puesto que los trabajos por cada uno de los tipos de obras tienen una duraci6n en promedio de 3 meses, lo que nos daría el 400% del número reportado con el 25% de ocupación.

Para entender bien el concepto antes descrito, se desarrolla a continua- ci6n el procedimiento para determinar el número de empleos anuales en la construcci6n de las obras del aeropuerto de Bahias de Huatulco, Oax.

En realidad, lo que requiere de cierta experiencia y conocimiento es la forma de distribuir las inversiones en las distintas etapas en que se lle va a cabo la ejecución de los trabajos; por lo que de alguna manera los recursos se distribuyen de acuerdo a la capacidad de rendimiento de las constructoras o en funci6n de la disponibilidad de los mismos; el mejor procedimiento es desarroliar las obras en forma equilibrada y con su respectivo programa de obra a ejecutar.

Para nuestro caso, considerando la primera etapa (1984-1988) de inversiones, la distribuci6n es la siguiente:

#### Tabla º'B"

INVERSION POR AROS Y POR ACTIVIDAD (Cifras en millones de pesos)

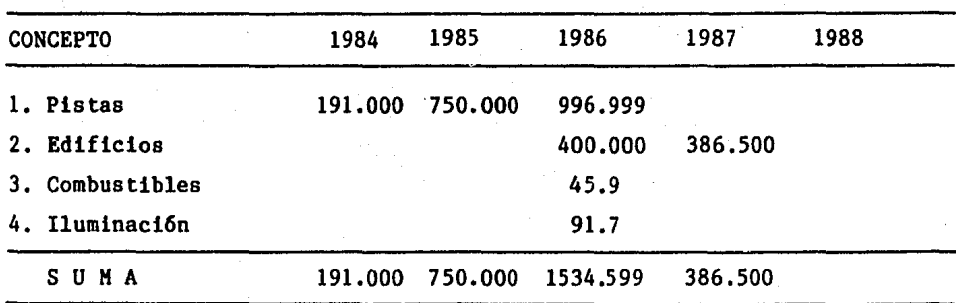

Para determinar los empleos generados en cada año hacemos uso de los da- tos que se tiene en la tabla "B", aplicándoles los porcentajes de partici paci6n de la tabla "A" de este mismo tema, quedando:

Para 1984 se tienen 191.000 millones de pesos invertidos para pistas, por lo que el 15% de la cantidad anterior será para generar mano de obra -  $$ pe6n, y calificada; inversión en 1984 = 191.000 X 0.15 = 28.650 millones, de los cuales 1/10 de ésta filtima cantidad es para mano de obra calificada y 9/10 es para mano de obra peón, resumiendo, para 1984; realizando -las operaciones tenemos:

## INVERSION EN 1984

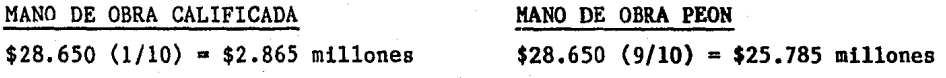

Si dividimos cada una de estas cantidades entre los respectivos salarios resulta el nGmero de jornales; haciendo las operaciones de la siguiente manera:

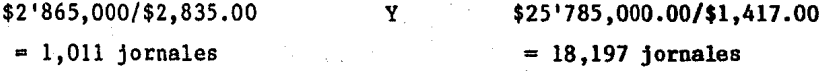

Estas filtimas cantidades, si las dividimos entre 241, que es el nfimero de días laborales al año, tendremos el nfimero de empleos anuales.

 $1,011/241 = 4.19$   $Y = 18,197/241 = 75.5$  empleos

Redondeando, aproximadamente 4 empleos de mano de obra calificada; y 76 empleos de mano de obra pe6n, para el año 1984, sumando las cantidades an teriores  $4 + 76 = 80$  empleos totales en (1984).

Repitiendo el procedimiento para los demás años y para las otras activida des, con sus correspondientes datos, se obtienen los empleos generados en la etapa de construcción de las obras en el Aeropuerto de Bahías de Hua- tulco, Oax.

## EMPLEOS DE OPERACION

Dentro de los empleos que se consideran permanentes, están aquellos que -

generan las empresas ASA (Aeropuertos y Servicios Auxiliares); SENEAM -  $\tau$ (Servicios a la Navegación en el Espacio Aéreo Mexicano); Líneas Aéreas y .comercios; para determinar el nfimero de jornales por cada empresa, se siguen las siguientes especificaciones:

Para calcular los empleos de ASA, se hace uso de la siguiente correlaci6n que se obtuvo de un estudio realizado en el año de 1976 por técnicos fran ceses, en el que se demostr5 que existe un coeficiente de.0.96 entre los pasajeros y el personal solicitado; la correlaci5n a la que hacemos referencia es la siguiente:

$$
Y = 3.6692 \text{ X}^{0.44391}
$$

en donde Y = Es el número de empleos anuales requeridos para la adminis-traci5n y mantenimiento del aeropuerto.

> $X =$  Es el número medio diario de pasajeros comerciales, es decir la suma de demanda de aviación troncal y regional; la si  $$ guiente tabla muestra para cada año el número de empleos  $$ creados en funci6n del flujo en la demanda. (consultar la tabla "C"),

X sale de dividir el número de pasajeros comerciales anuales entre 365,  $$ es decir:  $X = N$  en donde  $N = n$  fimero de pasajeros anuales comerciales. 365

#### EMPLEOS SENEAM

Se deduce, al igual que el anterior, del estudio antes mencionado (em- -pleos ASA). Se. ponderan las operaciones anuales de aviaci5n general con las comerciales en relación de 5 a 1 y se hace uso de la siguiente reco-mendaci6n, para determinar el nGmero de empleos anuales.

1.- Si el nGmero de operaciones comerciales anuales es menor a 10,000 entonces a éste, se le suman las operaciones de aviación general ya pondera das y se obtiene el nGmero total de operaciones (Nt) y comparando:

| EMPLEOS GENERADOS EN LA EMPRESA A.S.A. |                      |                          |                       |
|----------------------------------------|----------------------|--------------------------|-----------------------|
| AÑO                                    | (1)<br>NO. PAX. COM. | (2)<br>PAX. COM. DIARIOS | (3)<br>EMPLEOS A.S.A. |
| 1986                                   | 65,400               | 179                      | 37                    |
| 1987                                   | 137,525              | 378                      | 51                    |
| 1988                                   | 209,650              | 574                      | 62                    |
| 1989                                   | 281,775              | 772                      | 70                    |
| 1990                                   | 353,900              | 970                      | 78                    |
| 1991                                   | 457,360              | 1,253                    | 87                    |
| 1992                                   | 560,820              | 1,536                    | 95                    |
| 1993                                   | 664,280              | 1,820                    | 103                   |
| 1994                                   | 767,740              | 2,103                    | 110                   |
| 1995                                   | 871,200              | 2,387                    | 116                   |
| 1996                                   | 976,260              | 2,675                    | 122                   |
| 1997                                   | 1'081,320            | 2,963                    | 127                   |
| 1598                                   | 1'186,380            | 3,250                    | 133                   |
| 1999                                   | 1'291,440            | 3,538                    | 138                   |
| 2000                                   | 1'396,500            | 3,826                    | 143                   |

Tabla "C"

- (1) Son datos estad1sticos.
- (2) Sale de dividir los pasajeros anuales entre 365 dlas.
- (3) Y los empleos para A.S.A. se calculan con la f6rmula:  $Y = 3.6692 \text{ X}$   $0.44391$  en donde Y = número de empleos generados.

Si Nt < 10,000 entonces el número de empleados requeridos en este año serán 5.

Si Nt  $>$  10,000; el número de empleos será 9. Y si Nt > 30,000; entonces, el número de empleos será 12.

Por otra parte, si desde el principio el nfimero de operaciones comercia- les es mayor de 10,000, se aplica el mismo criterio, .con el requisito de

que se deben sumar los empleos suplementarios en la siguiente proporci6n: 3 si el nfimero de operaciones totales (Nt), es mayor que 10,000, y 7 em- pleos si (Nt) es mayor. que 30,000. En el siguiente cuadro, se resume el nfimero de empleos necesarios para cada año en el aeropuerto de Babias de Huatulco, Oax. (ver tabla "D"),

La suma de los empleos durante la construcci6n y de los organismos ASA y SENEAM, nos dará el total de empleos primarios directos.

EMPLEOS SECUNDARIOS DIRECTOS

Lo constituyen los empleos creados en las líneas aéreas y en el sector co mercio.

Respecto a los empleos en líneas aéreas, un análisis realizado en cuatro aeropuertos representativos, de los distintos tipos que existen, permiti6 obtener el siguiente coeficiente:

$$
Y = X (2.3X10^{-4})
$$

En donde:

 $Y = Es$  el número de empleos de líneas aéreas al año.

X = Es el nfimero de pasajeros anuales comerciales. El cálculo se resume en la siguiente tabla. (consultar tabla "E"),

En lo que se refiere a empleos en los comercios, es necesario evaluar, - previamente, el gasto de los viajeros no residentes en la regi6n, que es el parámetro del cual dependen la creaci6n de nuevos empleos en este sector.

1.- Se determina el gasto promedio del pasajero nacional, que dependerá de los siguientes factores segfin el motivo del viaje:

- Tiempo de estancia promedio.

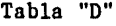

EMP.LEOS GENERADOS PARA EL ORGANISMO SENEAM

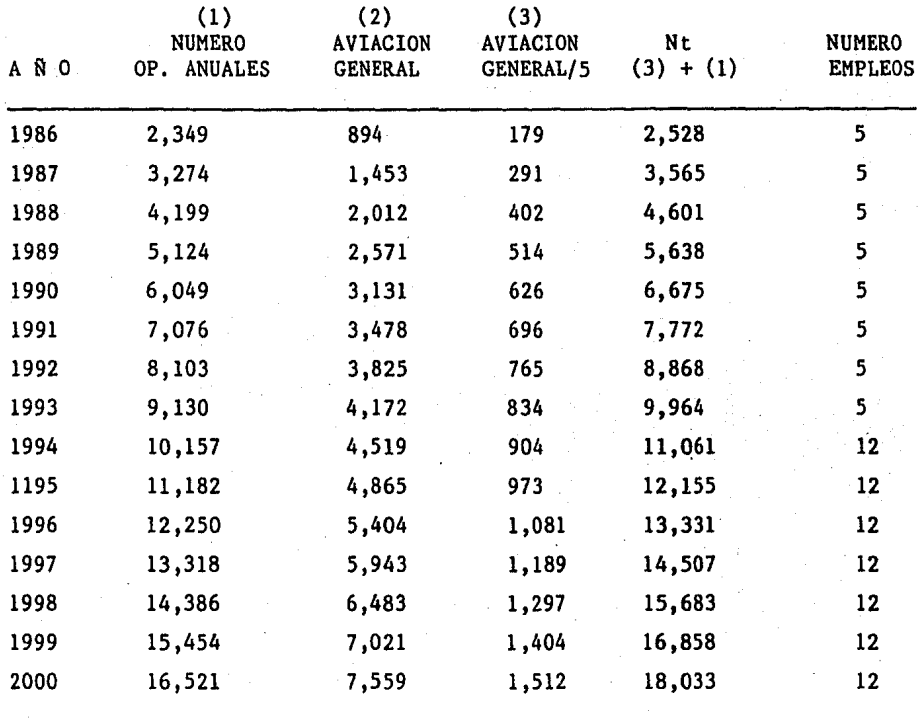
Tabla "E"

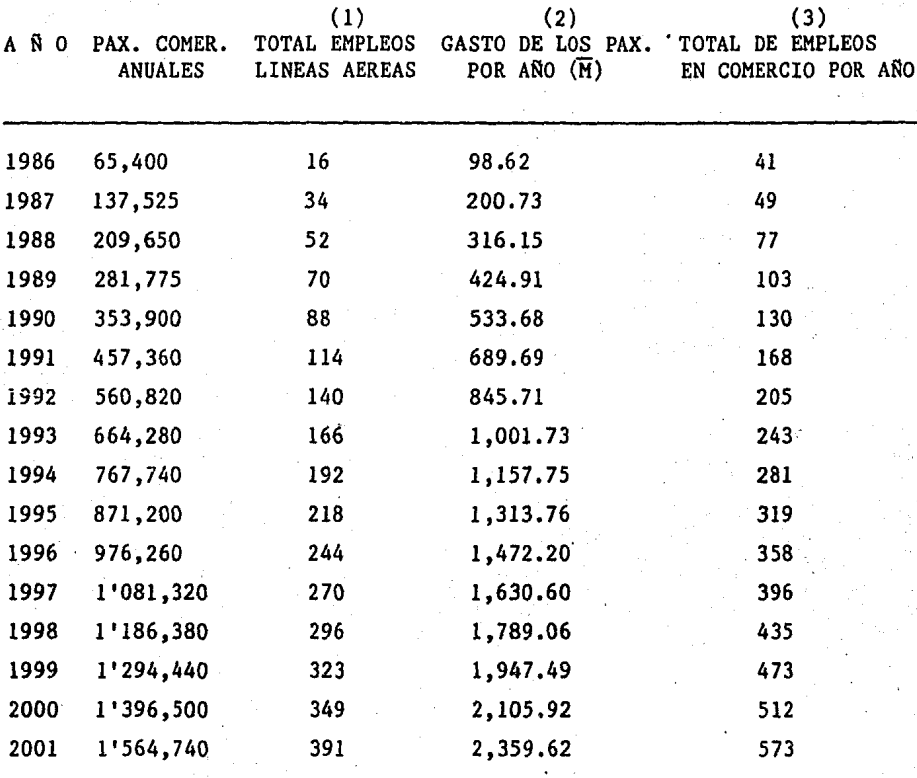

EMPLEOS GENERADOS EN LINEAS AEREAS Y COMERCIOS

(1) Pax. Com. x  $(2.3 \times 10^{-4})$ 

(2) Gast. pax. = No. de pax. anual x <gasto por pasajero que para este aeropuerto se uso \$1,508 por pasajeros (Noviembre 1984) >.

(3) El Número de empleos en com. = Gast. de pax. x (año), dividido entre la productividad por empleo, que en este caso es =  $$2'429,050.00$  $(3) = (2)$ \$2'429,050.00

105

- Gasto promedio de cada pasajero.

Estos datos se obtienen de la "Encuesta Nacional de Hogares" que edita el Banco de México. El gasto por pasajero es de \$1,508.00 en 1984 y los recursos necesarios para crear un empleo anual, en el sector comercio, es de \$2'429,050.00 pesos de 1984.

De encuestas realizadas, durante la elaboraci6n de estudios realizados - por la Direcci6n General de Aeropuertos, se obtuvieron los siguientes resultados:

- Viajes realizados por motivo profesional 49% - Viajes efectuados por motivo turístico 31%

Para obtener el monto del gasto por pasajero internacionales, se hace uso de los datos que proporciona el "Cuadro de turismo egresivo receptivo - - 1981" que indica, que el turista que viaja por avi6n gasta \$3,016~00/dia.

Si no se dispone de informaci6n más reciente, es necesario actualizar este dato mediante la aplicaci6n del indice inflacionario correspondiente.

Sumando el gasto de los pasajeros nacionales e internacionales, se calcula el 90% de ese~monto y el resultado se divide entre el valor de la productividad del sector comercio más reciente (\$656,000.00 de 1981 por em- pleo), que a pesos de 1984 son \$2'429,050.00. (consultar tabla "E".

### EMPLEOS INDIRECTOS

El cálculo de los empleos indirectos, está en función de los directos; -los cuales podemos separar en:

- Empleos de construcci6n.

- Empleos ASA, SENEAM, LINEAS AEREAS y COMERCIOS.

En el primer caso, se deberá aplicar el coeficiente de consumo del sector

construcción, con respecto a las demás ramas de la economía y en el segun do, se utiliza el factor de consumo del sector servicios con respecto a todas las demás ramas de la economía. A falta de estos coeficientes, se utiliza el de (0.6) que se aplica a nivel nacional que determina el Banco de México como valor de empleos indirectos generados por los empleos di-rec tos.

En la tabla No. 10 se resume el nGmero total de empleos generados por la construcci6n y la operaci6n del aeropuerto de Bahías de Huatulco, Oax.

### V .2 GENERACION DEL PRODUCTO INTERNO BRUTO REGIONAL (PIBR)

A partir de los elementos previamente calculados en el Subtema IV. l y - -V.l, se puede evaluar la repercusi6n del proyecto, sobre la actividad eco n6mica regional. Este concepto se integra mediante la sumatoria de:

- Inversiones directas del proyecto, que se encuentran ya especificadas año por año en el Subtema V.l
- Incremento positivo de los comercios locales (debido a los gastos de --.los pasajeros inducidos),
- Salarios pagados a los empleados permanentes, considerados solo empleados directos.

Los sueldos anuales por empleo, que se determinaron para cada empresa, a pesos de 1981, son los que se muestran a continuaci6n:

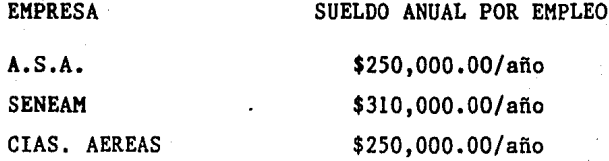

Por Gltimo, los efectos indirectos y los totales, se deducen del valor -agregado, mediante aplicación de los coeficientes multiplicadores regiona les cuando existan, de lo contrario, con la utilizaci6n de los factores -

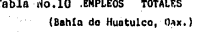

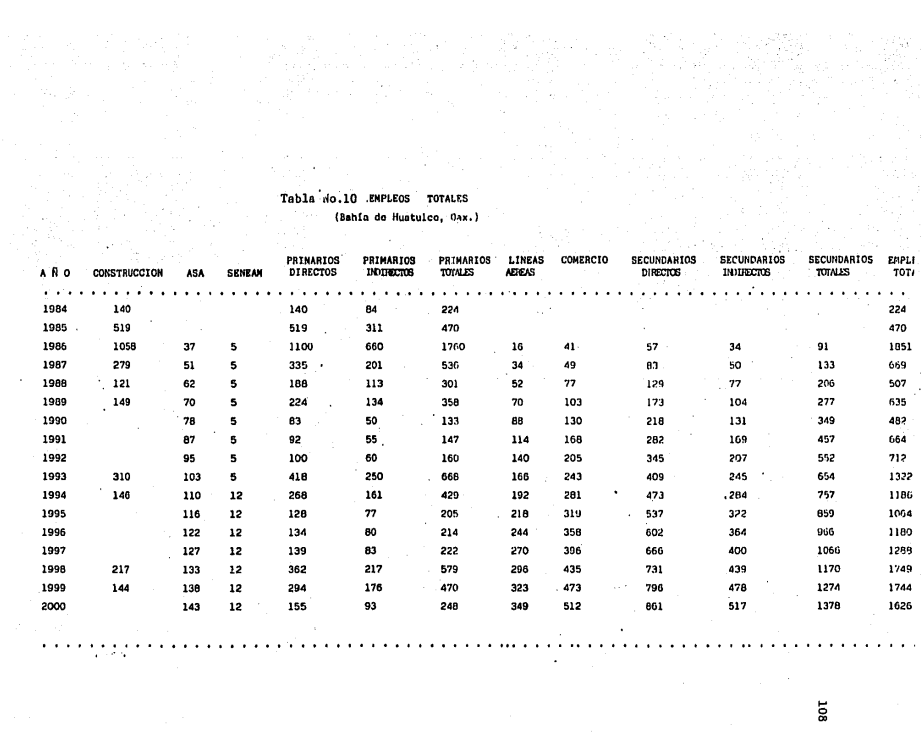

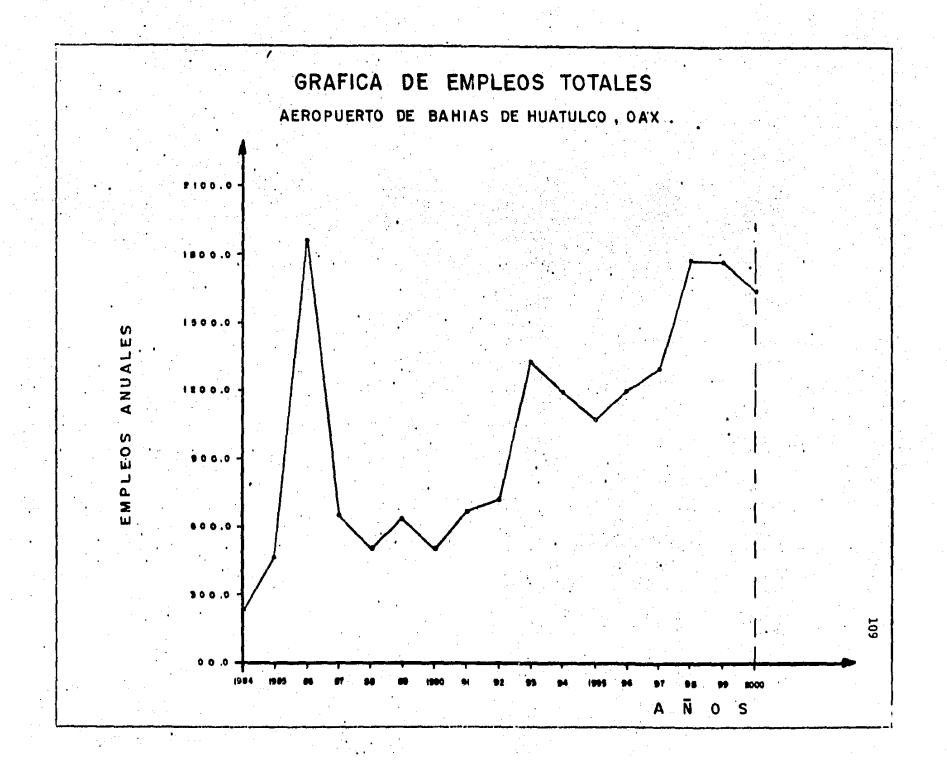

nacionales o sea  $0.6$  y  $1.6$  respectivamente.

Además de los efectos regionales, el aeropuerto provoca una actividad eco n6mica fuera de su regi6n. Por lo que en ocasiones, se deben estimar los efectos totales del proyecto a nivel nacional; mediante la mediaci6n de la evaluaci6n anual del valor agregado total y a nivel empleo.

El PIBR se obtiene del análisis del total de empleos en cada rama de la actividad en un aeropuerto, por su correspondiente sueldo anual, que se va determinando afio por afio hasta cubrir el período establecido.

Por Gltimo, el resultado del PIBR se puede apreciar en la sumatoria de la columna de "Total", que es el dato final representativo para conocer el monto de la derrama econ6mica provocada por el proyecto durante su vida - Gtil. (ver tabla No. 11).

Hasta aquí, hemos desarrollado los procedimientos de cálculo para la gene raci6n tanto de empleos como del producto interno bruto regional, partes medulares del estudio.

# *V.3* EVALUACION DE LA TASA INTERNA DE RETORNO

En esta parte del estudio, mencionaremos que el análisis del flujo de ingresos y egresos, se efectúa en pesos constantes, en el caso en que el re sultado sea positivo, se procede a la obtenci6n de la tasa interna de retorno (TIR) financiera del proyecto. Para tal efecto se actualizan los beneficios anuales netos (ingresos-egresos) a diversas tasas de interés, hasta encontrar la tasa en que el beneficio neto actualizado sea cero. El procedimiento puede ser totalmente analítico o combinado con el gráfico.

Ejemplo: Con los datos que tenemos en el resumen de la tabla intitulado "Estado de Fuentes y Usos" para el aeropuerto de Bahias de Huatulco, Oax. (Tabla incluída en anexos con el No. 3), tenemos una matriz resumen de to do el procedimiento hasta aqu{ descrito, para el proyecto. Por lo tanto,

### Tabla 11.

### PRODUCTO INTERNO BRUTO (MILLONES DE PESOS)

(Bahias de Huatulco, Oax.)

### LINEAS PIB. PIB. PIB. AÑO **CONSTRUCCION** SENEAM  $A.S.A.$ COMERCIO DIRECTO INDIRECTO TOTAL **AEREAS** . . . . . . . . . . . . . . . 1984 1910  $181$ 114.6  $305.6$ 1985 7500 750 270.0 1020.0 1986 1534.4  $9.57$  $57.14$ 52.88 99.63 1753.62 1052.17 2805.79 1987 386.5 9,57 78.77 112.37 119.07 706.28 423.77 1130.04 1988 126.3 9.57 95,76  $-171.86$ 187.11 590.6 354.36 944.96 1989 156.0 9.57 108.11 231.35 250.29 755.32 453.19  $1208.51$ 1990 9.57 120.47 290.84 315.90 736.78 442.06 1178.84 134.37 408.24 728,95 437.37 1991: 9.57 376.77 1166.32 1992 9.57  $146,73$ 462.70 498.15 1117.05 670.23 1787.28 1993 227.6  $9.57$ 159.08 548.63 590.49 1535.37 921,22 2456.59 1994 132.8 22.96 169,90 634,56 682,83 1643.05 985.83 2628.88 1995 22.96 179.16 720.49 775.77 1697.78 2716,44 1018.6 1996 22,96 188.43 806.42 869.94 1887.75 1132.65 3020.4 1997 22.96 196.15 892.35 962.28 2073.74 1244.24 3317.98 1998 500,0 22,96 205.42 978.28 1057.05 2763.71 1658.22 4421.93 1999 337.6 22.96 213.14 1067.51 1149.38 2782.59 1669.55 4452.14 2000 22.96 220.87 1153,44 1244.16 2641.43 1584.85 4226,28  $\ddot{\phantom{a}}$ . . . . . . . . . . . . . . . . . . . . . . . . . . . . . . . . . . . . .  $\alpha$  ,  $\alpha$  ,  $\alpha$  ,  $\alpha$  ,  $\alpha$  $\cdots$  $\mathbf{a}$

Total: 86,030.60

E

proseguimos el análisis en el capitulo III de esta matriz con el concepto III. l llamado "Recursos Netos del Proyecto" (RNP); los valores que inte- gran este rengl6n salen de restar las cantidades al concepto de total de ingresos menos el total de egresos, operaci6n que se realiza para cada - año hasta cubrir todo el periodo.

Estas Gltimas cantidades san las que utilizamos para evaluar la tasa in- terna de retorno; analiticamente se desarrolla por el m6todo de aproximaciones sucesivas con la f6rmula¡

$$
BNA = \frac{R_{RNP}^{n=1.6}}{R_{n=1}^{n=1.6}} \left[ \frac{1}{(1+1)^{n}} \right]
$$

en donde:

BNA = beneficios netos actualizados

 $RNP = recurss$  netos del proyecto

 $i =$  tasa de actualización

n = nfimero de años que abarca el proyecto

El mfitodo consiste en encontrar la tasa (i) a la cual los beneficios ne- tos actualizados sean igual a cero; en ese momento estaremos encontrando el valor' de (i) en la cual se recupera la invers16n en un periodo determi nado.

Para este caso particular, se encontró después de varios cálculos, que la tasa (i) que hace que los beneficios netos sean igual a cero es i=l4.59% Una gráfica del comportamiento de los distintos tanteos, se muestra a con tinuación, así como las gráficas de egresos, ingresos y del PIBR. Con -ayuda de estas curvas, podemos apreciar el comportamiento del proyecto en sus distintas fases y modalidades. (ver figuras 9, 10, 11 y 12).

Por Gltimo, en la actualidad es conveniente desarrollar métodos rápidos de computo que nos ayuden a simplificar el cálculo de operaciones; en la Dirección General de Aeropuertos, se está trabajando en un programa de -- PASOS DEL PROGRAMA PARA DETERMINAR LQS BENEFICIOS NETOS ACTUALIZADOS

PROGRAMA TEXAS 59

Pasos del programa: Es decir, oprimir en el orden establecido las si- -guientes instrucciones:

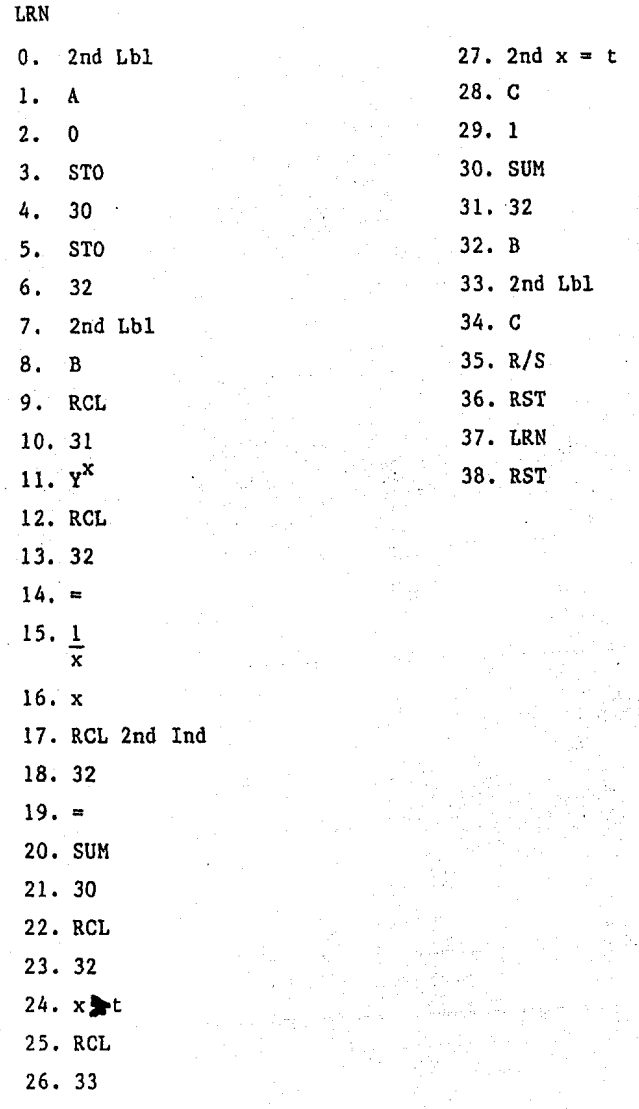

computadora denominada "Cálculo Perfeccionado", cuyo sistema es una matriz, con las cuales se pueden desarrollar o ejecutar todas las operacio-nes aritméticas, además de la solución de ecuaciones sencillas que simpli fican el trabajo; aplicando el procedimiento anterior, nos dará el resultado concreto de la matriz denominada "Estado de Fuentes y Usos del Análi sis Financiero".

Para la evaluaci6n de la (TIR), se cuenta con un programa, para ejecutar en una calculadora programable (TX-59) que nos ahorra tiempo en el desa- rrollo de las operaciones; se anexa el programa para su conocimiento y en el mejor de los casos, para su utilizaci6n y mejoramiento del mismo.

Como se ve, hasta el paso 38 se ha tecleado el programa; debido a que el uso del sistema es frecuente, se recomienda grabarlo en una tarjeta magné tica de la  $(TX-59)$ . Para simplificar el cálculo; y así seguir los si- $$ guientes pasos para una nueva evaluaci6n:

1.- Se leerá el programa de la tarjeta.

- 2.- Se introducen los datos del RNP (recursos netos del proyecto), éstos estarán en las memorias de la 00 a la 26 y la forma de llevarlo a cabo, será con las instrucciones dato y nfimero de memoria STO; en orden ascendente en los años.
- 3.- Este paso sirve para dar el dato del número de años que abarca el pro yecto, que puede ser 10, 20 6 26 años, como máximo, y se realiza con la siguiente instrucción: Se da el número de año, se teclea STO y el nfimero 33, siendo este filtimo el dato de la memoria.
- 4.- Para dar la tasa de actualizaci6n, el programa lo utiliza como fac- tor; s1 se le da una tasa de 30%; se deberá teclear como l. 30 en la memoria 31.
- 5.- Enseguida presionar la tecla "A" y esperar que la operaci6n se repita 10, 20 6 26 veces según el dato que se orden6, éste número aparecerá en la plantilla lo cual indica que ha terminado el proceso.
- 6.- Para pedir el resultado final (BNA) se tecleará RCL 30; con esta instrucci6n, pedimos el valor de BNA que aparecerá en pantalla.
- 7.- Si BNA=0 en el paso 6, el análisis se ha terminado, en caso contra- -

114

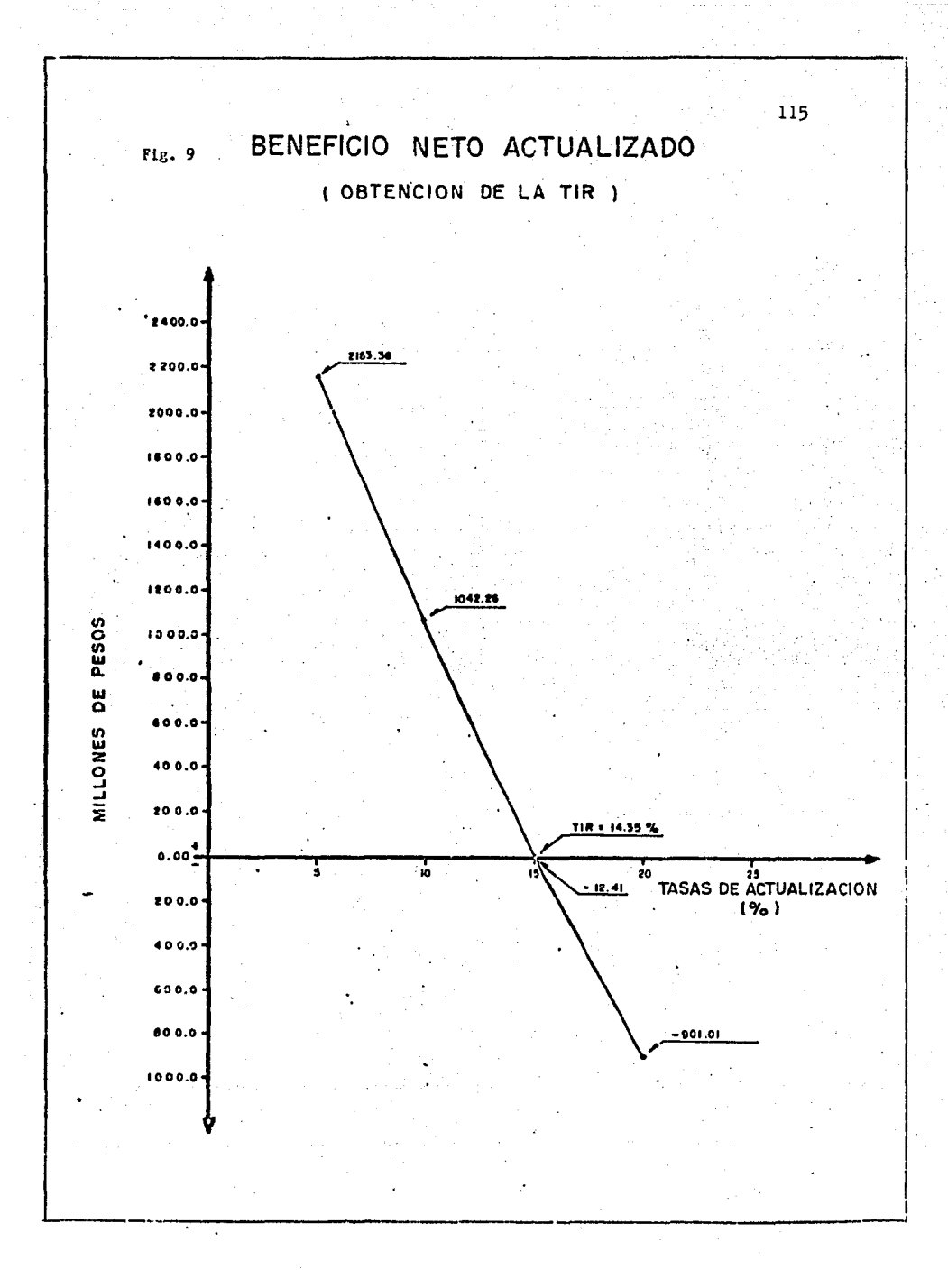

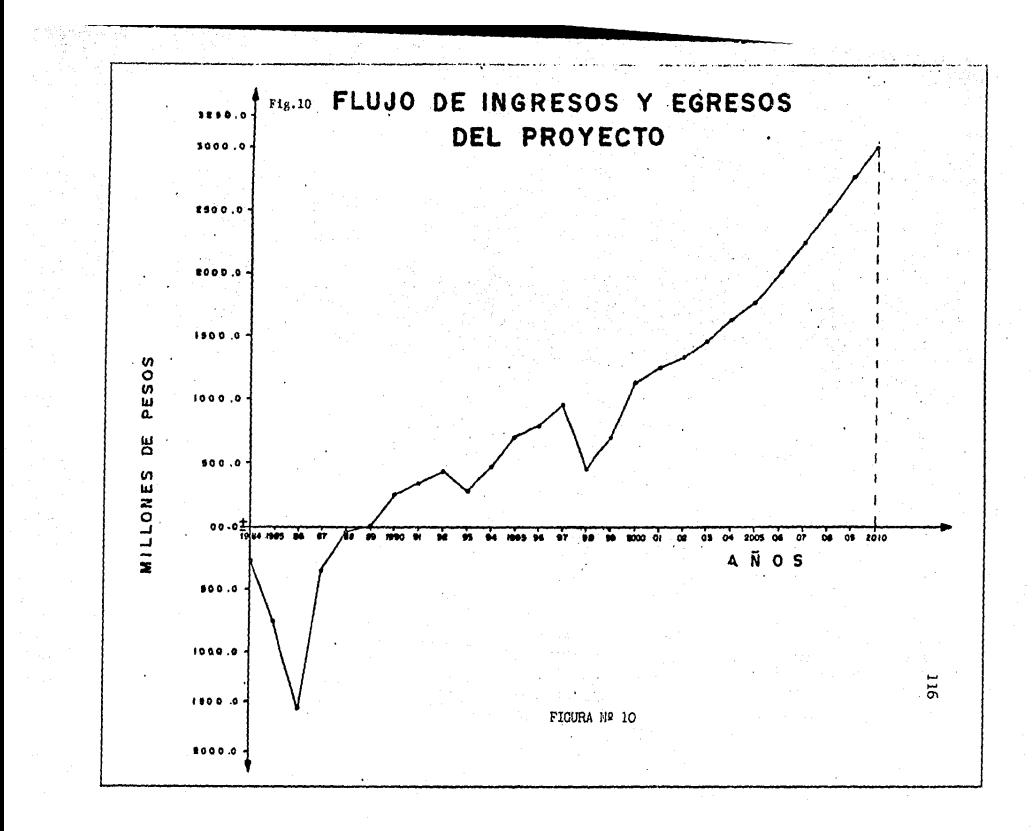

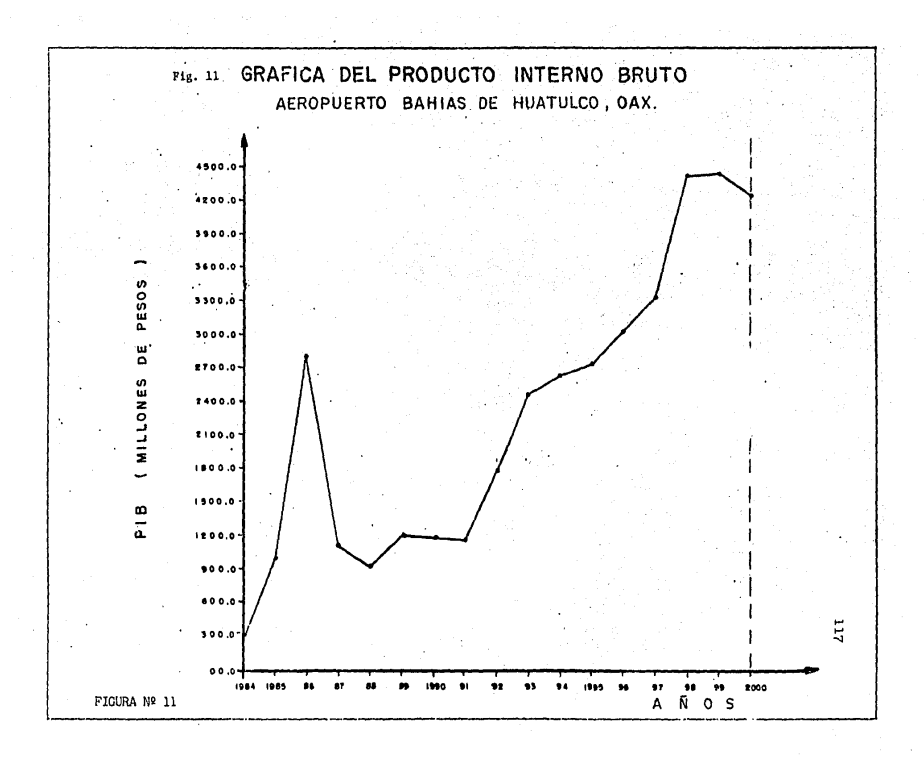

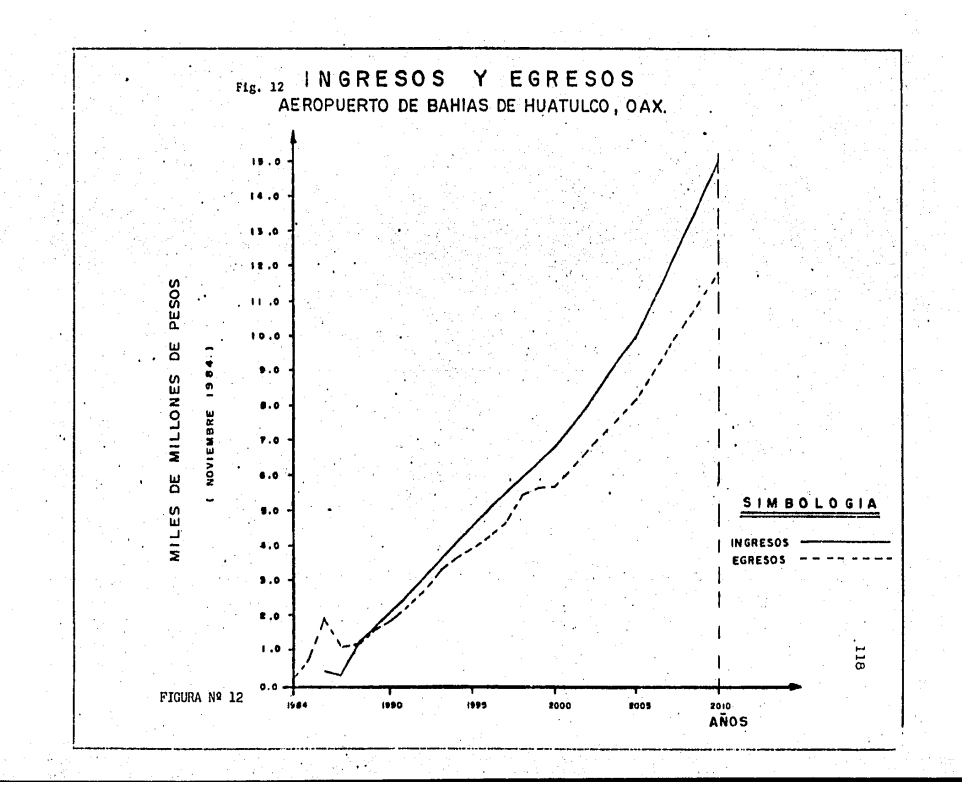

rio, lo que hay que estar variando únicamente es la tasa (i) y repetir los pasos 4. y 5. Una forma de simplificar más el cálculo es por aproximacio nes y tomar en cuenta lo siguiente: Si BNA > 0 se deberá aumentar  $(i)$ , si BN<0 hay que reducir (i) hasta encontrar que BNA =  $0$ .

# CONCLUSIONES

Para que un proyecto de infraestructura aeroportuaria sea funcional y efi ciente, deberá cumplir con las normas y especificaciones establecidas por los distintos organismos y autoridades encargadas de dictaminar y hacer que se cumplan tales funciones.

Con respecto a lo anterior, nos estamos refiriendo a los estudios t€cni- cos, econ6micos y sociales indispensables, para la elaboraci6n de un ante proyecto; y con ello llegar a la 6ptima selecci6n del sitio y del tipo de aeropuertos con que se deberá de contar para atender el servicio en la zona o regi6n de que se trate.

Es también importante que al aplicar los modelos analíticos de proyección al futuro, de la estimación de la demanda esperada, los resultados obteni dos sean los más confiables; y que los ajustes que se realicen después, no alteren en forma significativa el proyecto.

En cuanto a la cuantificación de egresos e ingresos, se deberá de tomar en cuenta, necesariamente, a la mayor parte de los conceptos que intervie nen en el flujo o balance financiero, el cual nos servirá para contar con una herramienta valiosa, en la decisi6n de la ejecuci6n del proyecto.

Por otro lado, para la evaluaci6n del proyecto, se recomienda, en este ca so particular (proyectos del Gobierno Federal), al realizar el análisis de la TIR (Tasa Interna de Retorno), que el resultado de los BNA del proyectos sea cuando menos igual a cero o de ser posible, positivo, aunado a el beneficio social para las entidades o zonas en desarrollo de todo el pais.

Es importante tambi€n,evitar la competencia entre los distintos medios de transporte; por el contrario, lo que se debe buscar es su equilibrio e integrar el servicio de transporte, buscando economizar tiempos de reco-rrido y costos de transportaci6n.

Desde el punto de vista socio-económico, es importante evaluar la creación de empleos (tan necesarios en esta época) y cuidar los efectos inflacionarios, ya que por este concepto, se lesiona la economía del lugar y la re- gión, por lo que se deberá buscar un moderado crecimiento económico; es de cir, contar con un programa de inversiones sostenido a corto plazo, capaz de mantener un orden en el crecimiento requerido.

Otra· forma de medir la factibilidad del proyecto desde el punto de vista económico es determinando la razón del beneficio-costo; es decir, la relación de lo que cuesta con lo que se recauda por la prestación del servicio en cuestión.

El objetivo del presente trabajo, se ha cumplido, ya que con estos apuntes se tiene una guía, para realizar la evaluación de proyectos, cualquiera que éste sea, conviniendo en que se deben realizar ajustes, dependiendo -del tipo de proyecto, así como la continua revisión y actualización de la información, datos, tarifas, reglamentos, normas, etc., para su continuo mejoramiento, y aprovechamiento eficiente.

## BIBLIOGRAFIA

Murray, Spiegel R., "Estadistica", Serie de Compendios Scham, McGraw-Hill, México, pp. 217-266,

Lange, Oskar, "Introducción a la Econometría", Fondo de Cultura Económi-ca, México, 1964, pp, 25-57.

Mode, Elmer B., "Elementos de Probabilidad y Estadística", Editorial Re-ver té Mexicana, S.A., México, 1967, pp. 275-300.

Secretaria de Asentamientos Humanos y Obras Públicas (SAHOP), Dirección - General de Aeropuertos (DGA), Aeropuerto Internacional de la Ciudad de Mé xico (AICM), "Perspectiva a Mediano y Largo Plazo. Estudio Técnico y Socioeconómico", México, 1979·.

Secretaría de Asentamientos Humanos y Obras Públicas (SAHOP), Dirección -General de Aeropuertos (DGA), "Metodología para Determinar la Factibili-dad Económica y Financiera de Proyectos Aeroportuarios. Fase I, Fase II y Fase III", México, 1982.

Organización de Aeronáutica Civil Internacional (OACI), "Manual de Previsión del Tráfico Aéreo", Doc. 8991-AT/722. Primera Edición, México, 1972

International Civil Airports Association (ICAA), Proceedings 19th. Annual Congress, México, 1979.

Organización de Aviación Civil Internacional (OACI), "Normas y métodos - recomendados internacionales. Aeródromos". Anexo 14 al convenio sobre - Aviación Civil Internacional, 8a. edición, marzo 1983.

Secretaria de Asentamientos Humanos y Obras PGblicas, Dirección General de Aeropuertos, "Metodología para determinar la factibilidad económica y financiera de proyectos aeroportuarios (Fase II)", Oferta de infraestruc-<br>turas aeroportuarias, México, 1982.

Horonjeff, R. y Mickelvey, F. X., "Planning and Design of Airports", Mc-- Graw-Hill, 3a edici6n, 1985, USA.

Ashford. N., Stanton, M. y Moore, C.A., "Airport Operations", Editorial - Wiley Interscience, 2a, edici6n, 1984, USA.

Olvera Hernández, A.M., "Investigación, experiencias y métodos para la -planeación de la zona terminal del sistema aeroportuario", Tesis de arqui tectura, Facultad de Arquitectura, UNAM, México, 1978.

Pérez Abreu Carrión, L.F., "Apuntes del XII Curso de Planificación de --Aeropuertos", Organizaci6n de Aviaci6n Civil Internacional, Secretaria de Comunicaciones y Transportes, Volumen 1, 185-198, México, 1985.

Contreras Vargas, V.M., "Metodologfa para determinar la factibilidad econ6mica y financiera de proyectos aeroportuarios", Secretaria de Comunicaciones y Transportes, S1ntesis, pp. 99-131, M6xico, 1982.

Federal Aviation Agency, "Advisory Circular. Aircraft Data", AC 150/5325-SB CHG 1, pp. 1,2,45,53 y 54, Washington, D.C., USA, 1976.

Ashford, N., "Airport Engineering" 2a. ed., pp. 96-98, Atlante, Georgia, - USA, 1984.

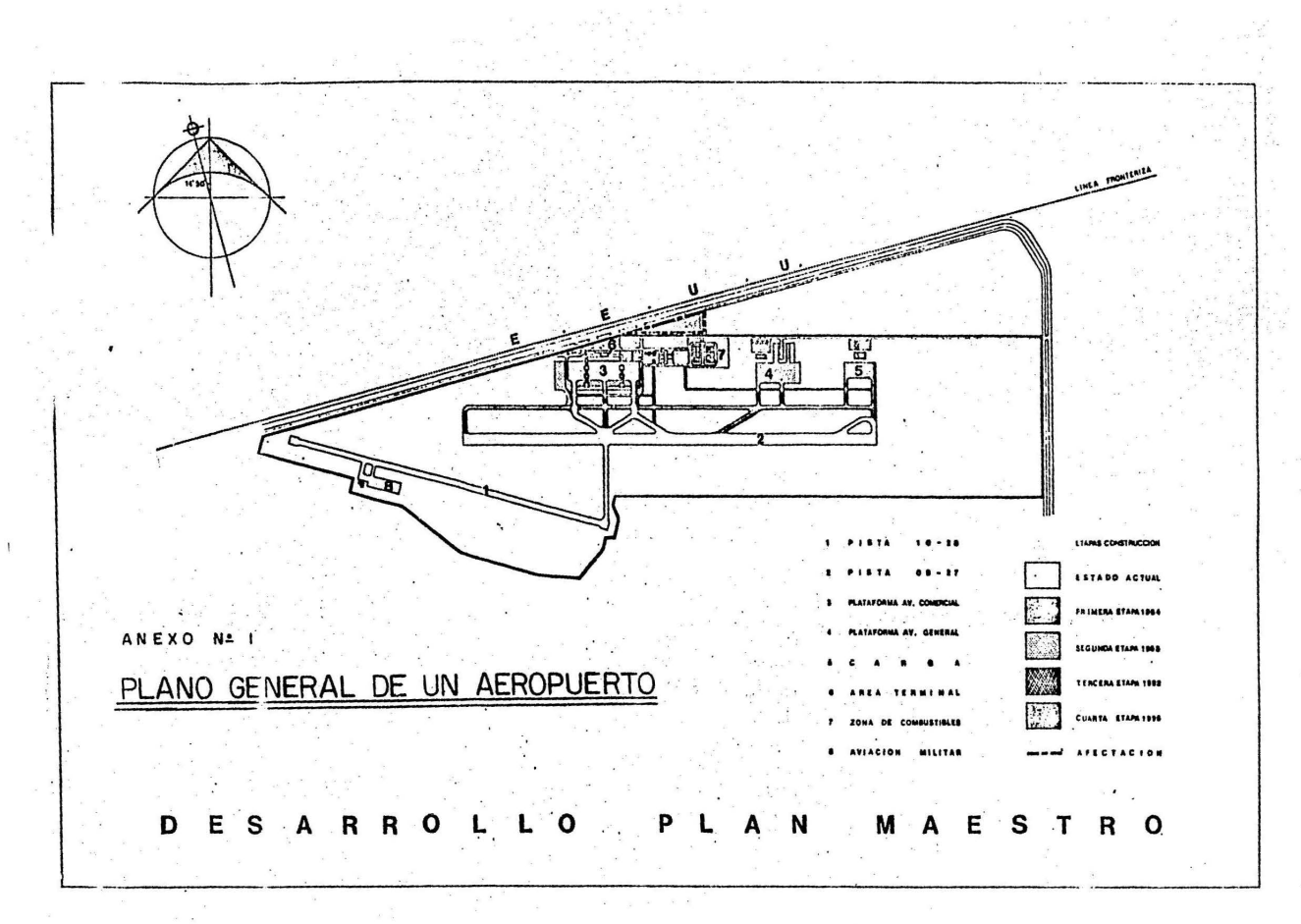

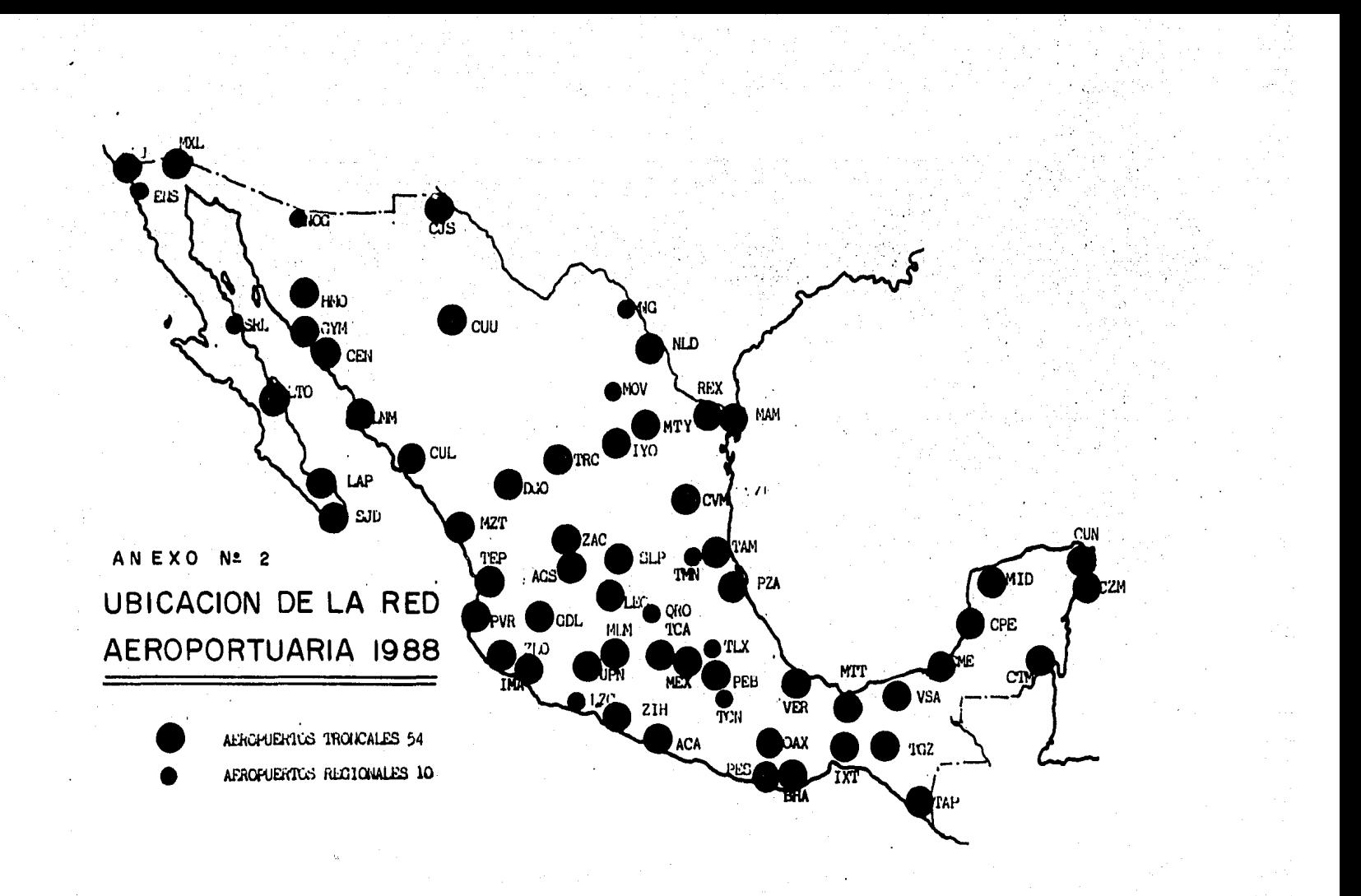

### ESTADO DE JUENTES Y USOS

# AEROPUERTO DE BAHIAS DE HUATULCO, OAX.

**A** 

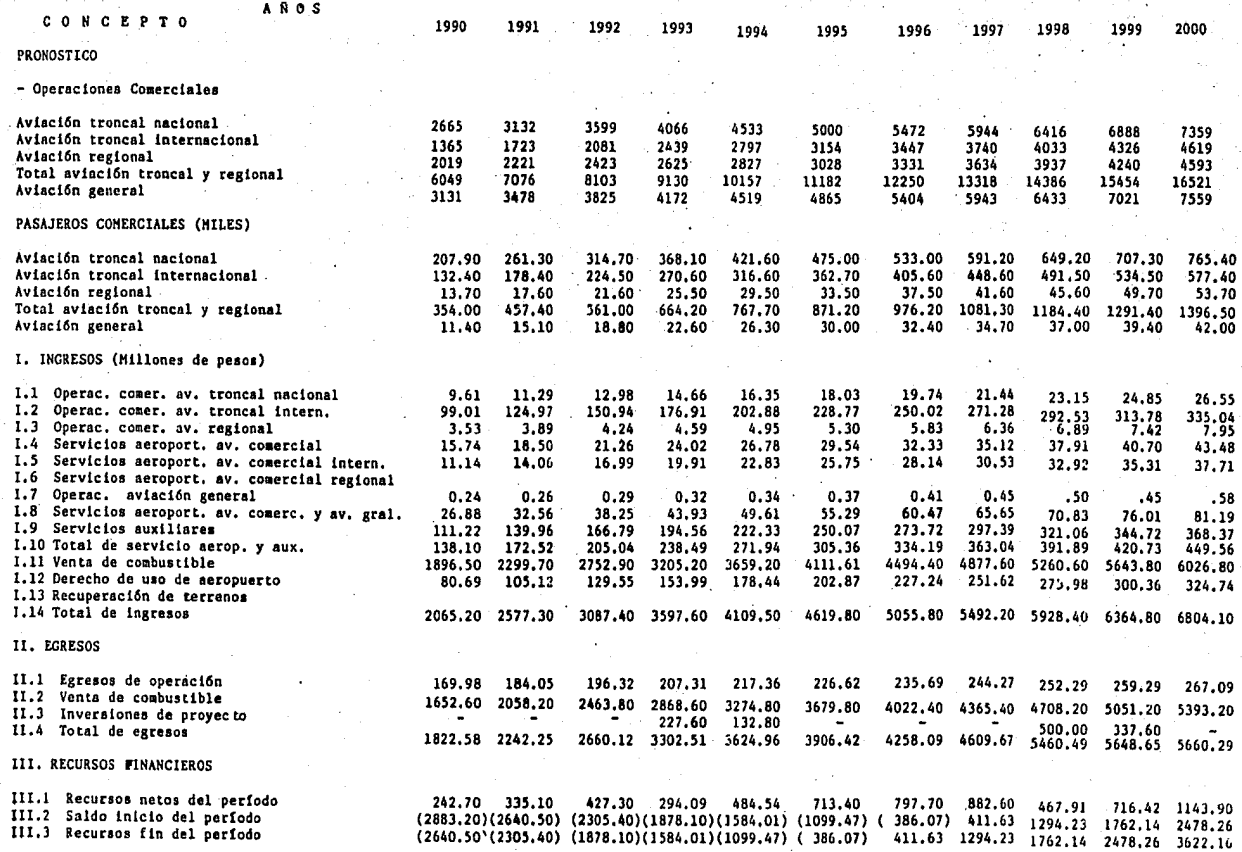

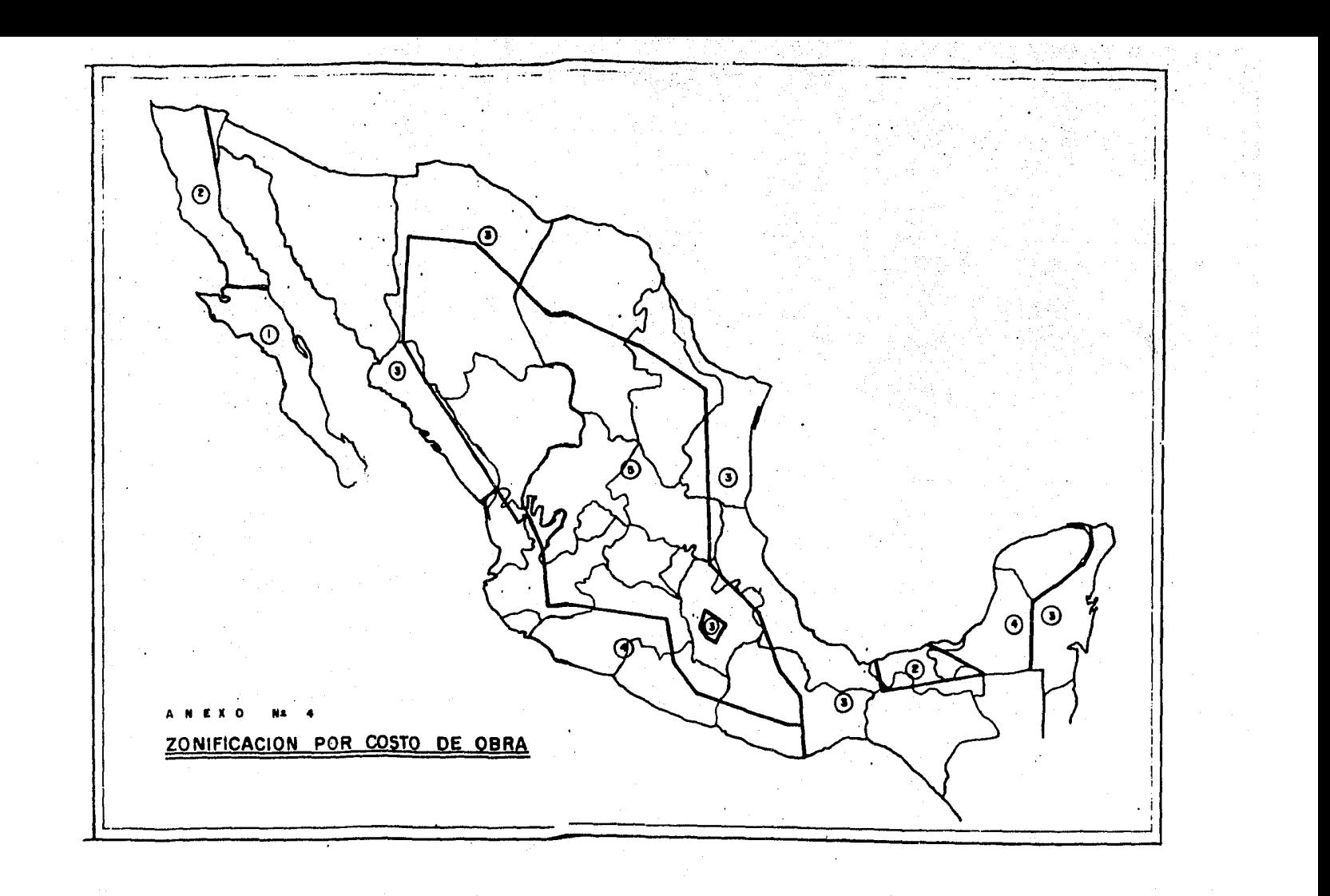